#### www.salampnu.com

# **سایت مرجع دانشجوی پیام نور**

 **نمونه سواالت پیام نور : بیش از 110 هزار نمونه سوال همراه با پاسخنامه تستی و تشریحی کتاب ، جزوه و خالصه دروس برنامه امتحانات منابع و لیست دروس هر ترم دانلود کامال رایگان بیش از 140 هزار فایل مختص دانشجویان پیام نور**

#### www.salampnu.com

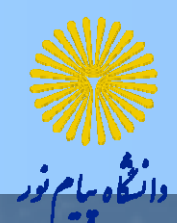

آمار <sup>و</sup> احتمال )1(

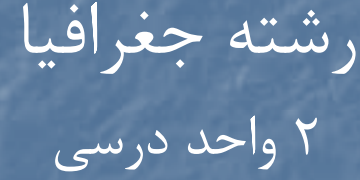

نام منبع و مولف: آمار و احتمال در جغرافيا (١)، دكتر محمد قاسم وحيدي اصل، انتشارات دانشگاه پيام نور

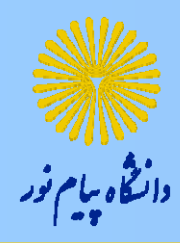

طرح درس

مقدمه سازماندهي داده ها توصيف عددي داده ها **1** احتمال توزيعهاي احتمال چند توزيع احتمال خاص

اهداف <sup>ر</sup><sup>د</sup> <sup>س</sup>

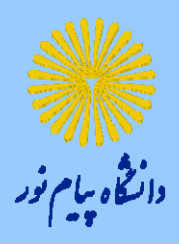

متغيرها <sup>و</sup> مقياسهاي اندازه گيري آنها روشهاي توصيف <sup>و</sup> سازماندهي داده ها نظريه احتمال واصول <sup>و</sup> قواعد آن متغيرهاي تصادفي اميد رياضي <sup>و</sup> واريانس متغيرهاي تصادفي بررسي <sup>و</sup> كاربرد <sup>و</sup> خواص چند توزيع احتمال

جايگاه درس

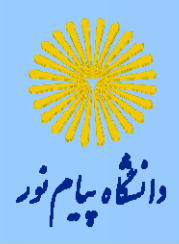

درس آمار <sup>و</sup> احتمال (1) از دروس اجباري دوره كارشناسي جغرافيا است.

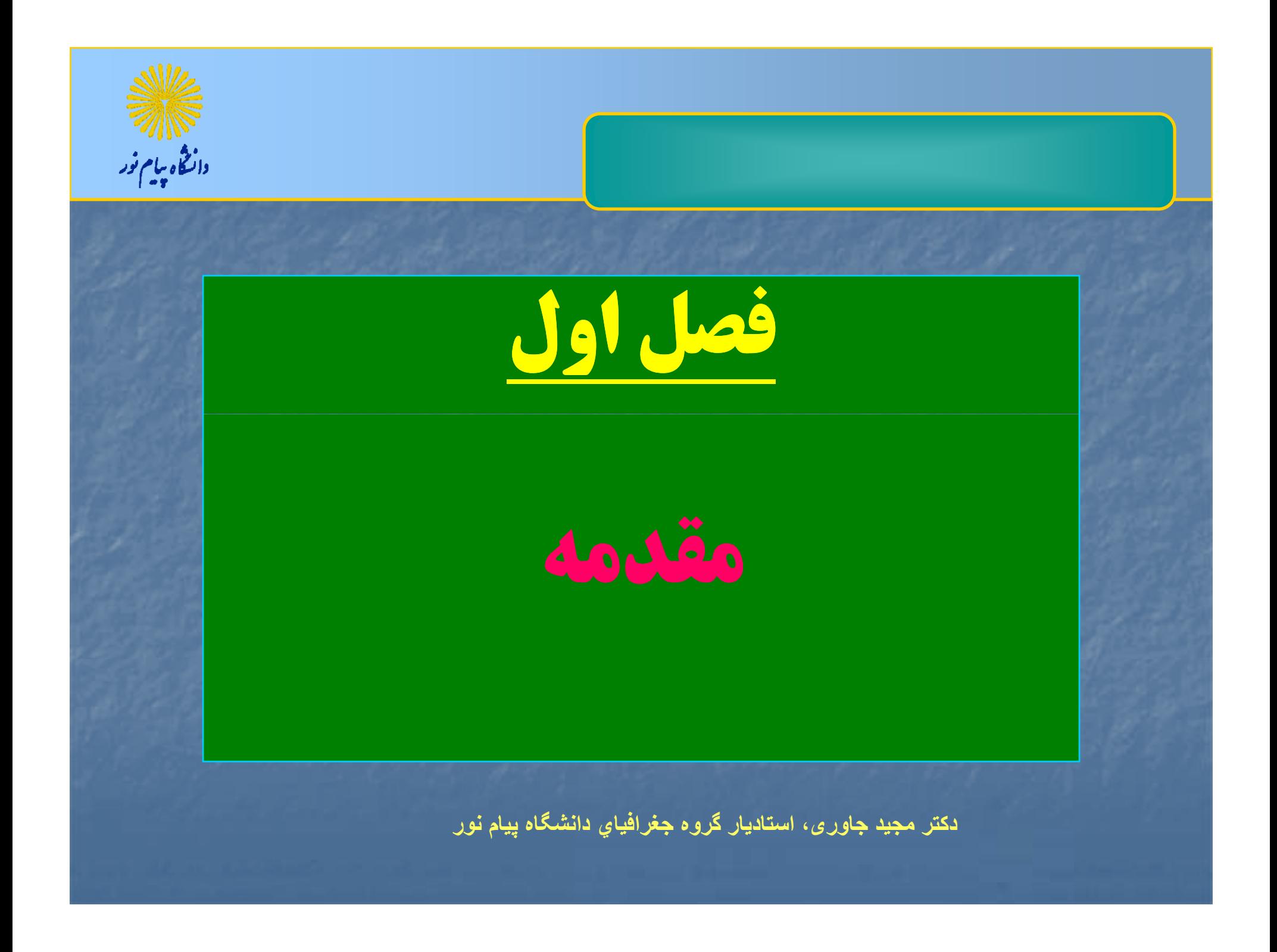

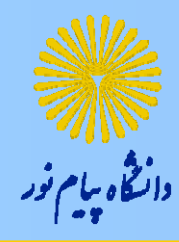

فصل اول: مقدمه

هدف كلي: آشنايي كلي با نقش اعداد در تجزيه و تحليل پديده ها، علم آمار، انواع مقياسهاي عددي

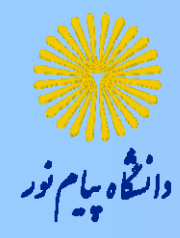

هدفهاي رفتاري

مفهوم داده هاي آماري <sup>و</sup> مقياسهاي اندازه گيري آنها ■ تعريف علم آمار، آمار توصيفي و آمار استنباطي، عنصر و جامعه دلايل نمونه گيري <sup>و</sup> مزاياي آنها انواع داده هاي مهم در تحليلهاي جغرافيا <sup>و</sup> تفاوت آنها با ديگر داده ها در ساير علوم

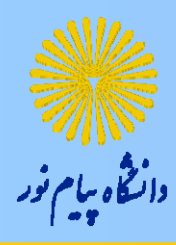

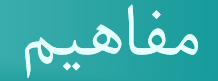

الف) داده هاي آماري ب) علم آمار <sup>ج</sup>) آمار توصيفي د) آمار استنباطي <sup>ه</sup>) عنصر <sup>و</sup> جامعه <sup>و</sup>) نمونه گيري

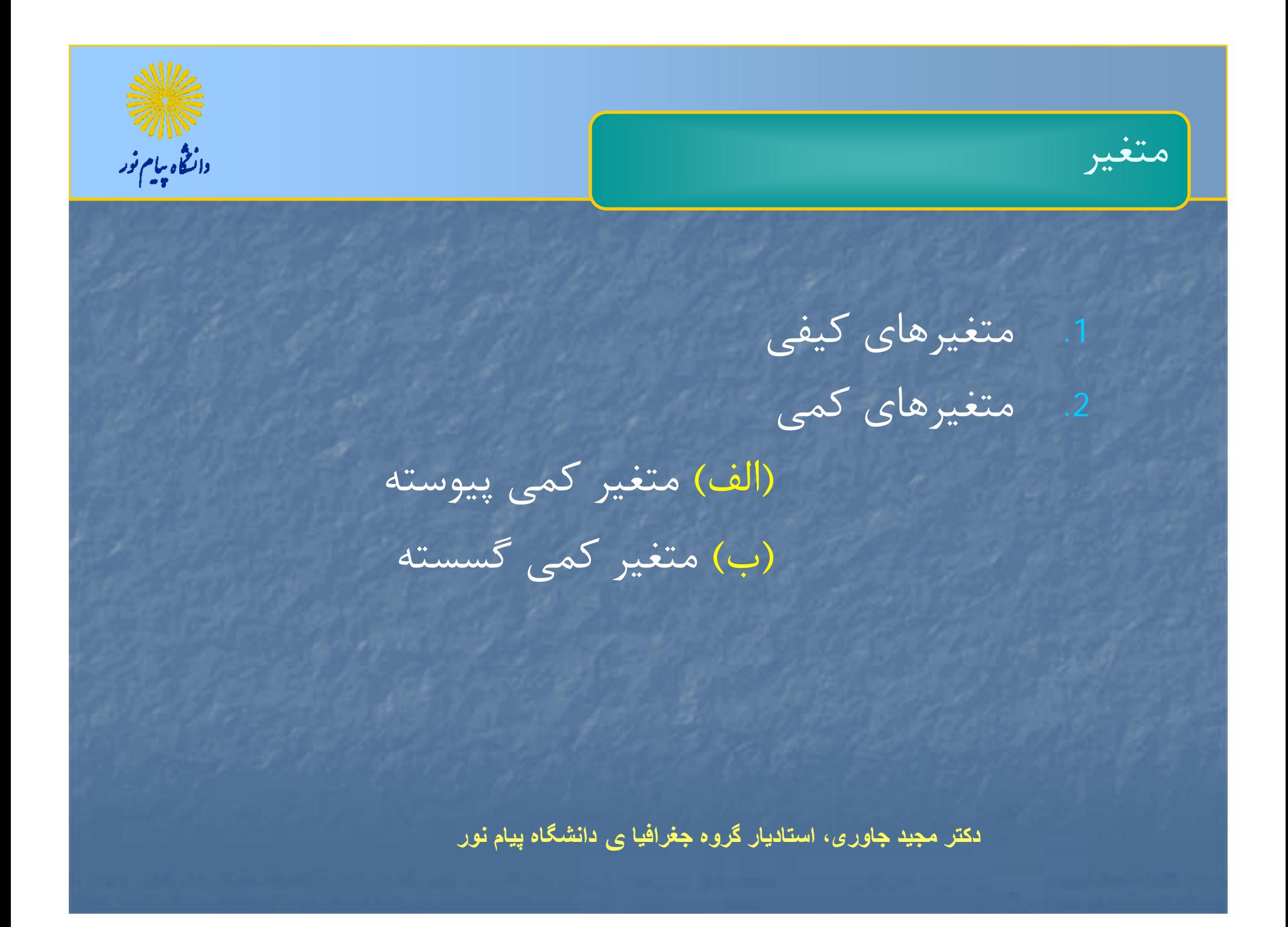

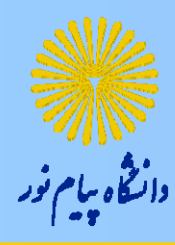

مق اس ا<sup>ي</sup> هي اندازه گيري متغيرها

.1 مقياس اسمي 2. مقياس ترتيبي(رتبه اي) .3 مقياس فاصله اي .4 مقياس نسبتي(نسبي)

داده هاي آماري

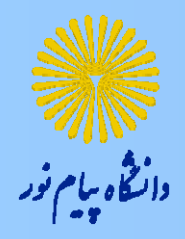

 داده هاي اوليه (داده هاي خام) .2 داده هاي ثانويه

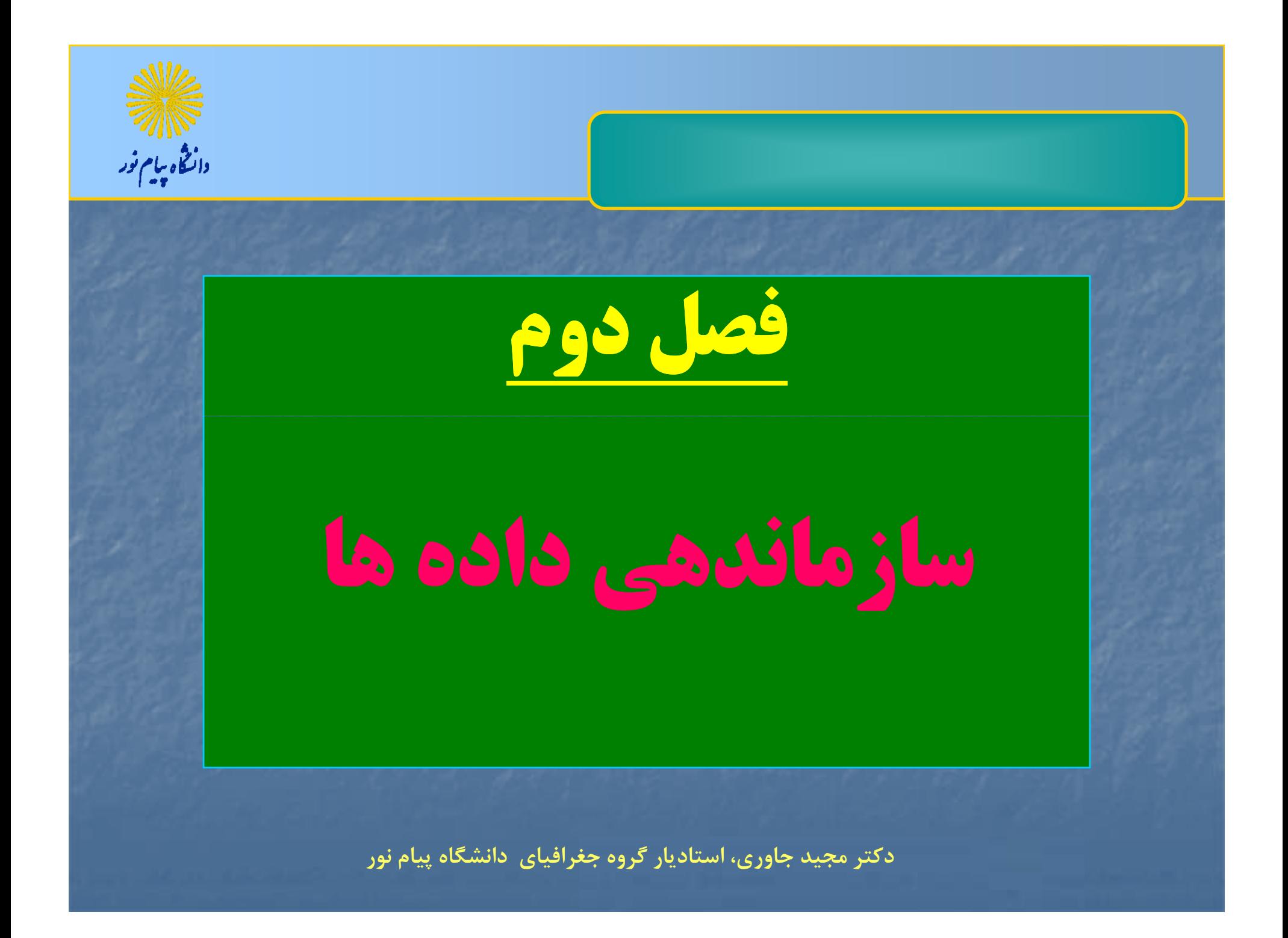

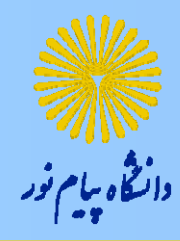

فصل دوم: سازماندهسازماندهي داده ها

هدف كلي: آشنايي مقدماتي با شيوه هاي تنظيم <sup>و</sup> تلخيص داده ها <sup>و</sup> تشكيل جدول فراواني

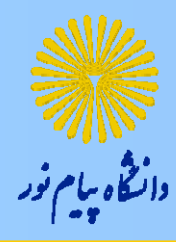

هدفاه <sup>ي</sup> فتا <sup>ر</sup> ري

 نحوه مرتب كردن داده ها(كمي <sup>و</sup> رسته اي) تنظيم جداول فرواني و معيارهاي مربوطه نمودارهاي آماري <sup>و</sup> كاربرد آنها در توصيف داده ها

جداول فراواني

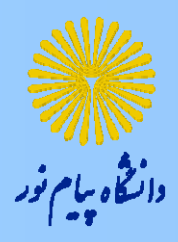

الف) فراواني مطلق هر رده <sup>ب</sup>) فراواني نسبي هر رده <sup>ج</sup>) فراواني تجمعي هر رده د) فراواني تجمعي نسبي <sup>ه</sup>) نماينده طبقات (وسط طبقات) <sup>و</sup>) خط <sup>و</sup> نشان(چوب وخط)

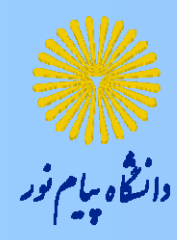

مثال(١)(داده هاي گسسته)

داده هاي زير ميزان كيفيت ٢٠ كالا را براساس كيفيت خوب(كد٣) و كيفيت متوسط (كد ) 2 <sup>و</sup> كيفيت ضعيف (كد1) نشان مي دهد. يك جدول فراواني مناسب براي اين داده ها تشكيل دهيد.

2 3 2 1 1 1 1 2 3 1 3 2 2 3 2 2 2 2 13

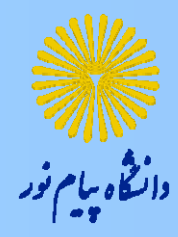

ادامه مثال(1)

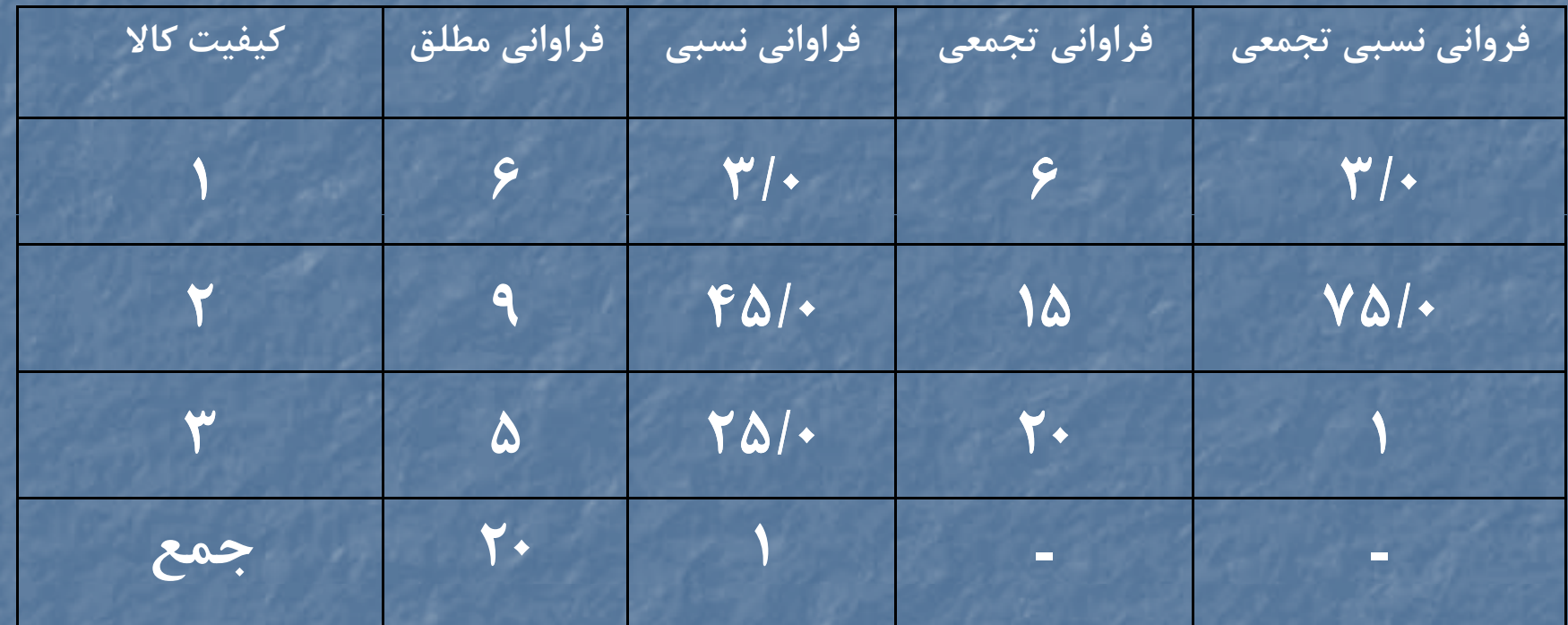

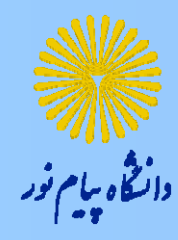

مثال (2)

گروه خونی ۲۰ فرد ورزشکار را به صورت زیر جمع آوری کرده ایم. يك جدول فراواني مناسب براي اين داده ها تشكيل دهيد.

 $B$  ,  $A$  ,  $AB$  ,  $B$  ,  $O$  ,  $O$  ,  $AB$  ,  $O$  ,  $O$  ,  $O$  $AB$  ,  $B$  ,  $B$  ,  $A$  ,  $B$  ,  $A$  ,  $O$  ,  $O$  ,  $O$  ,  $A$ 

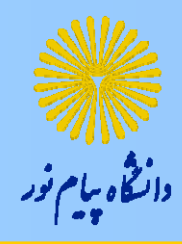

ادامهمثال (2)

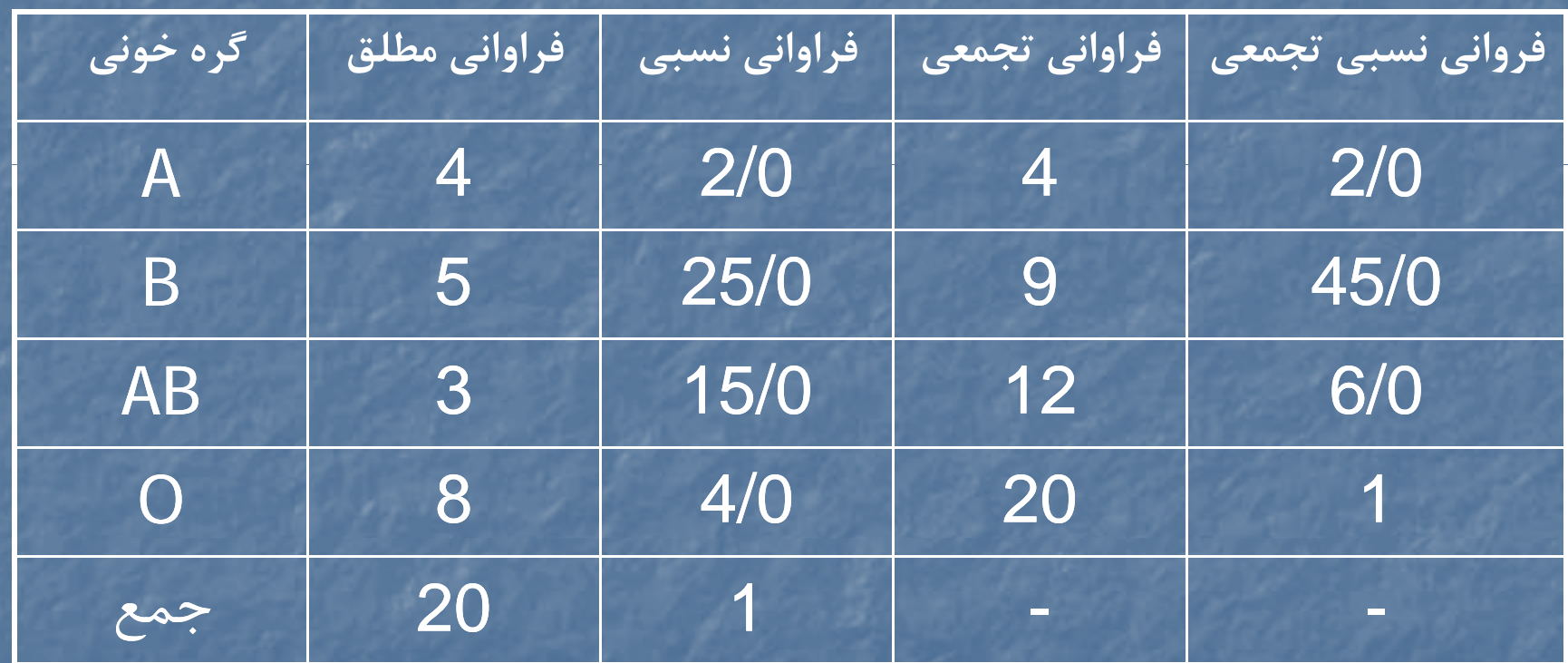

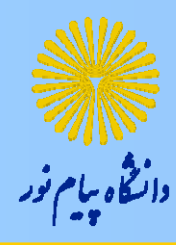

## **چگ نگ چوي تشكيل <sup>د</sup> جول فرا ان روي داده هاي پيوسته**

 محاسبه دامنه تغييرات: كوچكترين مشاهده - بزرگترين مشاهده *R* محاسبه تعداد رده ها : ر الف) روش دلخواه  $k = 1 + r / r \log n$  (ب  $n = \gamma^k$  (ج محاسبه طول(حدود) رده ها: *k R* $c =$ 

مثال(3)

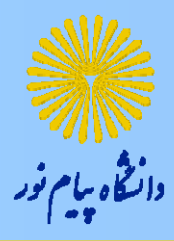

#### داده هاي زير ميزان اكسيد سولفور منتشر شده در هوا را در <sup>80</sup> روز (بر حسب تن) نشان مي دهند.

15 8/ 174/26 3/ 2/11 9/23 <sup>24</sup> 8/ <sup>18</sup> 7/ 13 9/ 0/9 4/13  $Y/57$   $X/9$   $Y/5$   $Y/15$   $\Delta/17$   $Y/5$   $X/15$   $\Delta/17$   $\Delta/51$   $Y/5$  $\lambda$ /26  $\lambda$ /22  $\cdot$ /10  $\Delta$ /20  $\cdot$  /11  $\cdot$  /2/10  $\cdot$ /11  $\cdot$  /12  $\cdot$  /11  $\cdot$  $1/19$   $7/10$   $9/77$   $9/79$   $9/7$   $9/71$   $9/19$   $9/19$   $9/19$  $\Delta/1$ A  $\cdot$  / $\zeta$   $\zeta$  / $\zeta$   $\zeta$  / $\zeta$   $\zeta$  / $\zeta$   $\zeta$  / $\zeta$   $\zeta$  / $\zeta$   $\zeta$  / $\zeta$   $\zeta$  / $\zeta$   $\zeta$  / $\zeta$   $\zeta$  / $\zeta$  / $\zeta$  / $\zeta$  / $\zeta$  / $\zeta$  / $\zeta$  / $\zeta$  / $\zeta$  / $\zeta$  / $\zeta$  / $\zeta$  / $\zeta$  / $\zeta$   $f/1$  $f$   $\cdot$  / $f$ 9  $f/19$   $1/1$  $V$   $A/7$  $\cdot$   $f/7$  $f$   $B/7$  $f$   $f/7$  $f$   $f/1$  $A$   $1/1$  $A$  $\mathcal{S}/\mathcal{A}$   $\mathcal{S}/\mathcal{A}$   $\mathcal{S}/\mathcal{S}$   $\mathcal{S}/\mathcal{S}$   $\mathcal{S}/\mathcal{S}$   $\mathcal{S}/\mathcal{S}$   $\mathcal{S}/\mathcal{S}$   $\mathcal{S}/\mathcal{S}$   $\mathcal{S}/\mathcal{S}$   $\mathcal{S}/\mathcal{S}$   $\mathcal{S}/\mathcal{S}$   $\mathcal{S}/\mathcal{S}$   $\mathcal{S}/\mathcal{S}$   $\mathcal{S}/\mathcal{S}$   $\mathcal{S}/\mathcal{$ 

 $9/70$   $0/1$   $9/10$   $0/77$   $1/10$   $9/17$   $9/9$   $1/77$   $1/7$   $0/70$ 

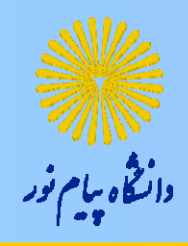

ادامه مثال(3)

$$
R = \frac{\gamma}{\lambda} = \frac{10}{\gamma} = \frac{10}{\gamma}
$$
  
\n
$$
K = \frac{10}{\gamma} = \frac{10}{\gamma} = \frac{10}{\gamma}
$$

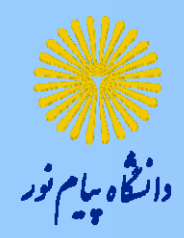

# ادامه مثال(3)

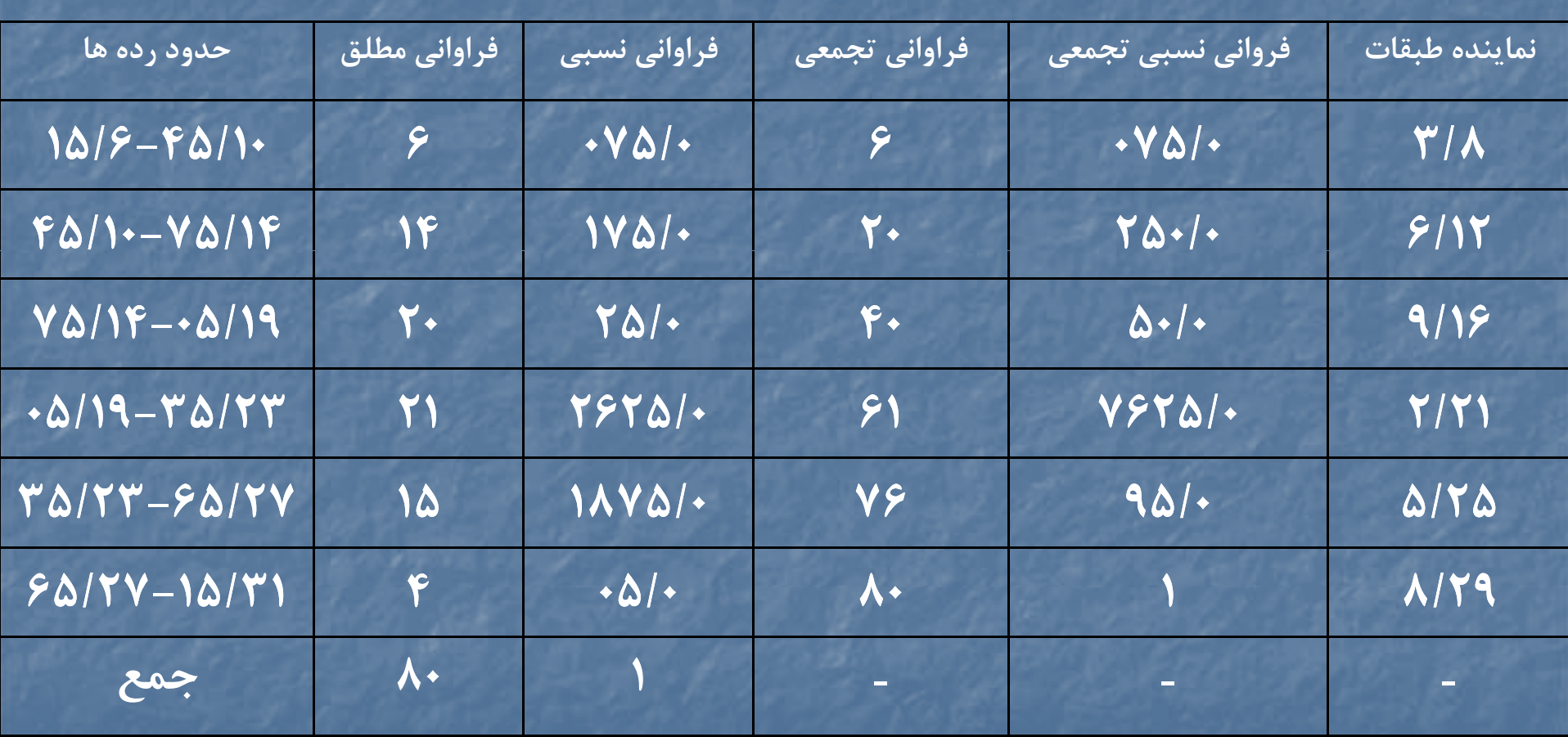

$$
\frac{\partial \psi}{\partial x_i} = \frac{\partial \psi}{\partial y_i}
$$

نمودارهاي آماري

■ دايره اي(كلوچه اي) د بافت نگار(هيستوگرام)<br>5 چند بر فراوانى(چند ضلعى)<br>5 شاخه و برگ(ساقه و برگ) ميله اي

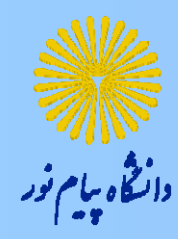

نمودار بافت نگار

نمودار بافت نگار براي داده هاي كمي پيوسته بكار برده مي شود.

روي محور افقي حدود رده ها و روي محور عمودي فراواني مطلق يا فراواني نسبي تعريف مي شود.

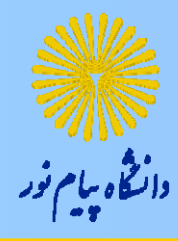

مثال(4)

# براي داده هاي ميزان اكسيد سولفور نمودار بافت نگار به صورت زير است.

$$
\frac{\partial \psi}{\partial x_i} = \frac{\partial \psi}{\partial x_i} \frac{\partial \psi}{\partial x_i} = \frac{\partial \psi}{\partial x_i} \frac{\partial \psi}{\partial x
$$

نمودار چند بر فراواني

 نمودار چند بر فراواني نيز براي داده هاي كمي پيوسته بكار برده مي شود. روي محور افقي حدود رده ها <sup>و</sup> روي محور عمودي فراواني مطلق يا فراواني نسبي تعريف مي شود.

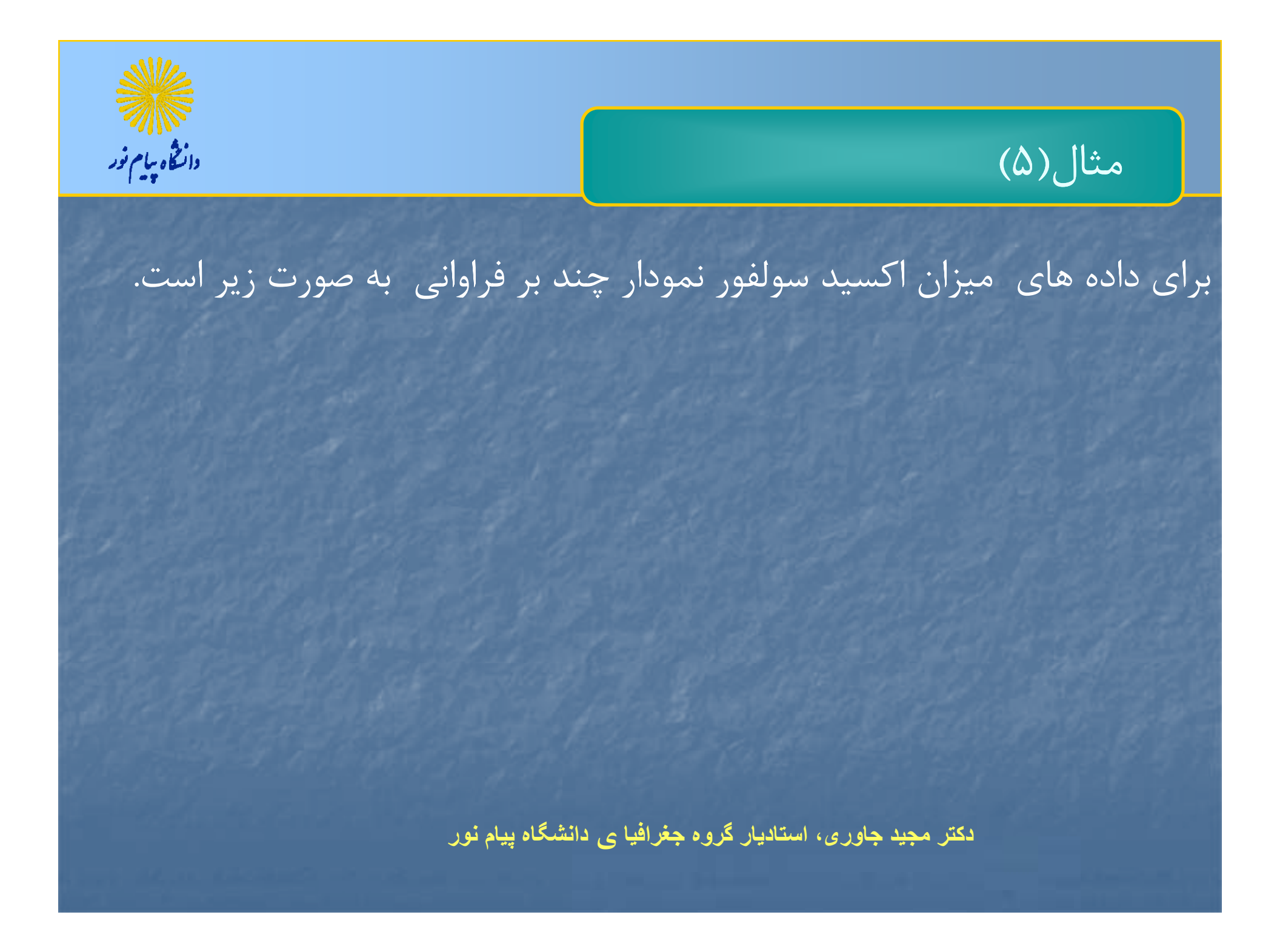

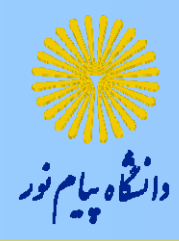

نمودار شاخه <sup>و</sup> برگ

### ــ نمودار شاخه و برگ نيز براى داده هاى كمى پيوسته بكار برده مى شود.

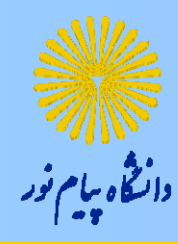

مثال (6)

**فرض كنيد عددهاي زير تعداد شعب يك بانك بزرگ در 20 ناحيه شهري باشد.**

**69 84 52 93 61 74 79 65 63 88 57 64 67 72 74 55 82 61 77 68**

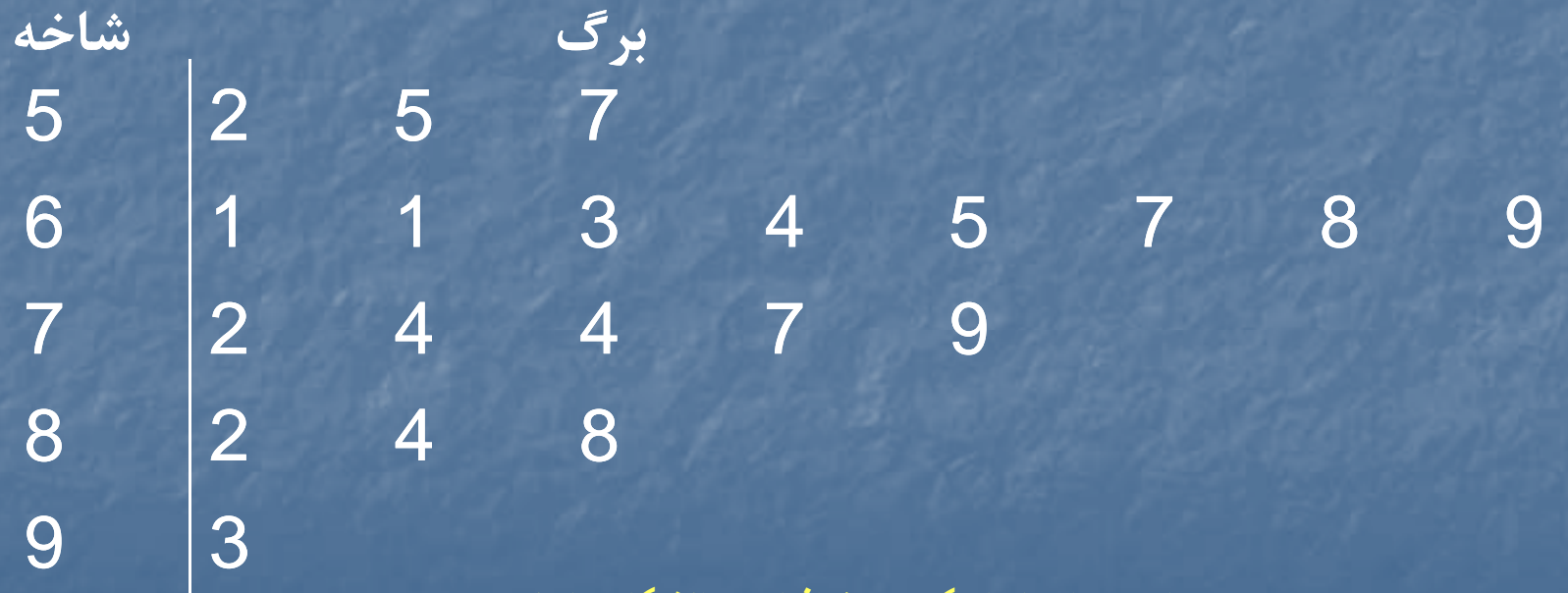

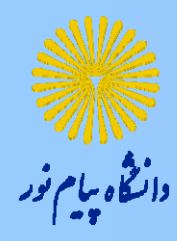

نمودار دايره اي

**نمودار دايره اي براي داده هاي رسته اي(كيفي) بكار برده مي شود.**

**360 فراواني نسبي هر رده <sup>=</sup>قطاع دايره براي هر رده**

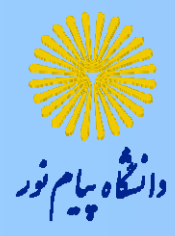

**جدول زير كاشت برخي از نباتات صنعتي را در سال 1373 نشان مي دهد. (بر حسب هزار <sup>ه</sup> تك ار)**

مثال(7)

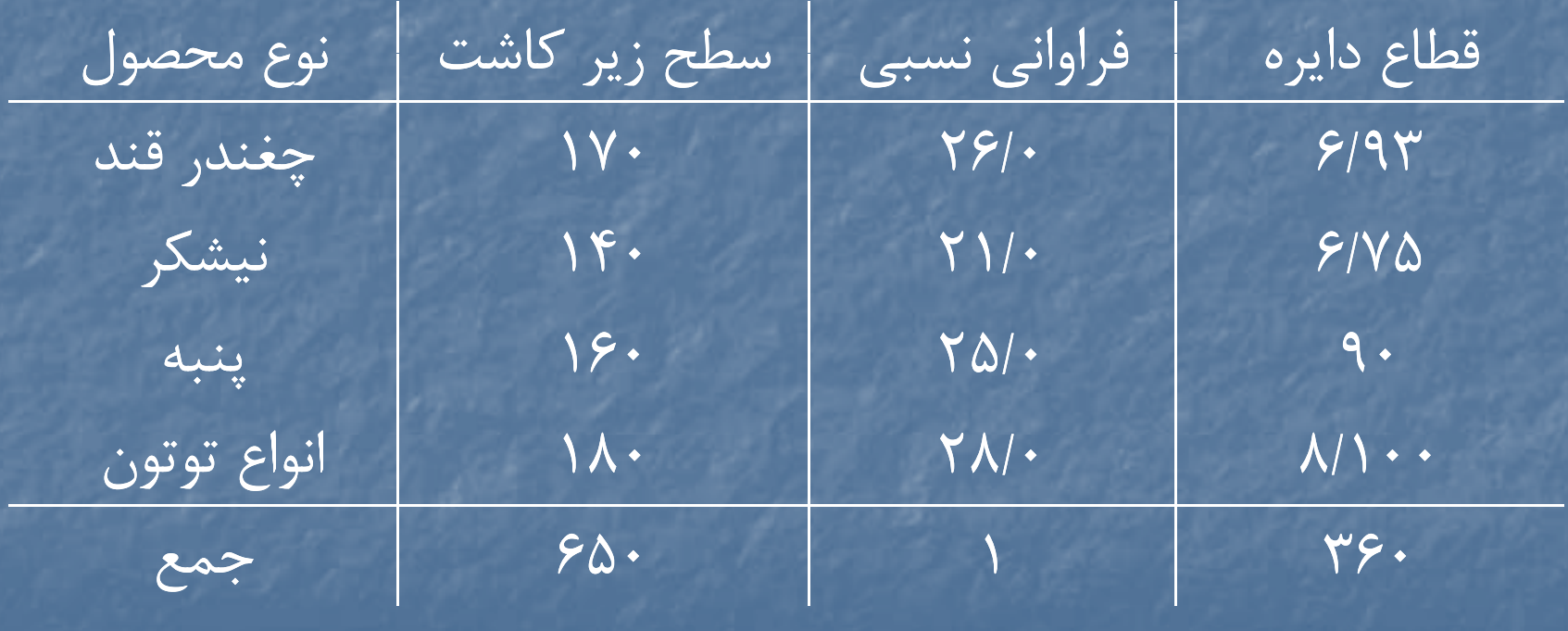

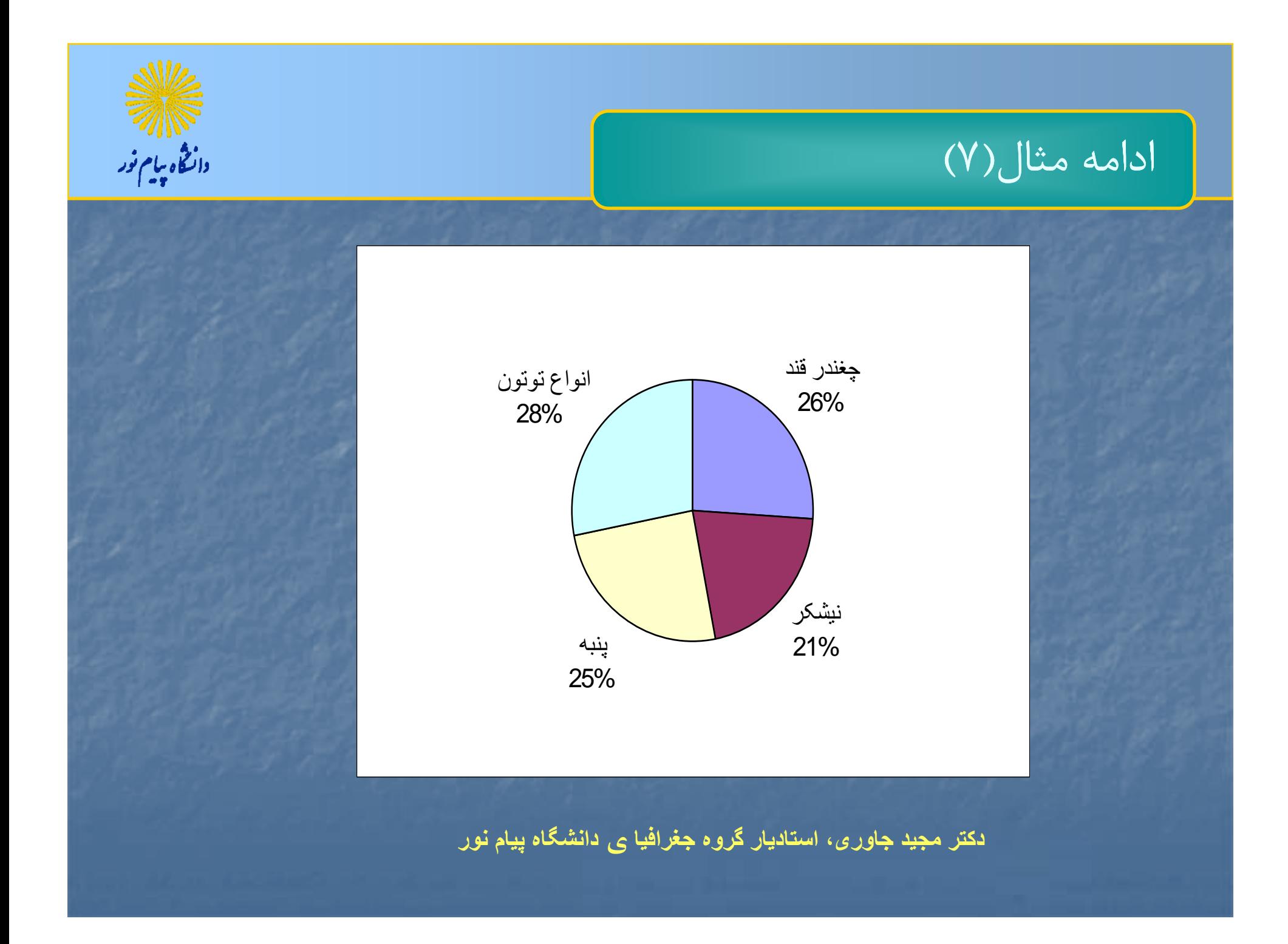

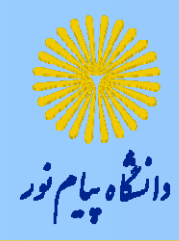

# مثال (٨)

# برای میزان گروه خونی ۲۰ فرد ورزشکار نمودار دایره ای را رسم کنید.

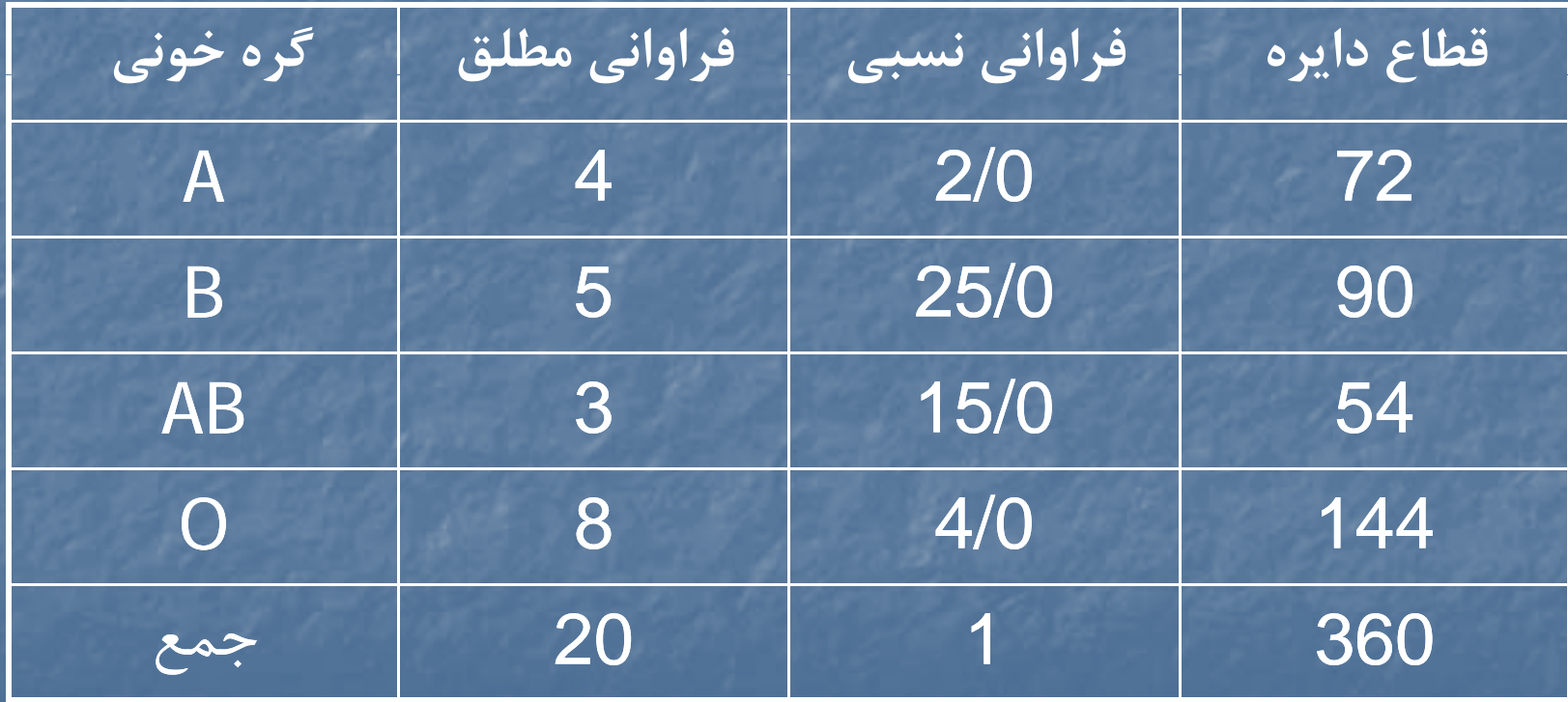

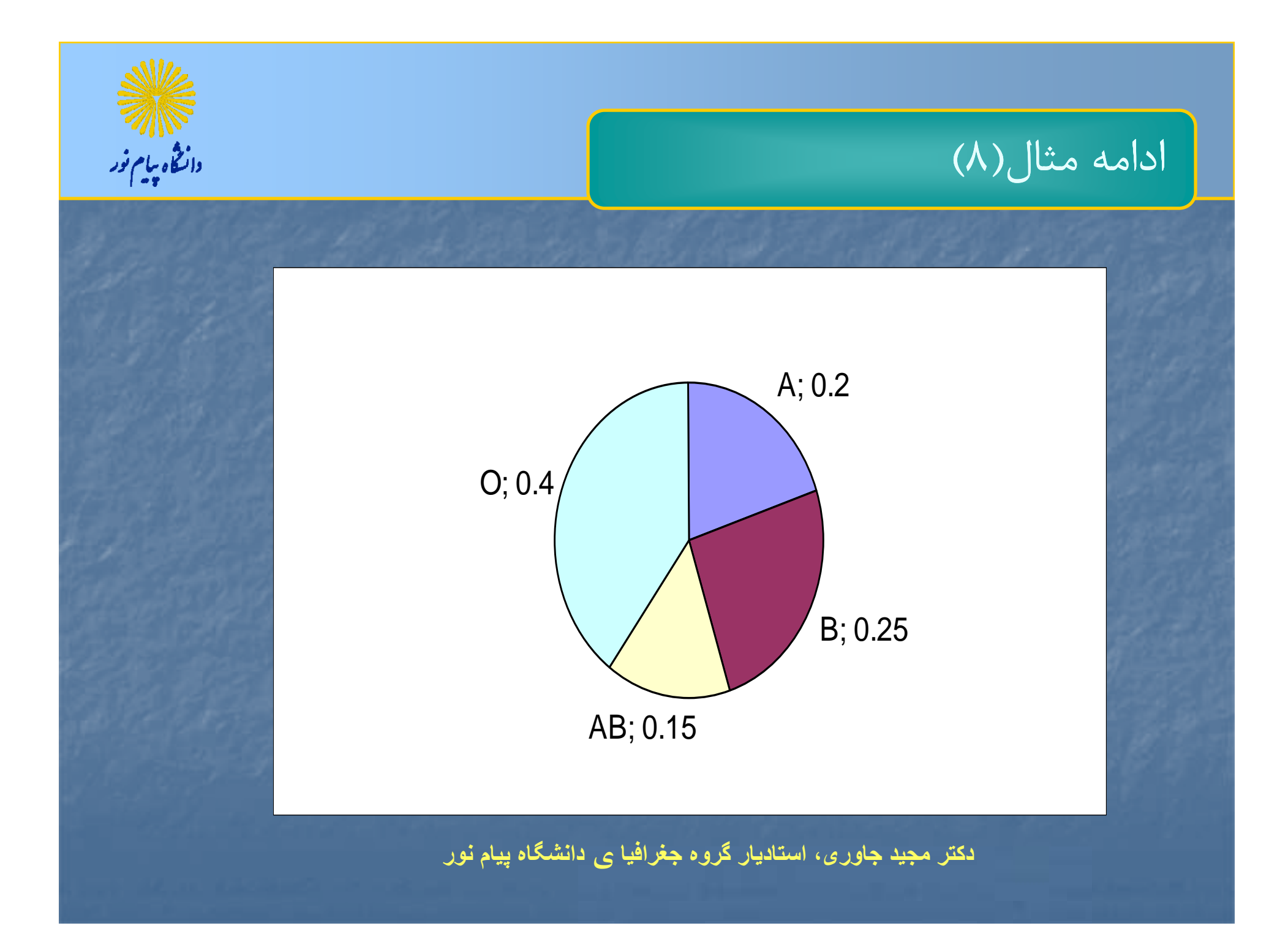
دانتخاه بيام نور

نمودار ميله اي

 نمودار ميله اي براي داده هاي رسته <sup>ا</sup> <sup>ا</sup> <sup>ل</sup> <sup>ا</sup> <sup>ا</sup> <sup>ا</sup> <sup>ا</sup> اي(كيفي) <sup>و</sup> دده <sup>ه</sup> ااي كمي گسسته بكار برده مي شود.

 روي محور ور افقي رده ها <sup>ي</sup> رو روي محور ور عم <sup>د</sup> وي فرا ان روي نسبي را تعريف مي كنيم.

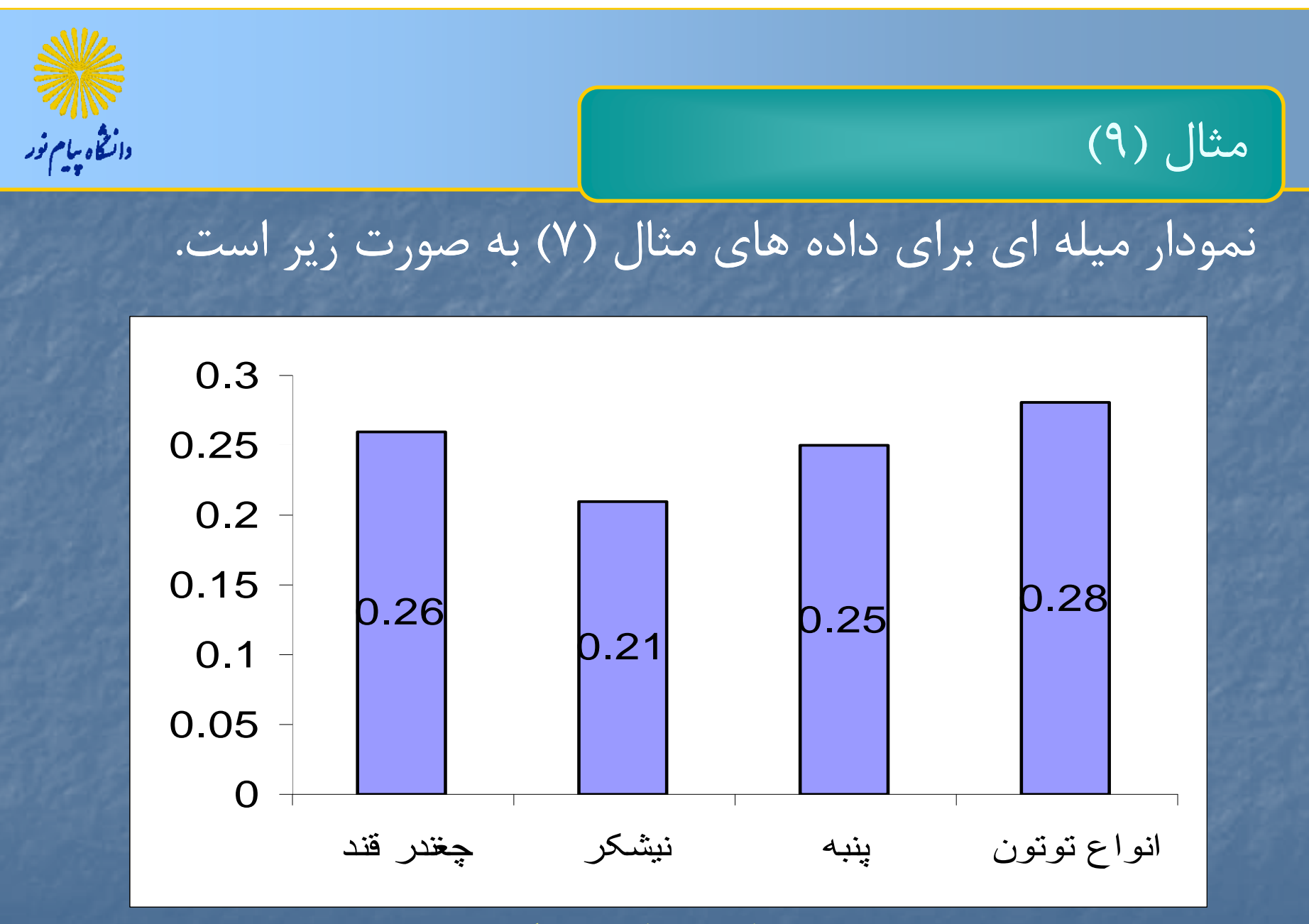

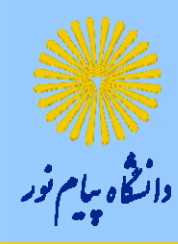

## مثال (9)

# **براي ميزان گروه خوني <sup>20</sup> فرد ورزشكار نمودار ميله اي را رسم كنيد.**

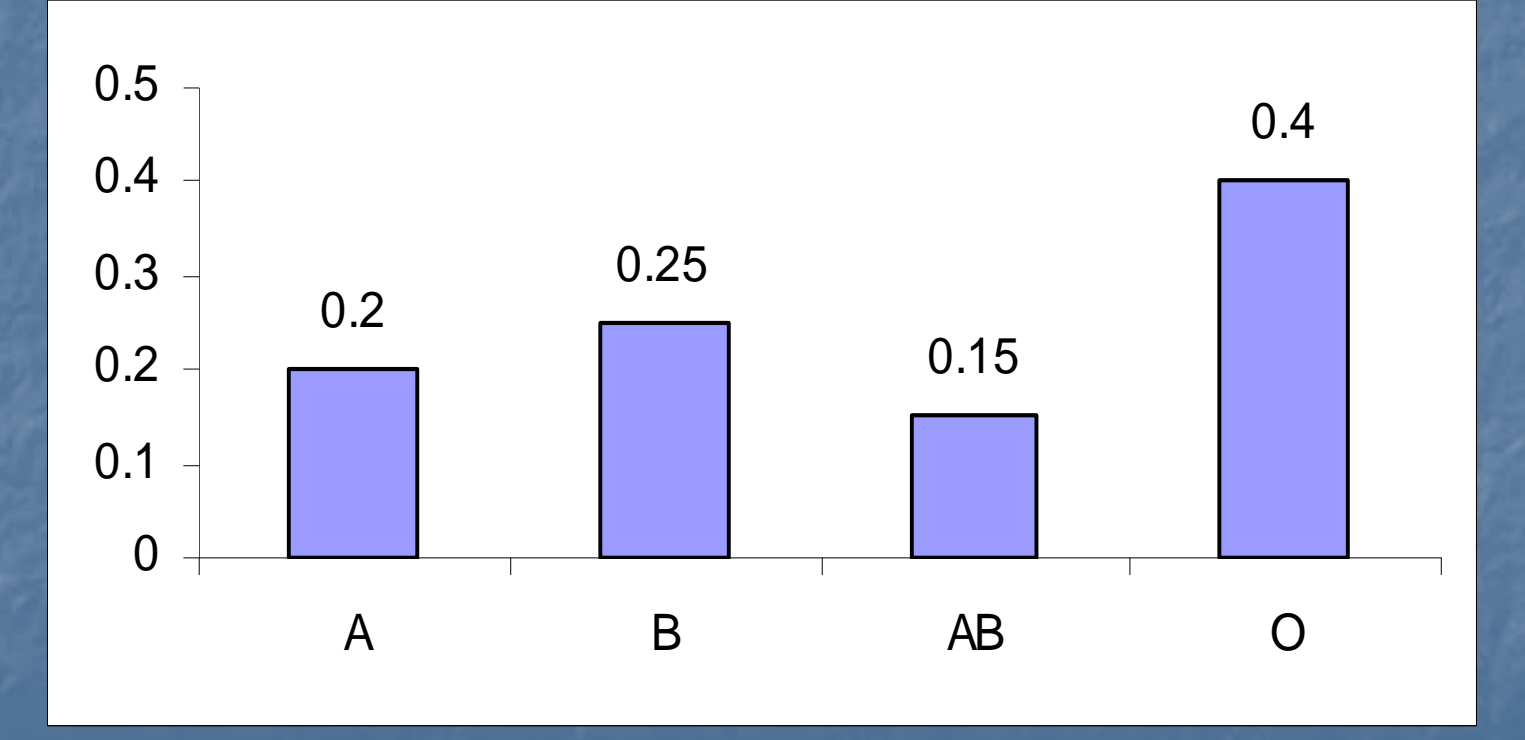

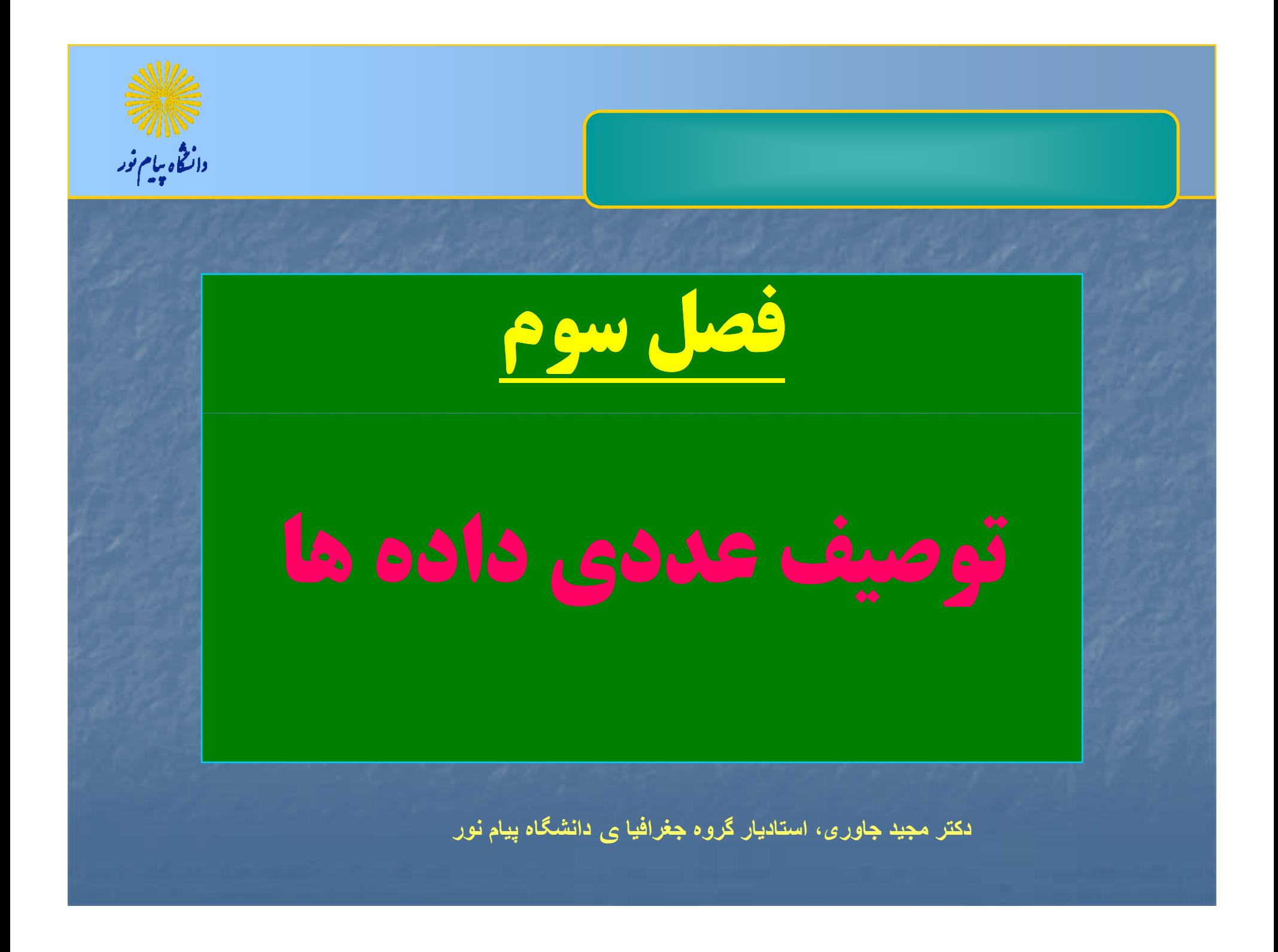

$$
\frac{\partial \psi}{\partial \overline{\psi}} = \frac{\partial \psi}{\partial \overline{\psi}}
$$

فصل سوم: توصيف عددي داده ها

هدف كلي: آشنائي با راههاي گوناگون بيان ويژگيهاي داده ها به كمك اندازه هاي گرايش مركزي <sup>و</sup> پراكندگي

هدفهاي رفتاري

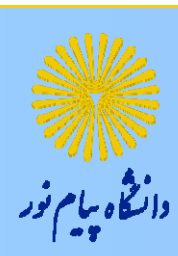

دلايل نياز به توصيف هندسي و عددي داده ها  $\blacksquare$ گرايشهاي مركزي <sup>و</sup> پراكندگي <sup>و</sup> تفاوتها <sup>و</sup> كاربرد آنها مشخصه هاي شكلي در توصيف داده ها

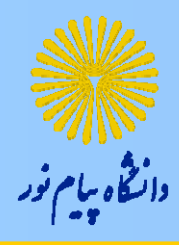

گرايشهاي مركزي

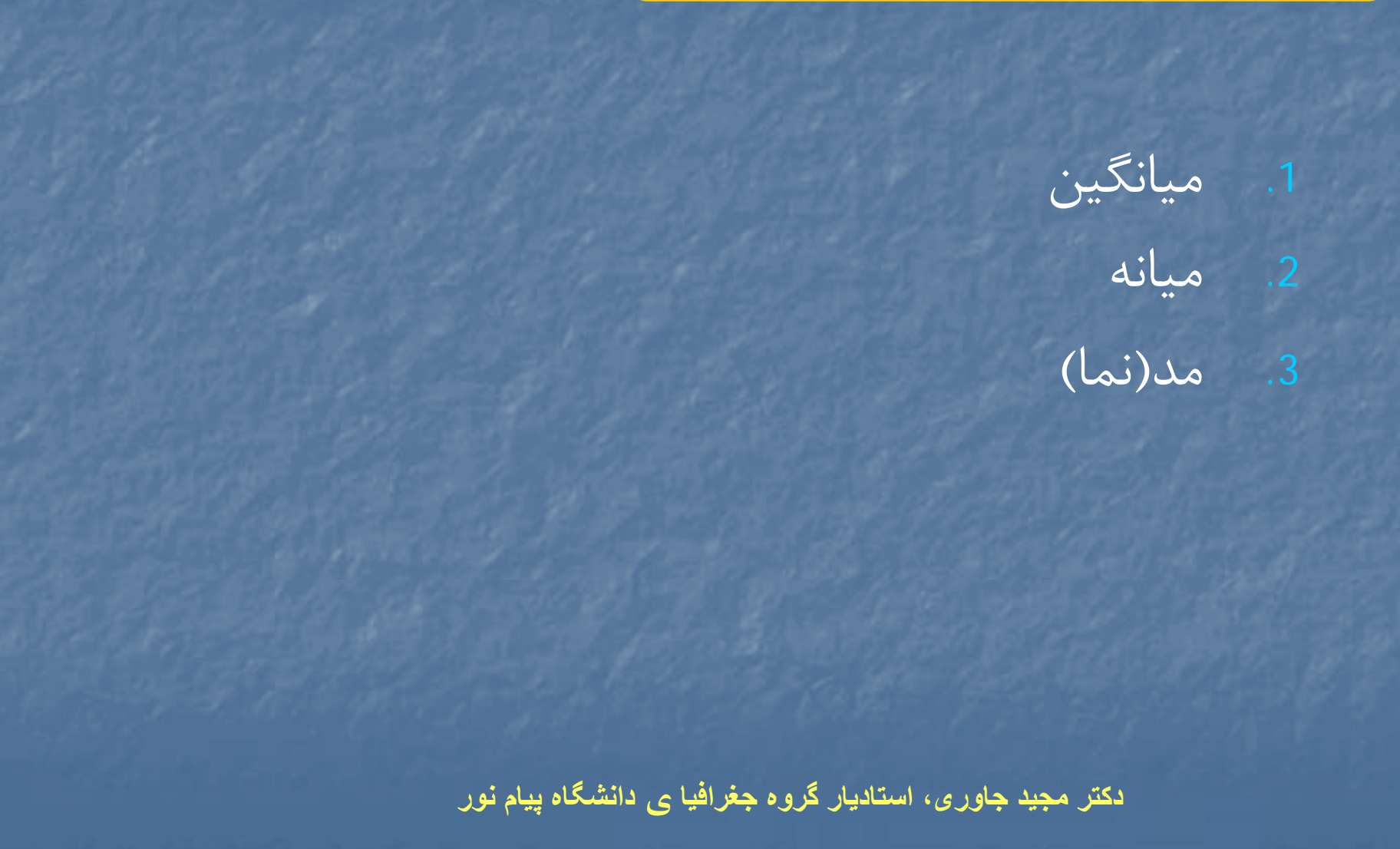

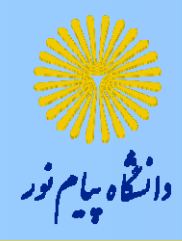

-1 ميانگين

انی هنگامی که تعداد داده ها معمولی یا کم باشد.  
\n
$$
\frac{1}{X} = \frac{\sum_{i=1}^{n} X_i}{n}
$$
\n  
\n
$$
\frac{1}{X} = \frac{\sum_{i=1}^{k} f_i m_i}{\sum_{i=1}^{k} f_i m_i}
$$

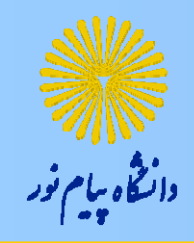

مثال (1)

حجم حاصل از ریزش در دریای خزر در پنج سال آبی با شروع از سال آبی  
۱۳۶۸–۱۳۶۹ به قرار زیر بوده است.  
میانگین حجم آب از ریزش در این پنج سال چقدر است?  

$$
\overline{X} = \frac{1}{n} \sum_{i=1}^{n} X_i = \frac{V(1/V+1)(10+Y+90)(YY+99/9)}{n}
$$

<mark>مثال (٢)</mark> دانتخاه بيام نور نمرات دانش آموزي در دروس جغرافيا، رياضي، شيمي، زبان فارسي در جدول زير آمده است. ميانگين نمرات اين دانش آموز را محاسبه كنيد. **14 جغرافيا** *n* $\sum X_i$ رياضي  $\frac{\sum X_i}{Y} = \frac{19+17+17+17}{17} =$  شيمى **13 شيمي** ۱۳  $\mathbf{f}$ *n* **13 زبان فارسي**

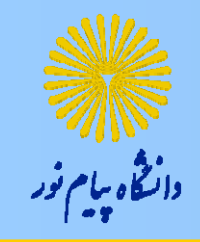

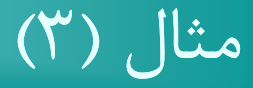

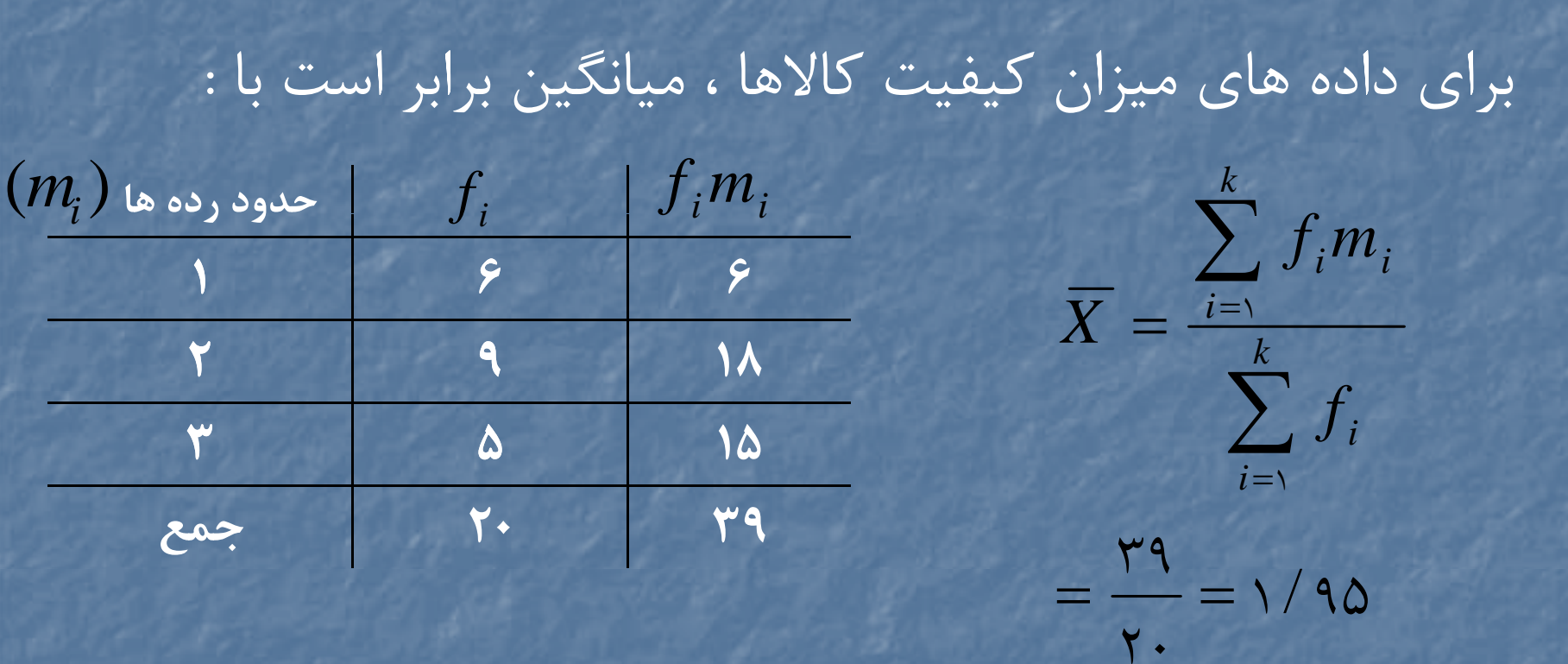

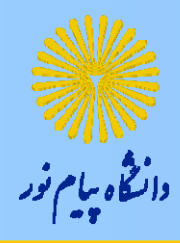

مثال (4)

# براي داده هاي اكسيد سولفور، ميانگين برابر است با :

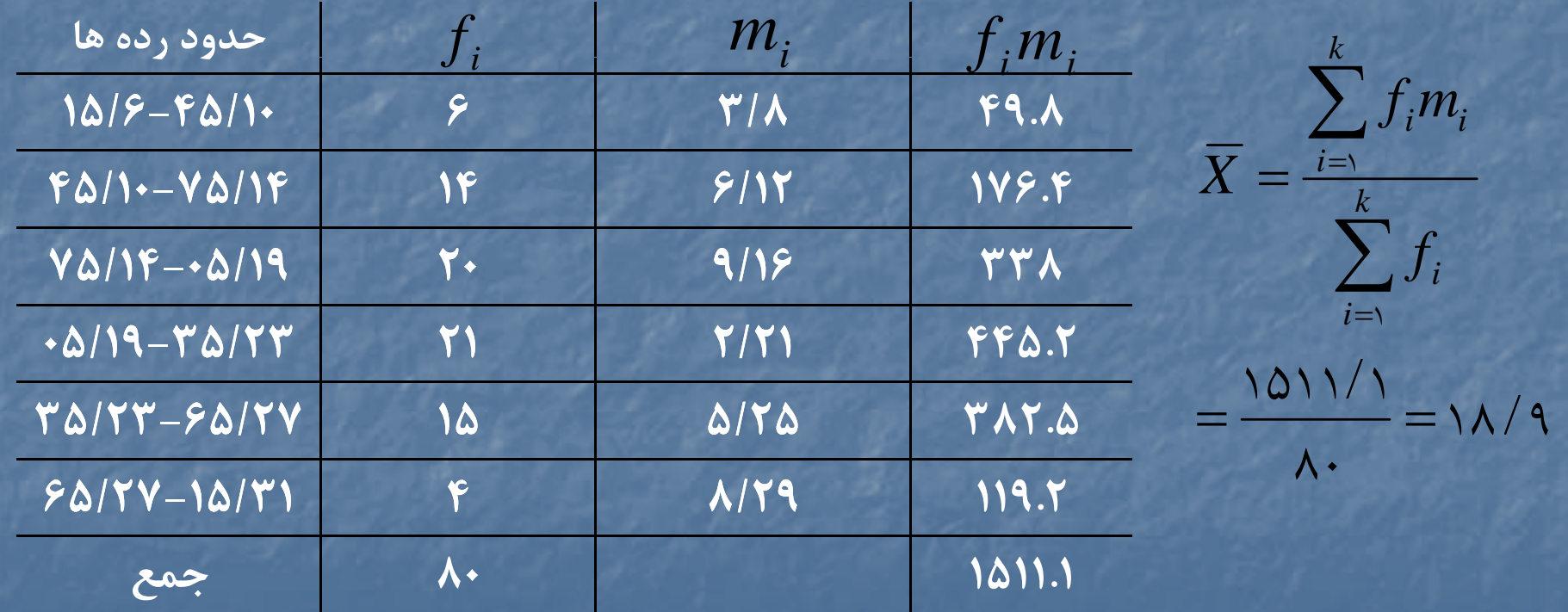

ميانگين هاي ديگر

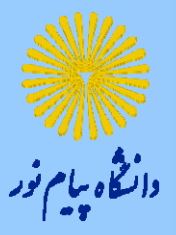

*X*

### 1( ) ميانگين همساز(هارمونيك يا توافقي)

**هنگامي كه مشاهدات بر حسب واحد مانند، كيلومتر بر ساعت، ليتر بر ثانيه...، تعريف شوند از ميانگين هارمونيك استفاده مي شود.**

 $\sum$ 

1

 $\sim$  10

*n*

*H*

الف) هنگامی که تعداد داده ها معمولی یا کم باشد.<sub>N</sub>  $X_{\nu} = -$ 

<sup>ب</sup>) هنگامي كه داده ها به صورت جدول فراواني مرتب شده باشند. *k i* $l =$  $=$   $\vee$   $\vee$   $i$  <sup>1</sup> *<sup>x</sup>*  $\sum$ *f*  $\sum$ e e *kiiif*  $X = \frac{-i}{i}$ 

$$
\frac{\partial \psi}{\partial \psi} = \frac{\partial \psi}{\partial \psi}
$$

ميانگين هاي ديگر

) 2( ميانگين هندسي

**هنگامي كه مشاهدات به صورت، نرخ رشد، نرخ تورم، نسبت...، تعريف شوند از ميانگين هندسي استفاده مي شود.** االف) هنگامي كه تعداد داده ها معمولي يا كم باشد.

$$
\overline{X}_G = (x_1 \times x_1 \times \ldots \times x_n)^{\overline{n}} = x/\overline{x_1 \times x_1 \times \ldots \times x_n}
$$

ب) هنگامی که داده ها به صورت جدول فراوانی مرتب شده باشند.  

$$
\overline{X}_G = \frac{\sum_{i=1}^{f_i} f_i}{\sqrt{m \sum_{i=1}^{f_i} \times m \sum_{i=1}^{f_i} \times ... \times m \sum_{k}^{f_k}}}
$$

سيد جواد مقدسي استاديار گروه زمين شناسي دانشگاه پيام نور **دکتر مجيد جاوری، استاديار گروه جغرافيا <sup>ي</sup> دانشگاه پيام نور**

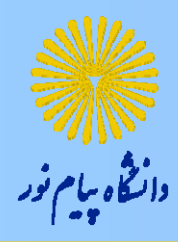

مثال (5)

راننده اي مسير <sup>100</sup> كيلومتري بين دو شهر را با سرعت <sup>60</sup> كيلومتر بر ساعت رفته <sup>و</sup> با سرعت <sup>65</sup> كيلومتر بر ساعت برگشته است. متوسط سرعت رفت <sup>و</sup> برگشت اين راننده را محاسبه كنيد؟

$$
\overline{X} = \frac{\sum_{i=1}^{k} f_i}{\sum_{i=1}^{k} \frac{f_i}{m_i}} = \frac{\sum_{i=1}^{k} f_i}{\sum_{i=1}^{k} \frac{f_i}{m_i}} = 87/\overline{Y}
$$

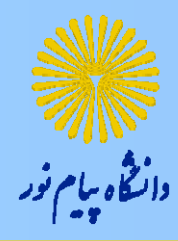

مثال (6)

نرخ رشد جمعيت در سالهاي ،<sup>1355</sup> ،<sup>1365</sup> <sup>1375</sup> در ايران به ترتيب ،08/0 ،13/0 17/0 مي باشد. متوسط نرخ رشد جمعيت در اين سالها چقدر بوده است؟

$$
\overline{X}_G = \sqrt[n]{X \times X \times \dots \times X_n} = \sqrt[n]{\cdot / \cdot \cdot \times \cdot / \cdot \times \dots / \cdot \cdot} = \cdot / \cdot \text{Y}
$$

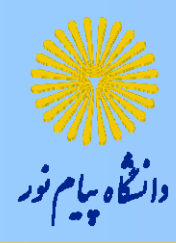

روابط بين ميانگينها

ميانگين حسابي <sup>&</sup>gt; ميانگين هندسي <sup>&</sup>gt; ميانگين هارمونيك

 $X_{_H} \prec X_{_G} \prec X$ 

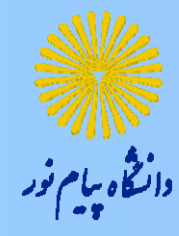

-2 <sup>ي</sup> مانه

#### ح**الت (۱**): هنگامي كه تعداد مشاهدات معمولي يا كم است.

االف) تعداد مشاهدات فرد باشد: ميانه برابر است با عددي كه در وسط مشاهدات قرار مي گيرد.

<sup>ب</sup>) تعداد مشاهدات زوج باشد: ميانه برابر است با ميانگين دو مشاهده اي كه در وسط داده ها قرار مى گيرد.

$$
\neg \mathsf{a}_2
$$

*f*

*i*

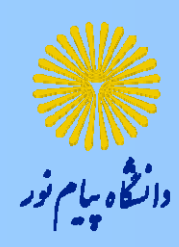

## حالت(2):هنگامي كه مشاهدات به صورت جدول فراواني مرتب شده باشند.

$$
m = L + \frac{\frac{n}{\gamma} - F_{i-\gamma}}{f_i} \times C
$$

:حد پايين طبقه اي كه ميانه در آن قرار مي گيرد. نو اواني تجمعي طبقه قبل از طبقه اي كه ميانه در آن قرار دارد. <u>[</u> :فراوني مطلق طبقه اي كه ميانه در آن قرار دارد. *Fi*<sup>1</sup>

> سيد جواد مقدسي استاديار گروه زمين شناسي دانشگاه پيام نور **دکتر مجيد جاوری، استاديار گروه جغرافيا <sup>ي</sup> دانشگاه پيام**

**نور**

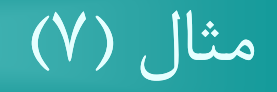

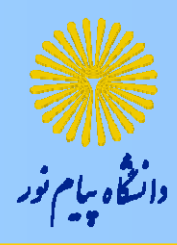

اعداد زير حقوق ماهانه اعضاى شركتي را كه ۵ عضو دارد نشان مي دهد. 21 19 24 18 98 ميانه اين اعداد برابر است با: ابتدا مشاهدات را مرتب مي كنيم، و 14 19 11 19 18 تعداد مشاهدات فرد مي باشد( )، پس:  $n=\Delta$  $\Rightarrow$  *m* =  $\uparrow$   $\uparrow$ 

# **مثال ( )8**

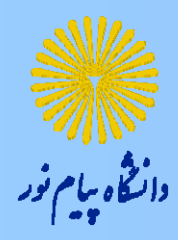

نمرات دانش آموزي در دروس جغرافيا، رياضي، شيمي، زبان فارسي در جدول زير آمده است. ميانه نمرات اين دانش آموز را محاسبه كنيد.

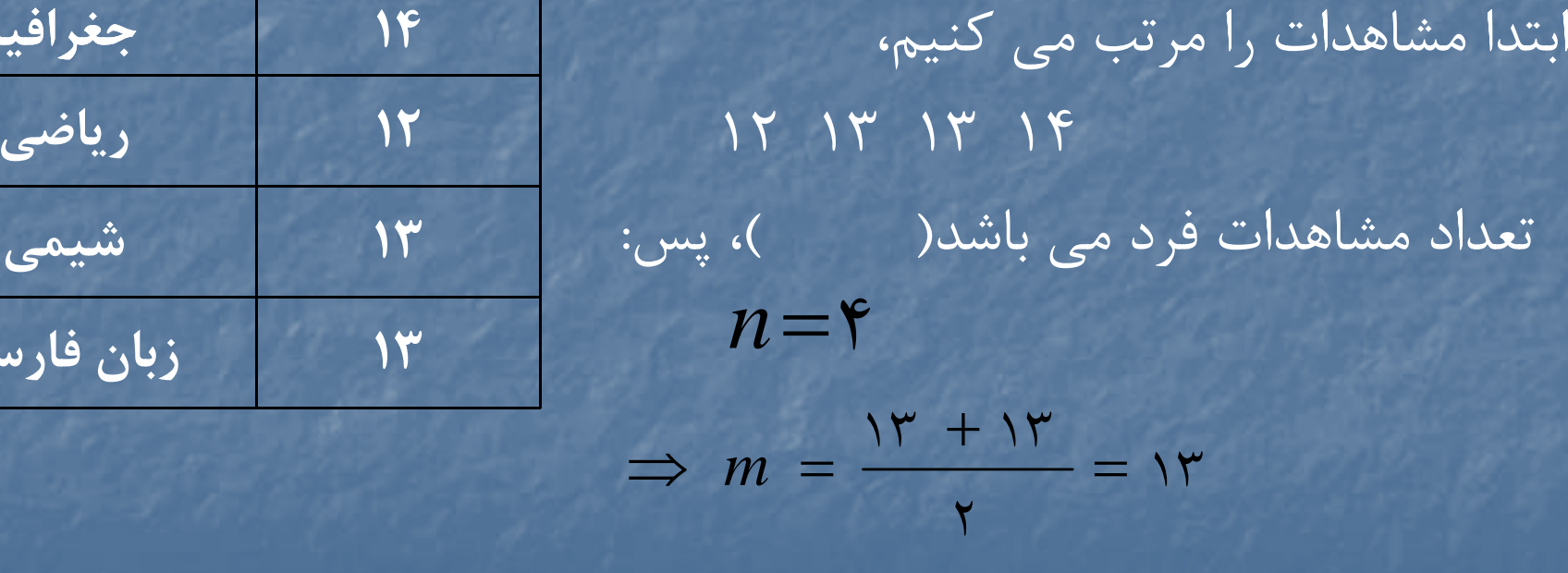

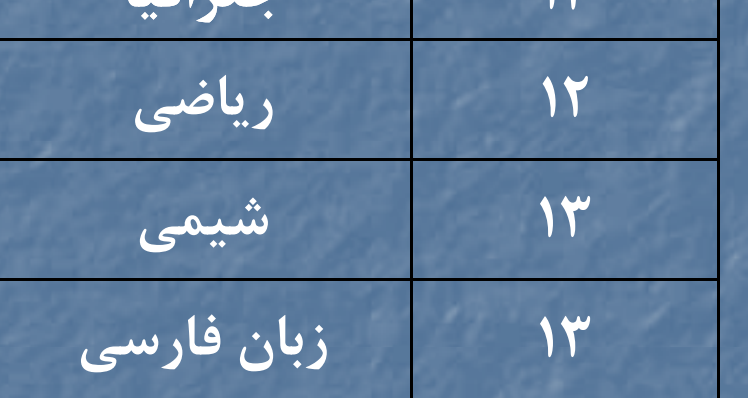

**14 جغرافيا**

## مثال (9)

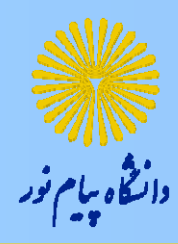

جمعيت شهرهاي يک استان را به نزديکترين ده هزار گرد و حاصل را بر ده هزار تقسيم كرده ايم. اعداد زير حاصل شده اند. 7 120 5/4 61 8/7 2/3 36 81 3 5/2 ميانه اين اعداد را بدست آوريد؟ ابتدا مشاهدات را مرتب مي كنيم،  $\Delta/Y$   $Y'$   $Y/Y'$   $\Delta/Y$   $Y \in \mathcal{S}$   $Y'$   $\Delta Y$   $Y'$ تعداد مشاهدات فرد مي باشد <sup>10</sup> *<sup>n</sup>*( ) ، پس:  $\Rightarrow$   $m = \frac{{\sf v} + {\sf v} / {\sf v}}{2} = {\sf v} / {\sf v}$  $\mathsf{Y}$ **دکتر مجيد جاوری، استاديار گروه جغرافيا <sup>ي</sup> دانشگاه پيام نور**

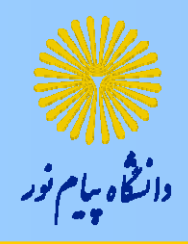

مثال (10)

 $\Rightarrow$  *m* =  $\uparrow$ 

## براي داده هاي ميزان كيفيت كالاها ، ميانه برابر است با :

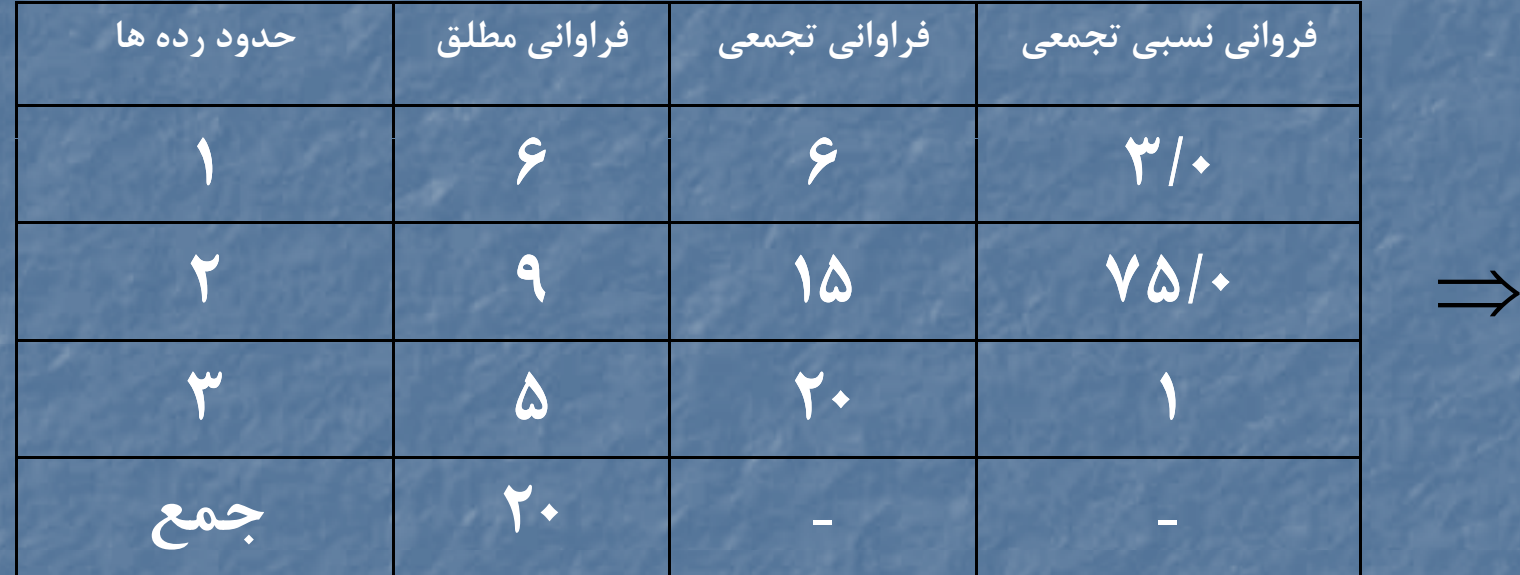

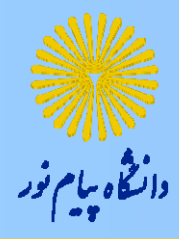

# مثال (11)

## **براي داده هاي اكسيد سولفور ميانه را بدست آوريد؟**

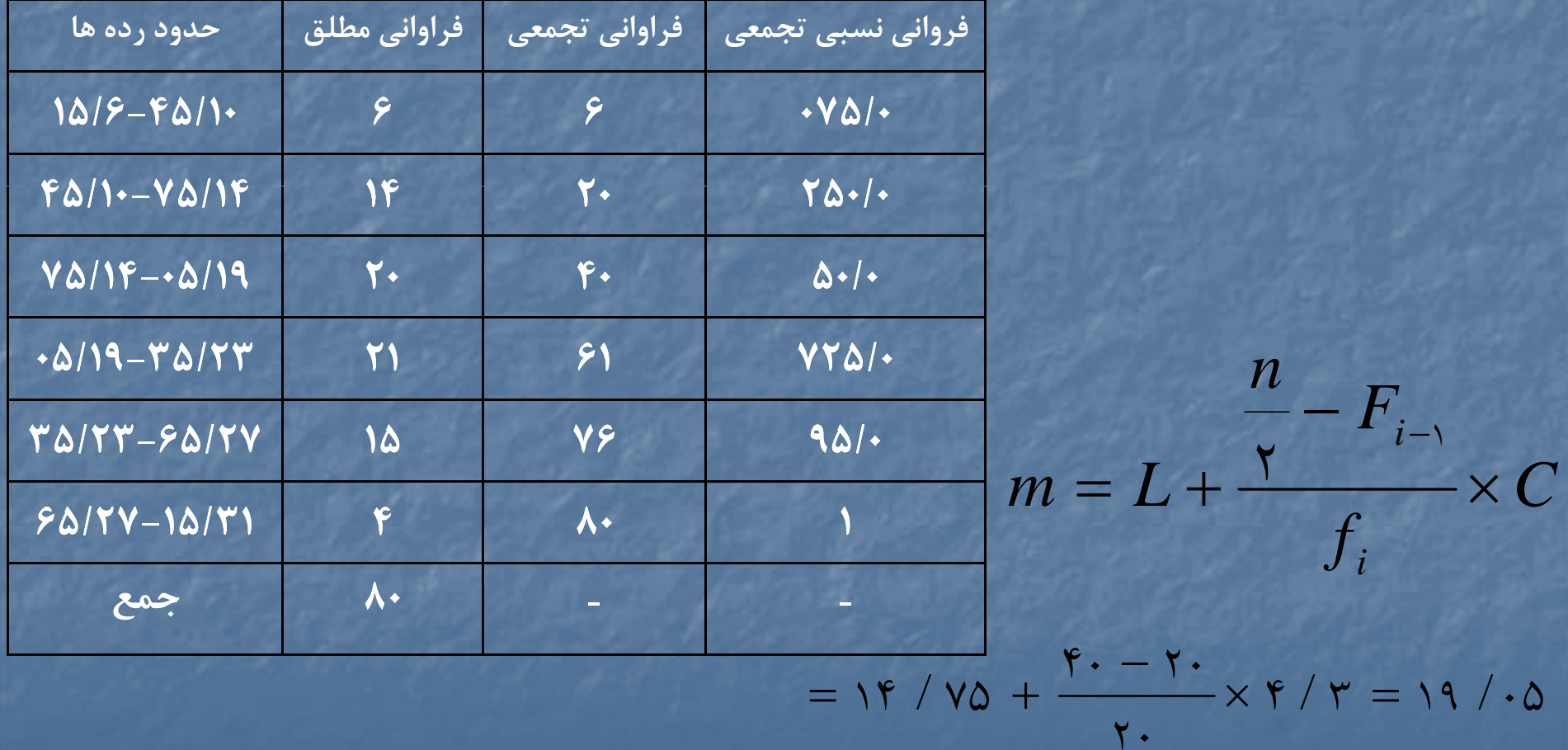

سيد جواد مقدسي استاديار گروه زمين شناسي دانشگاه پيام نور **دکتر مجيد جاوری، استاديار گروه جغرافيا <sup>ي</sup> دانشگاه پيام نور**

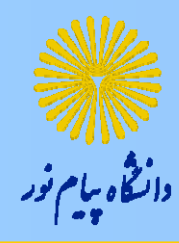

چار كها

**حالت( 1:)** هنگامي كه تعداد مشاهدات معم لو <sup>ي</sup> باشد: (1) چارك اول *Q*( ) ( ) 1 $, a = \lambda, \zeta, \zeta$ ۴  $\left( \frac{\ldots}{\ldots}\right)$  $Q_a = x_a$ <sub>axn</sub>,  $a =$ (۲) چارک دوم( ,Q) (۳) چارک سوم( پ

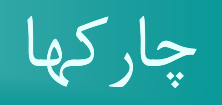

*i*

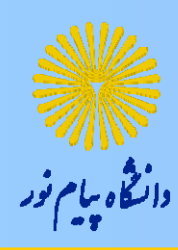

## حالت(2):هنگامي كه مشاهدات به صورت جدول فراواني مرتب شده باشند. *F* $\frac{a \times n}{a} - F_{i-1}$  $\frac{1}{2}$   $\times C$  $Q_a = L + \frac{1}{f_i}$

**:حد پايين طبقه اي كه چارك ام در آن قرار مي گيرد.** فراوانی تجمعی طبقه قبل از طبقه ای که چارک  $\,$  ام در آن قرار دارد. $\sum_{i=-1}^N$ <br>خوراونی مطلق طبقه ای که چارک  $\,$  ام در آن قرار دارد. $\,$  *f a*

مثال (12) داده هاي زير متوسط رشد سالانه (در هزار) جمعيت ايران را در دوره هاي <sup>12</sup>ساله نشان مي دهد. <sup>چ</sup> <sup>ر</sup><sup>ا</sup> <sup>ك</sup> <sup>و</sup> <sup>ا</sup> ل <sup>و</sup> دوم <sup>و</sup> سوم داده ها را محاسبه <sup>ك</sup> <sup>ا</sup> <sup>ا</sup> <sup>ا</sup> <sup>ا</sup> كنيد. 26 6 29 29 28 6 14 20 6 14 14 6 حل: <sup>ب</sup><sup>ا</sup> تدا <sup>م</sup> هشا دات را مرتب مي <sup>ا</sup> <sup>ت</sup> كنيم: 6 6 6 6 14 14 14 20 26 28 29 29 <sup>26</sup> *Q*<sup>3</sup> *<sup>x</sup>* <sup>3</sup><sup>12</sup> *<sup>x</sup>*(9) 6 <sup>3</sup> 411 12 )( )( *xxQ* 4 )( 14 <sup>22</sup> <sup>12</sup> <sup>6</sup>)( ( ) *xxQ* 4

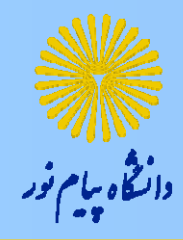

# مثال (13)

# داده های زیر سن ۱۰۰ دانشجو را نشان می دهد. چارک اول و دوم و سوم را |<br>|- بدست آورید؟

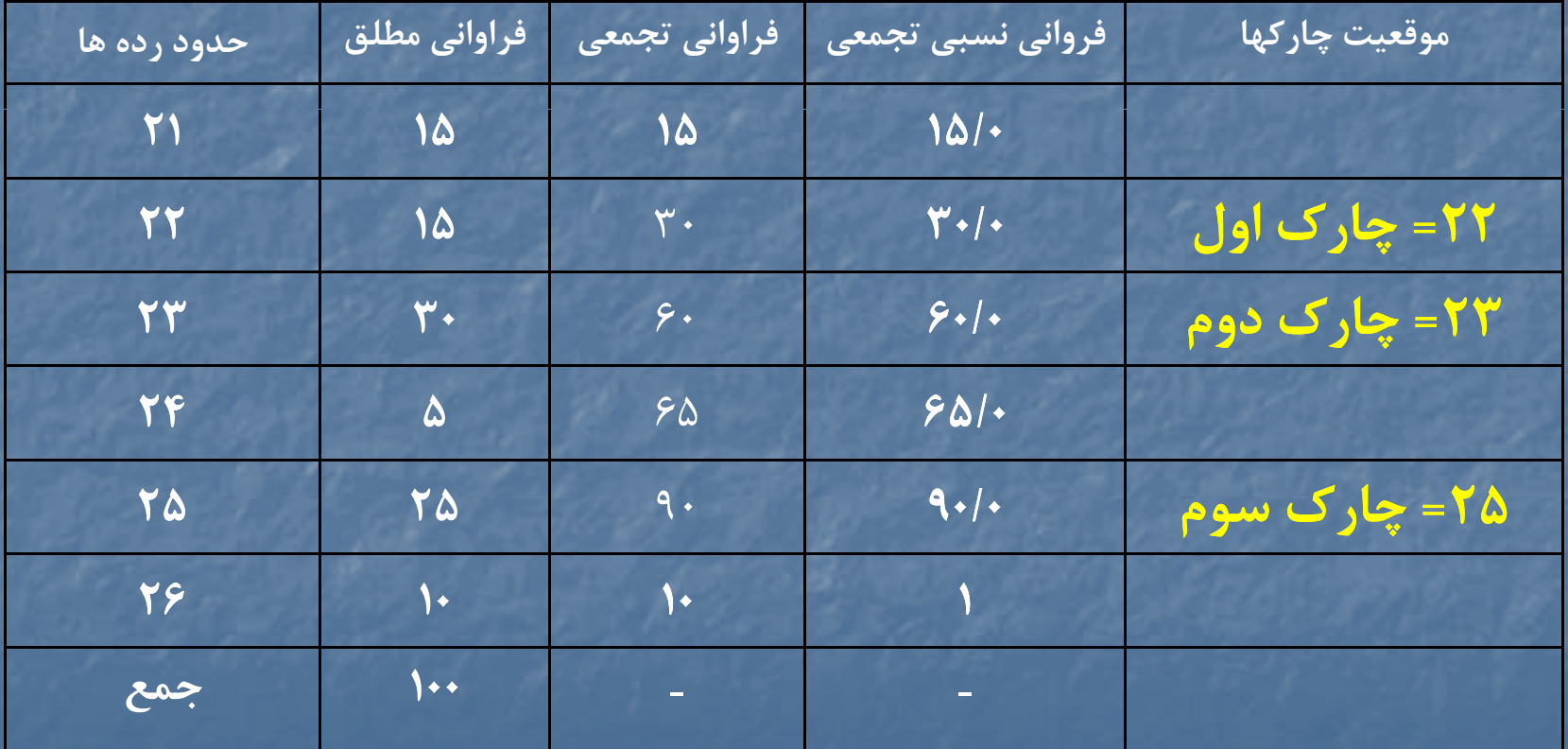

سيد جواد مقدسي استاديار گروه زمين شناسي دانشگاه پيام نور **دکتر مجيد جاوری، استاديار گروه جغرافيا <sup>ي</sup> دانشگاه پيام نور**

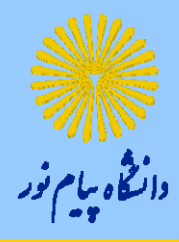

مثال (14)

## **براي داده هاي اكسيد سولفور چارك اول <sup>و</sup> دوم <sup>و</sup> سوم را بدست آوريد؟**

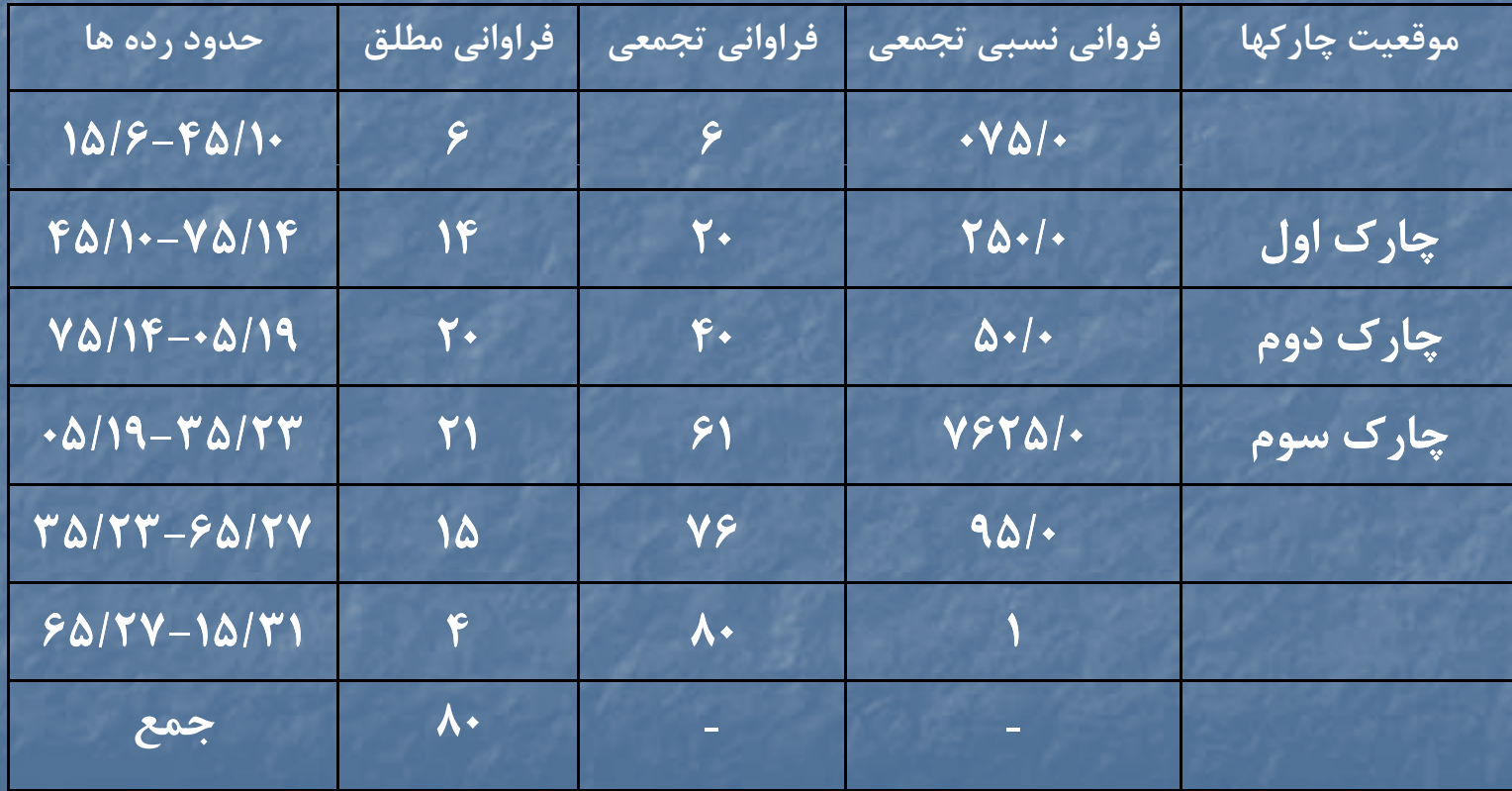

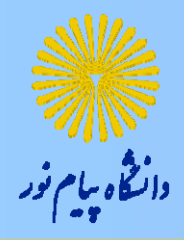

**ادامه مثال (14)**

$$
Q = \sqrt{60 + \frac{9}{10}} \times \frac{1 \times 1.5}{10} = 6
$$
  
\n
$$
Q = \sqrt{60 + \frac{9}{10}} \times \frac{1 \times 1.5}{10} = 19
$$
  
\n
$$
Q = \sqrt{60 + \frac{9}{10}} \times \frac{10}{10} = 19
$$
  
\n
$$
Q = \sqrt{60 + \frac{9}{10}} \times \frac{10}{10} = 19
$$
  
\n
$$
Q = \sqrt{60 + \frac{9}{10}} \times \frac{10}{10} = 19
$$

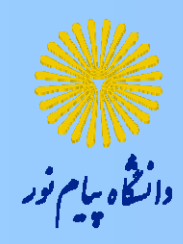

 $\overline{\mathsf{u}}$  مد $-\mathsf{v}$ 

## داده اي كه بيشترين فراواني يا تكرار را داشته باشد مد ناميده مي شود.

-- هنگامي كه مشاهدات به صورت جدول فراواني مرتب شده باشند. مدعبارتست از:

$$
M = L + \frac{d}{d_1 + d_2} \times C
$$

$$
\frac{\partial f}{\partial x_i} = \frac{\partial f}{\partial y_i} \tag{16}
$$

# نمرات دانش آموزي در دروس جغرافيا، رياضي، شيمي، زبان فارسي در جدول زير آمده است. مد نمرات اين دانش آموز را محاسبه كنيد.

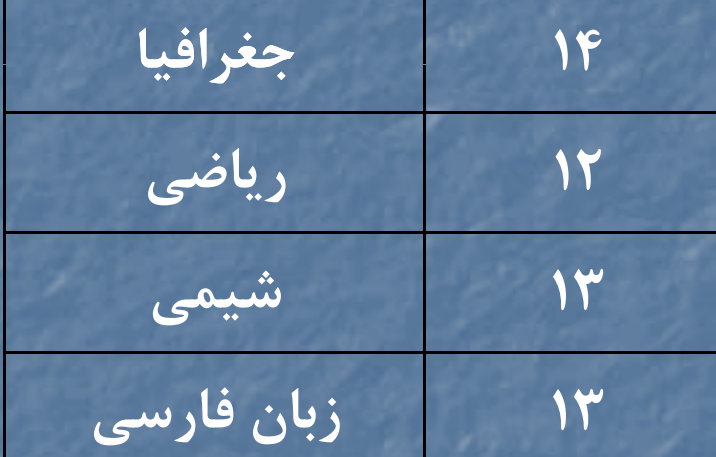

 $\Rightarrow$  *M* =  $\gamma$ ۳

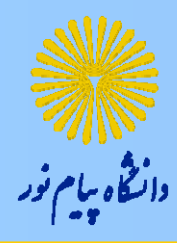

مثال (16)

نمره نهائي <sup>20</sup> دانشجو در درس رياضيات پايه <sup>و</sup> مقدمات آمار به شرح زير است. مد اين داده را بدست آوريد؟ T 4/16 17 V 4/4 14 9 1 17 17 4/7  $\triangle$  14 17 17 18 11  $\triangle$ /14 17  $\triangle$ /A 1V V

 $\Rightarrow$   $M =$  ۱۲

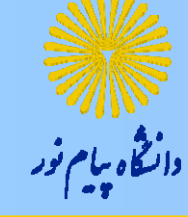

مثال (17)

يك كارشناس محيط زيست داده هاي زير از ميزان آلودگي آب نهري (بر حسب يک ميليونم واحد) را با انتخاب نمونه هايي در ١٠ مكان مختلف در امتداد نهر به دست آورده است. مد اين داده ها را محاسبه كنيد.

 $0.58/10.069/10.069/10.069/10.069/10.069/10.069/10.069/10.069/10.069/10.069/10.069/10.069/10.069/10.069/10.069/10.069/10.069/10.069/10.069/10.069/10.069/10.069/10.069/10.069/10.069/10.069/10.069/10.069/10.069/10.069/10.06$  $\Rightarrow$   $M$  =  $\cdot$  /  $\cdot$  *6*V  $\cdot$  /  $\cdot$  *6*  $\wedge$ 

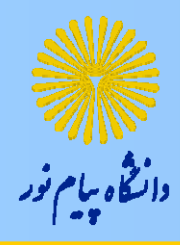

مثال (18)

## براي داده هاي ميزان كيفيت كالاها ، مد برابر است با :

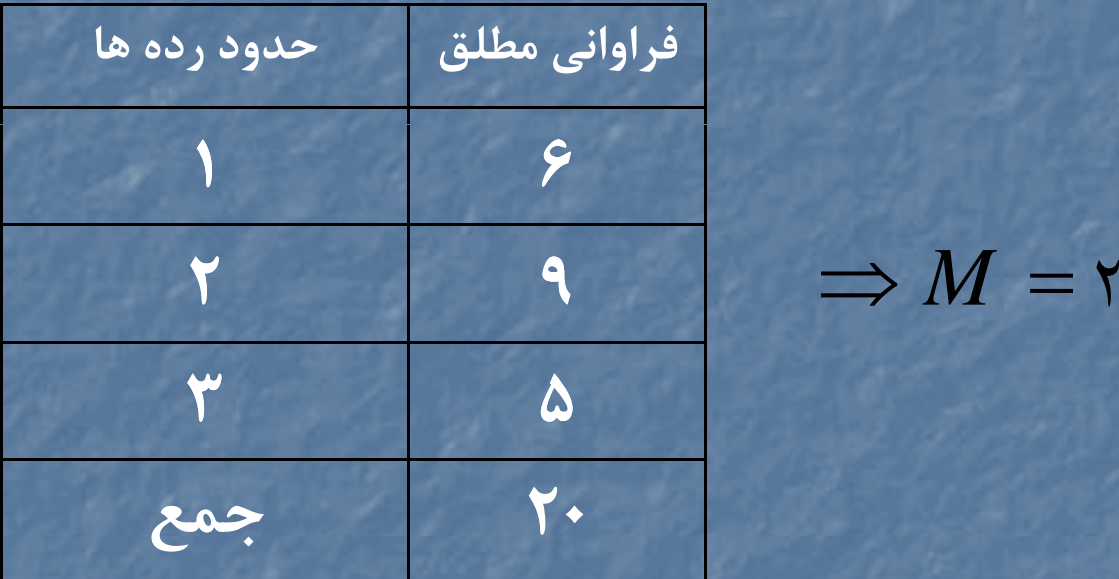

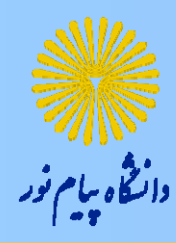

مثال (19)

**گروه خوني <sup>20</sup> فرد ورزشكار را به صورت زير جمع آوري كرده ايم. مد اين داده ها برابر است:**

B, A, AB, B, O, O, AB, O, O, O AB, B, B, A, B, A, O, O, O, A
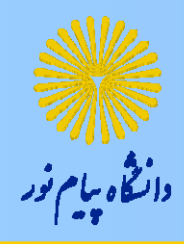

ادامهمثال (20)

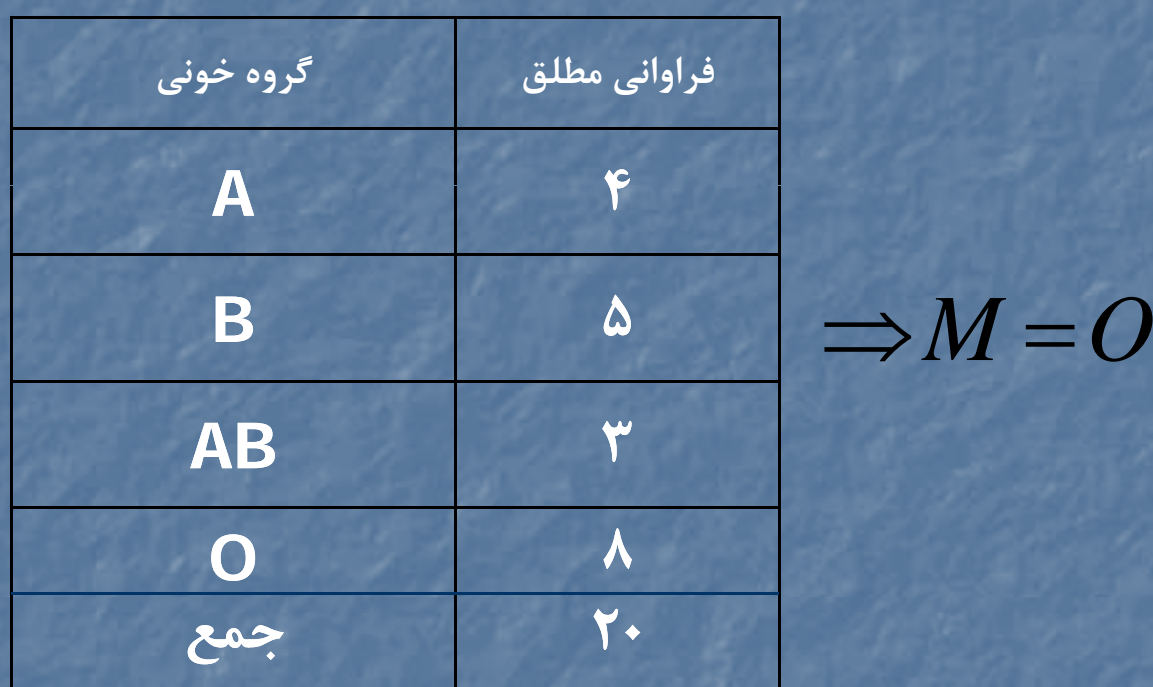

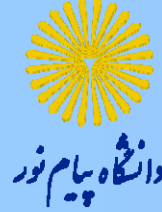

## مثال (21)

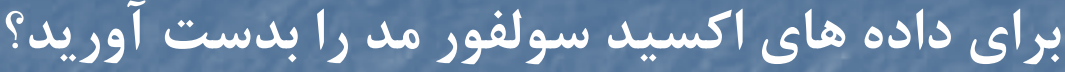

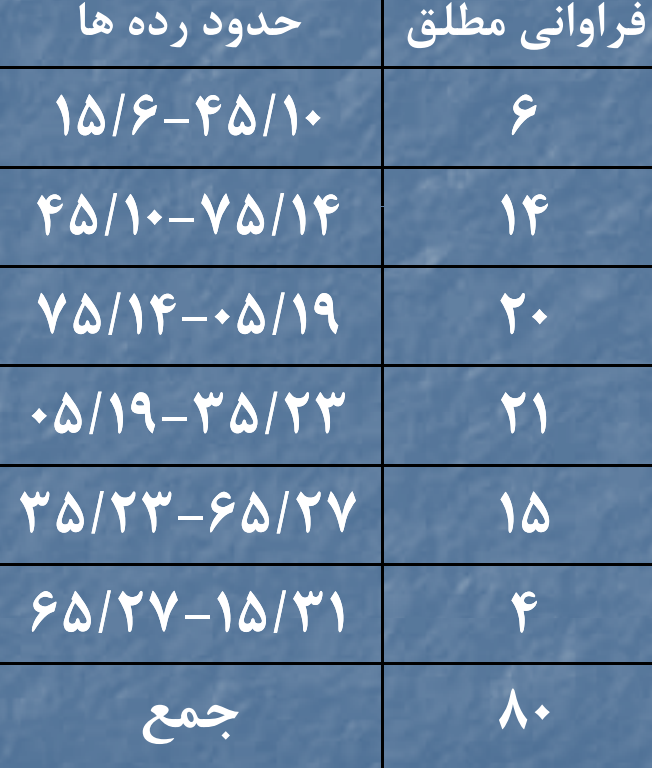

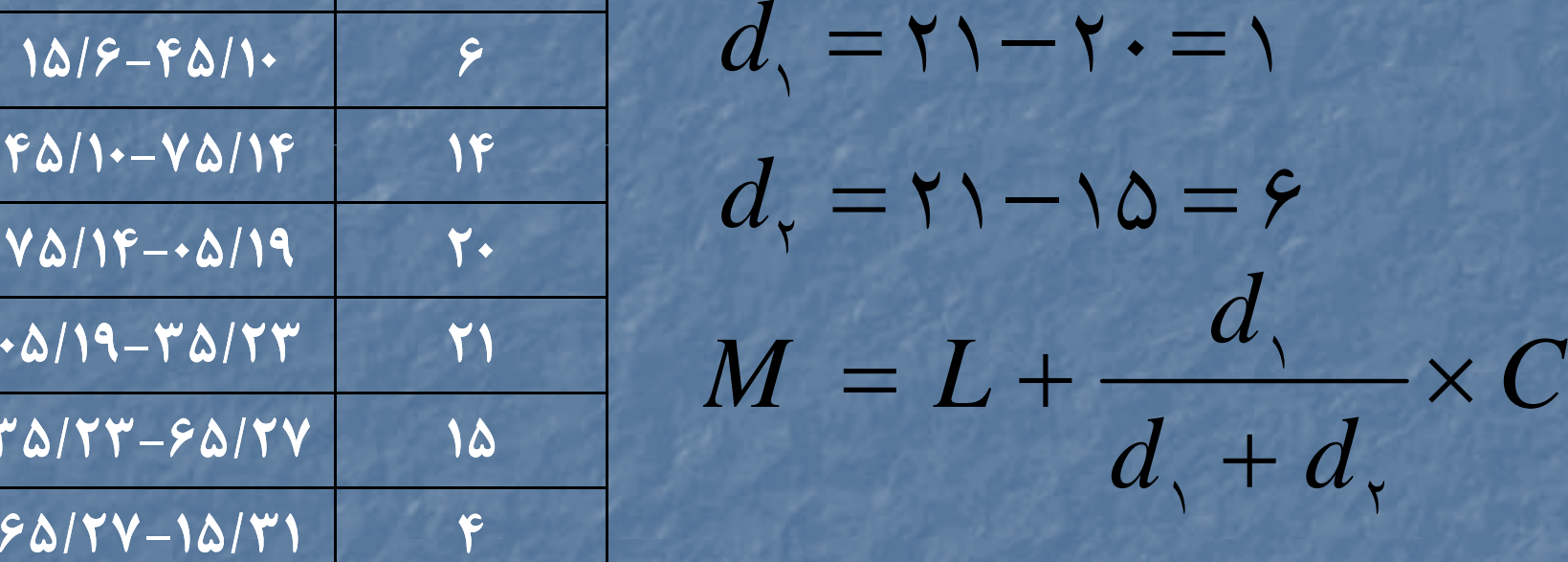

$$
\frac{1}{\Lambda^2} = 19/0.0 + \frac{1}{1+9} \times \frac{1}{1+9} = 19/99
$$

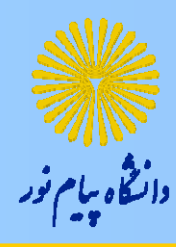

| كاربردها و مزيتهاي گرايشهاي مركزي <mark>|</mark>

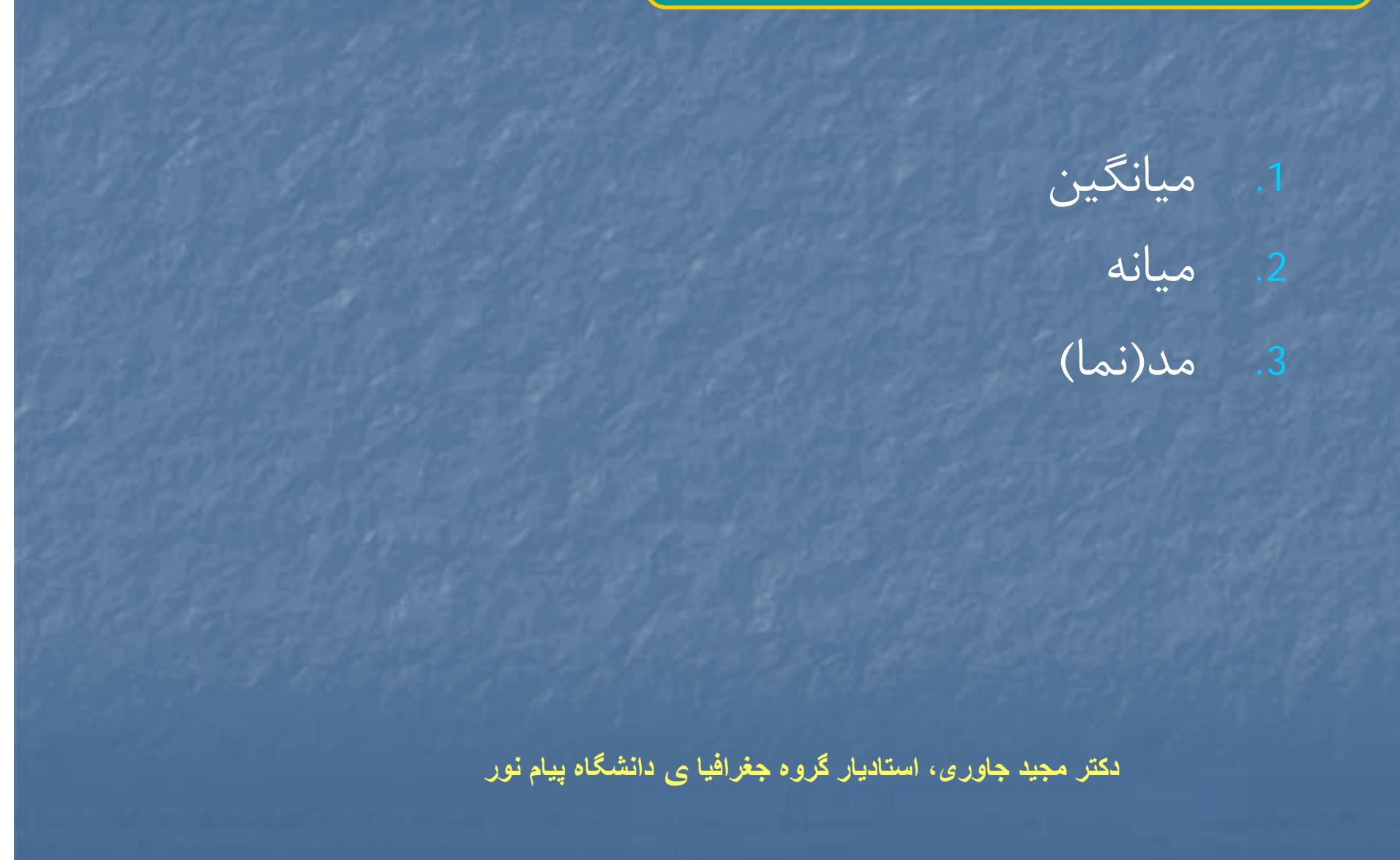

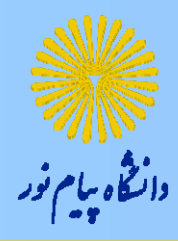

گرايشهاي پراكندگي

 دامنه تغييرات .2 انحراف از ميانگين .3 واريانس 4. انحراف معيار

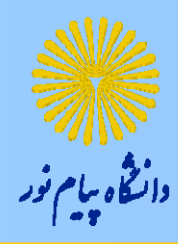

تعريف و محاسبه گرايشهاي پراكندگي<mark>)</mark>

)1( دامنه تغييرات:

### كوچكترين مشاهده - بزرگترين مشاهده *R*

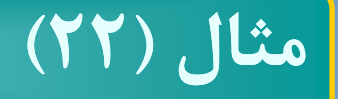

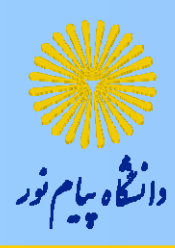

نمرات دانش آموزي در دروس جغرافيا، رياضي، شيمي، زبان فارسي در جدول زير آمده است. دامنه تغييرات اين نمرات را محاسبه كنيد.

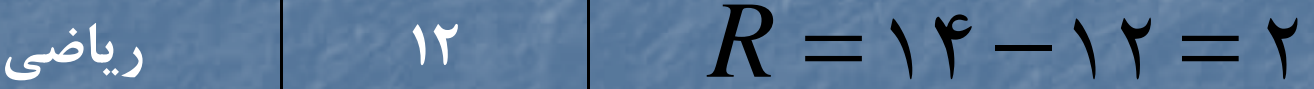

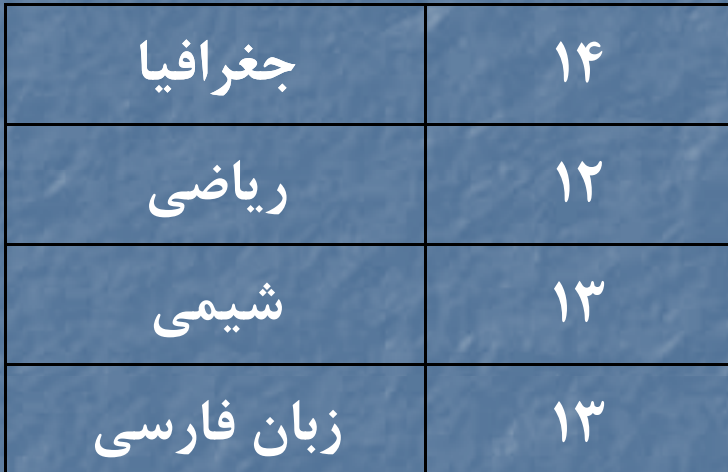

مثال (23)

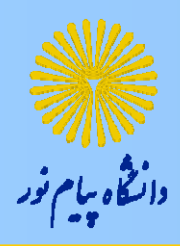

يك كارشناس محيط زيست داده هاي زير از ميزان آلودگي آب نهري (بر حسب يک ميليونم واحد) را با انتخاب نمونه هايي در ١٠ مكان مختلف در امتداد نهر به دست آورده است. دامنه تغييرات اين داده ها را محاسبه كنيد.

065/0 060/0 067/0 068/0 066/0 068/0 067/0 071/0 062/0

سيد جواد مقدسي استاديار گروه زمين شناسي دانشگاه پيام نور **دکتر مجيد جاوری، استاديار گروه جغرافيا <sup>ي</sup> دانشگاه پيام**  $R = \cdot / \cdot \vee \wedge - \cdot / \cdot \circ \cdot = \cdot / \cdot \wedge \vee$ 

**نور**

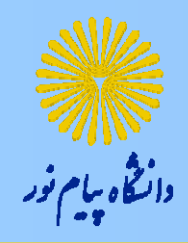

تعريف و محاسبه گرايشهاي پراكندگي<mark>)</mark>

(٢) انحراف از ميانگين:

$$
A.D. = \frac{1}{n} \sum_{i=1}^{n} |x_i - \overline{x}|
$$

$$
\frac{\partial \psi}{\partial \overline{\psi}} = \frac{\partial \psi}{\partial \overline{\psi}}
$$

مثال(24)

نمرات دانش آموزي در دروس جغرافيا، رياضي، شيمي، زبان فارسي در جدول زير آمده است. انحراف از ميانگين اين نمرات را محاسبه كنيد.

$$
\frac{14}{\frac{1}{2} \cdot \frac{1}{2}} = \frac{18}{n} \cdot \frac{18}{n} = \frac{18}{n} \cdot \frac{18}{n} = 18
$$
\n
$$
\frac{18}{\frac{18}{n} \cdot \frac{18}{n}} = \frac{18}{n} \cdot \frac{18}{n} \cdot \frac{18}{n} = 18
$$
\n
$$
\frac{18}{\frac{18}{n} \cdot \frac{18}{n}} = \frac{18}{n} \cdot \frac{18}{n} \cdot \frac{18}{n} = \frac{18}{n} \cdot \frac{18}{n} \cdot \frac{18}{n} = \frac{18}{n} \cdot \frac{18}{n} = \frac{18}{n} \cdot \frac{18}{n} = \frac{18}{n} \cdot \frac{18}{n} = \frac{18}{n} \cdot \frac{18}{n} = \frac{18}{n} \cdot \frac{18}{n} = \frac{18}{n} \cdot \frac{18}{n} = \frac{18}{n} \cdot \frac{18}{n} = \frac{18}{n} \cdot \frac{18}{n} = \frac{18}{n} \cdot \frac{18}{n} = \frac{18}{n} = \frac{18}{n
$$

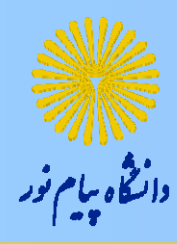

1

*i*

تعريف محاس <sup>و</sup> به <sup>گ</sup> <sup>ا</sup> <sup>ش</sup> <sup>ا</sup> ري هي پراكندگپر <sup>ي</sup>

(٣) واريانس: حالت اول: تعداد مشاهدات معمولي باشد.  $\left( \begin{array}{ccc} n & & & \\ n & & & \end{array} \right)$ حالت دوم: مشاهدات به صورت جدول فراوانی مرتب شده باشند.  $\bar{Y} = -\sum_{i=1}^{N} (x_i - \bar{x})$ 1e.  $=-\sum_{i} (x_i - x_i)$ *ins*  $(x_i - \overline{x})$ ٢  $\mathbf{Y} = \frac{1}{2}$  $=\frac{1}{k}$  > *k*  $s' = \frac{1}{k}$   $f_i(x_i - \overline{x})$ 1  $\sum f_i$  i= e de *i*  $k$  *L*  $J_i \vee i$ *i f*

مثال (25) نمرات دانش آموزي در دروس جغرافيا، رياضي، شيمي، زبان فارسي در جدول زير آمده است. واريانس اين نمرات را محاسبه كنيد. **14 جغرافيا** 2 *n***12 رياضي 13 شيمي** 12 <sup>1</sup> *ii xx ns***ي ي13 زبان فارسي** <sup>121314</sup> <sup>13</sup> <sup>13131313</sup> <sup>50</sup> 41 <sup>2</sup> <sup>2</sup> <sup>2</sup> <sup>2</sup> / 4

سيد جواد مقدسي استاديار گروه زمين شناسي دانشگاه پيام نور **دكتر مجيد جاوري، استاديار گروه جغرافياي دانشگاه پيام نور**

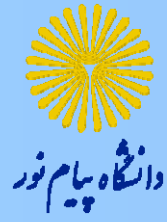

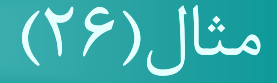

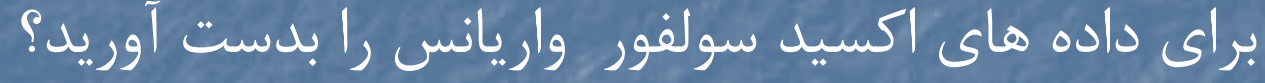

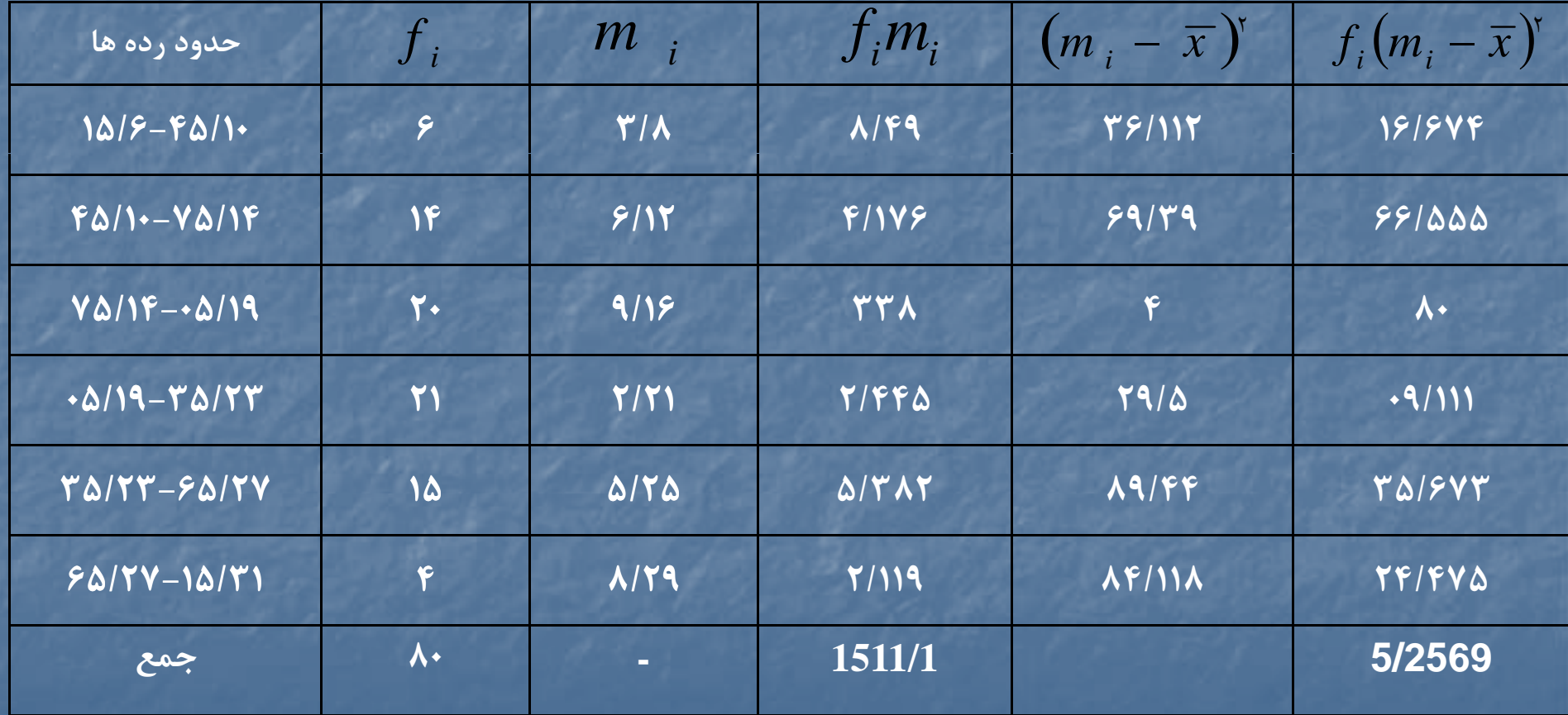

#### سيد جواد مقدسي استاديار گروه زمين شناسي دانشگاه پيام نور **دکتر مجيد جاوری، استاديار گروه جغرافيا <sup>ي</sup> دانشگاه پيام نور**

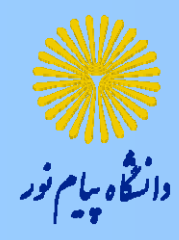

ادامهمثال(26)

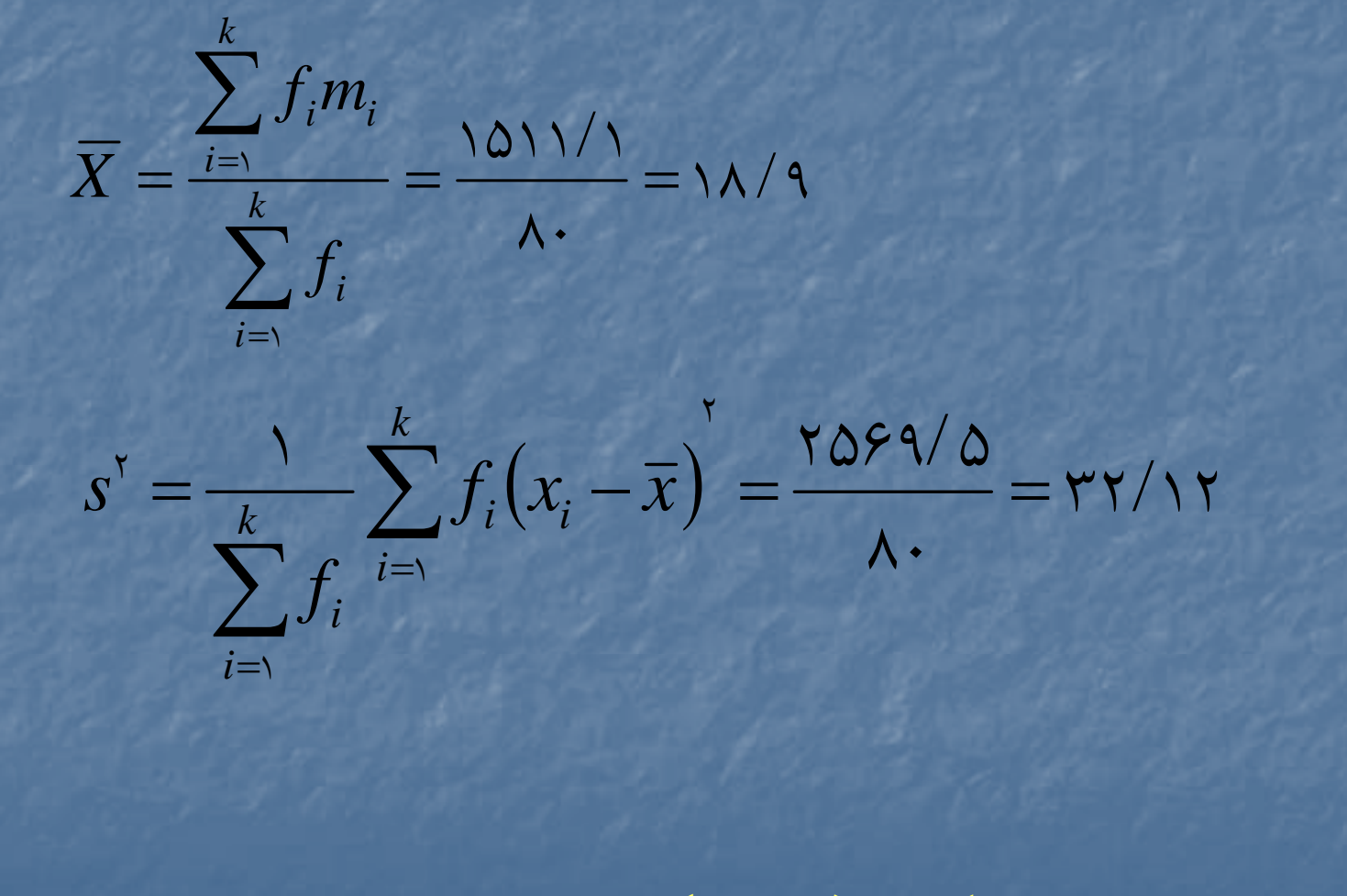

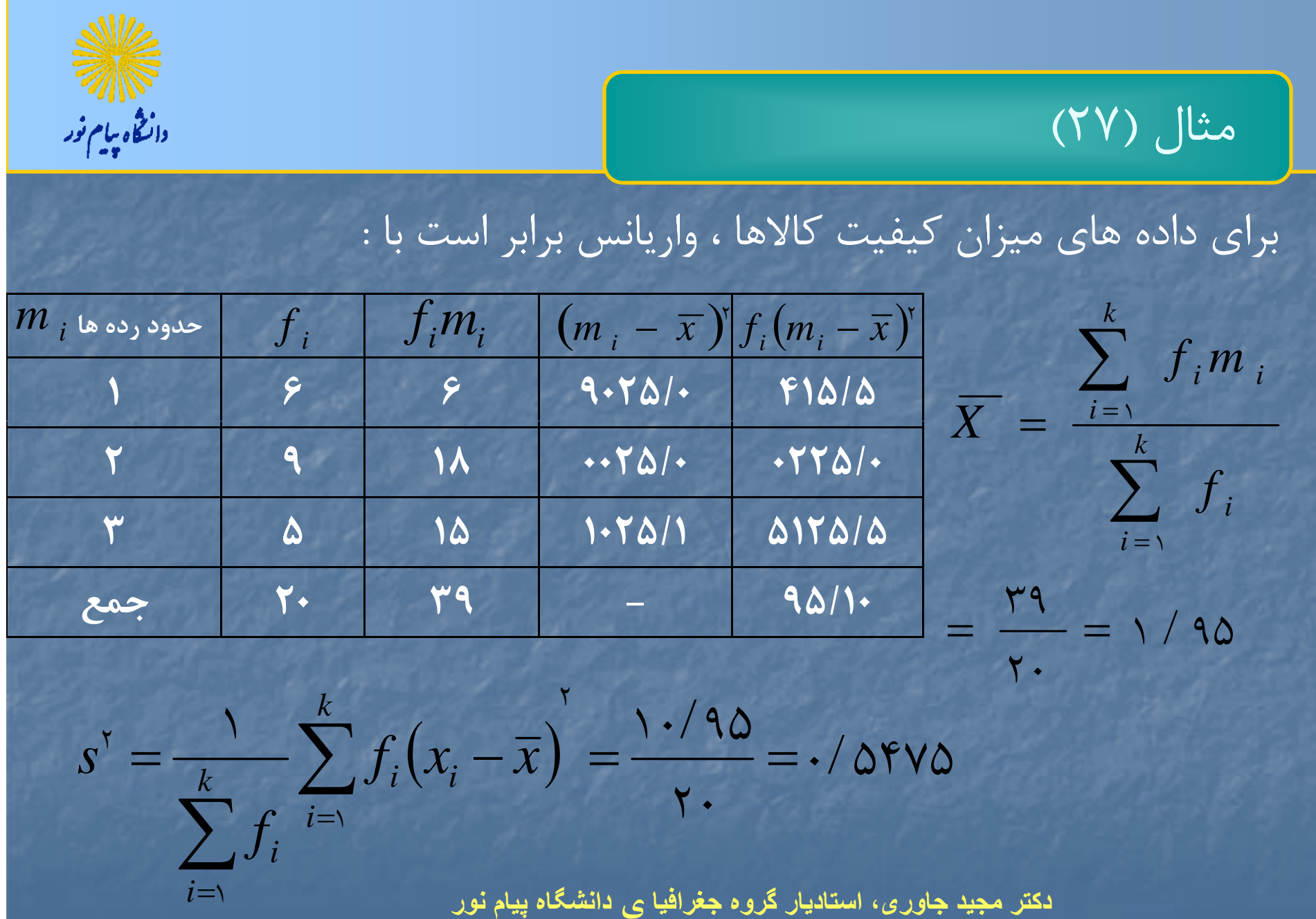

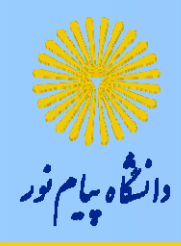

تعريف و محاسبه گرايشهاي پراكندگي<mark>)</mark>

) 4( انحراف معيار:

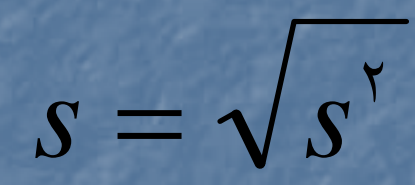

مثال(28)

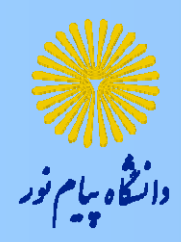

نمرات دانش آموزي در دروس جغرافيا، رياضي، شيمي، زبان فارسي در جدول زير آمده است. انحراف معيار اين نمرات را محاسبه كنيد.

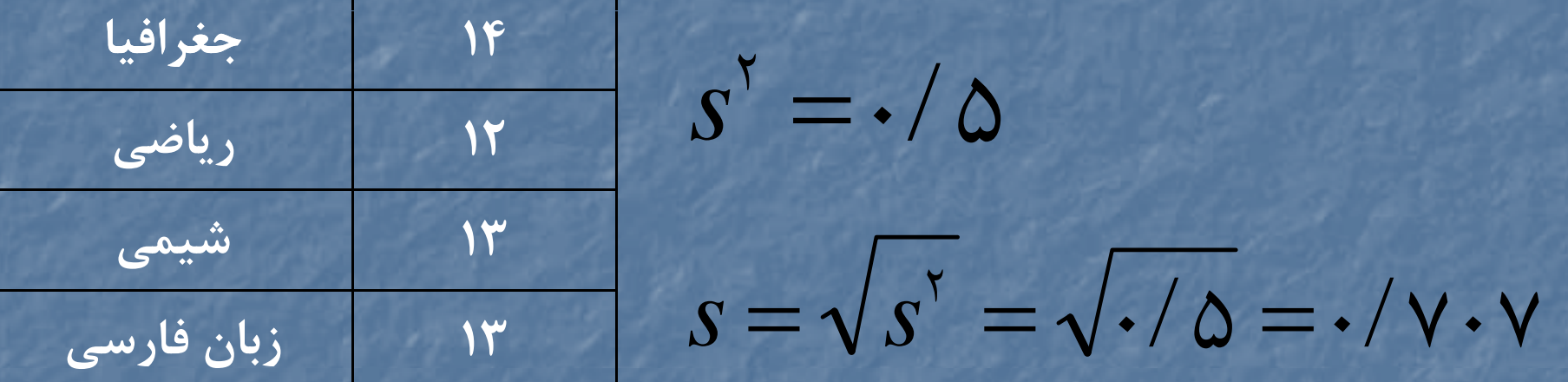

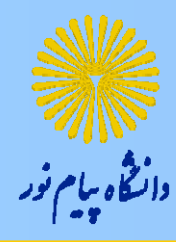

مثال(29)

### براي داده هاي اكسيد سولفور انحراف معيار را بدست آوريد؟

 $s' = \frac{\mu}{2} \gamma / \gamma$ 

## $s = \sqrt{s}^2 = \sqrt{\gamma \gamma}/\gamma = \frac{\gamma}{2}$

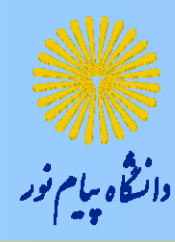

مثال (٣٠)

#### **براي داده هاي ميزان كيفيت كالاها ، انحراف معيار برابر است با :**

 $s^{\scriptscriptstyle\mathsf{T}}=$   $\cdot$  /  $\Delta$ ۴۷۵

# $s = \sqrt{s}$ <sup>r</sup> =  $\sqrt{.}/0$ rva =  $./$ vrgg

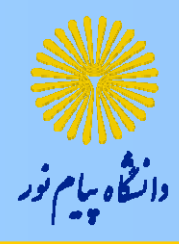

كاربردها و مزيتهاي گرايشهاي پراكندگي

 دامنه تغييرات 2. واريانس .3 انحراف معيار

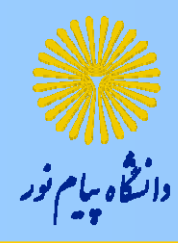

گرايشهاي ديگر پراكندگي

 برد ميان چاركي :  $Q_{r} - Q_{1}$  نيم برد چاركي: يمبرچر <sup>ي</sup> $Q$   $_{\mathsf{v}}$   $Q$   $_{\mathsf{v}}$  $\mathsf{Y}$  $\frac{1}{x}$   $\frac{1}{x}$  <sup>100</sup> ضريب تغيير چاركي: ┽  $Q$   $_{\star}$  +  $Q$  $Q$ <sub>r</sub> –  $Q$ سيد جواد مقدسي استاديار گروه زمين شناسي دانشگاه پيام نور **دکتر مجيد جاوری، استاديار گروه جغرافيا <sup>ي</sup> دانشگاه پيام نور**r 21

مثال (31)

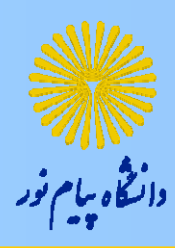

داده هاي زير متوسط رشد سالانه (در هزار) جمعيت ايران را در دوره هاي <sup>12</sup>ساله نشان مي دهد. برد ميان چاركي و نيم برد چاركي و ضريب تغيير چاركي را محاسبه كنيد. 26 6 79 79 78 6 14 76 6 14 14 6 7

حل: بعد از مرتب كردن مشاهدات:

 $Q_{y} = 8$  *Q*  $_{x} = 8$  $Q_r - Q_1 = \gamma \gamma - \gamma = \gamma$ .  $Q_r - Q_1 = \frac{\gamma \gamma - \gamma}{\gamma} = 1$ .  $\mathsf{Y}$  $\frac{1}{r} - Q_{1} = \frac{16 - 9}{1} =$  $\mathsf{Y}$  $=$   $\frac{1}{2}$  $Q$ <sub>r</sub> –  $Q$  $1 \cdot \cdot = 57 / 0$  $\gamma \varphi$  +  $\varphi$  $99 - 9$  $\mathcal{L}$ . r 21  $\frac{1}{2} \times 1 \cdot \cdot =$   $\frac{1}{2} \times 1 \cdot \cdot = 97$  $\hspace{0.1mm} +\hspace{0.1mm}$  $\frac{-\mathcal{Q}}{+\mathcal{Q}} \times 1 \cdot \cdot = \frac{17}{19} +$ 7.  $Q$   $_{\star}$  +  $Q$  $Q$ <sub>r</sub> –  $Q$ 

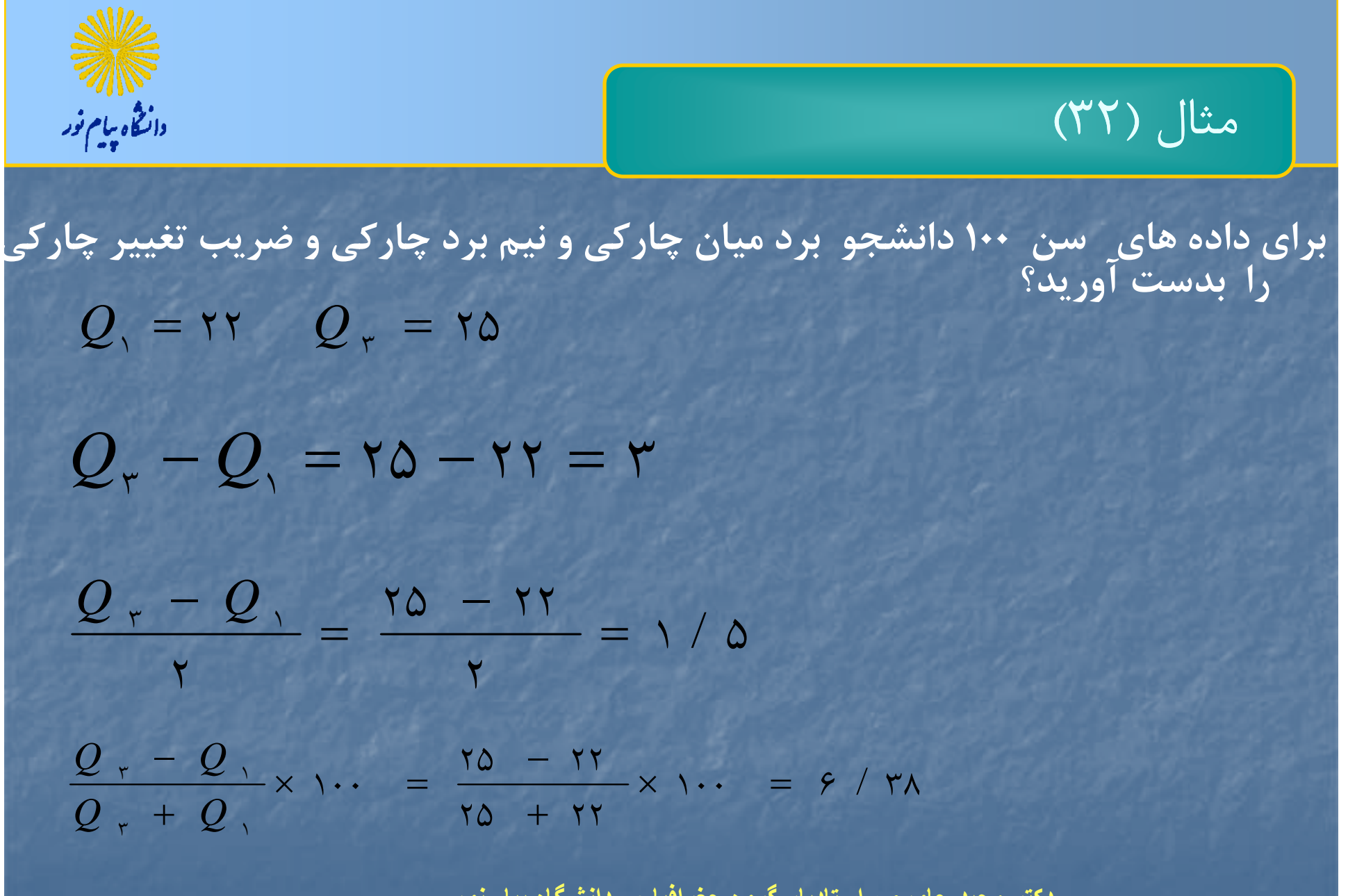

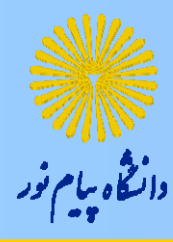

## مثال (33)

 $Q = \gamma \mathsf{f}/\gamma$ برای داده های اکسید سولفور برد میان چارکی و نیم برد چارکی و ضریب تغییر چارکی<br>را بدست آورید؟  $Q_{\tau} - Q_{\tau} = \tau \tau /10 - 19 /10 = 19$  $\gamma$  /  $\gamma$  $\mathsf{Y}$  $25 - 19$  /  $20 - 19$  /  $20$ ٢ ٣  $\frac{Q}{q}$  ,  $\frac{Q}{q}$  ,  $\frac{Q$  $\cdots = \frac{1}{2} \times 1$ 17 / 10 + 14 / VO  $25 - 19 / 80$  $\frac{1000 \times 1000}{1000 \times 1000} \times 1000 = 1000$  $/ 10 + 19 /$  $/10 - 19 /$  $\frac{1}{1 + 18 / 80} \times 1 \cdots =$  $\frac{-Q_1}{+Q_2} \times 1 \cdots = \frac{11}{11} \frac{10}{10} +$ T.  $Q$  ,  $+$   $Q$  $Q$ <sub>r</sub> –  $Q$  $\mathcal{F}$   $\mathcal{L}$   $\mathcal{L}$ **دکتر مجيد جاوری، استاديار گروه جغرافيا <sup>ي</sup> دانشگاه پيام نور**

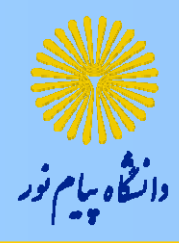

ضريب چولگي

 $X - M$  $M = \mathsf{r}\big(\overline{X} - m\big)$ 

ضريب چولگي پيرسن: ريبچو يپير ن

رابطه پيرسن:

$$
s.k. = \frac{\tau(\overline{X} - m)}{s} = \frac{\overline{X} - M}{S}
$$

$$
\frac{\partial \psi}{\partial \psi} = \frac{\partial \psi}{\partial \psi}
$$

مثال(33)

## **براي داده هاي ميزان كيفيت كالاها، ضريب چولگي را بدست آوريد؟**

$$
\overline{X}=\textrm{1}/\textrm{90}
$$

$$
s = \cdot / \sqrt{Y^2 + 9}
$$

 $m = 5$ 

$$
\Rightarrow s.k. = \frac{\tau(\overline{X} - m)}{s} = \frac{\tau(1/90 - \tau)}{1/909} = -1.75 \cdot \tau
$$

مثال(34)

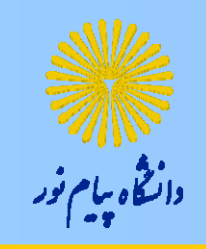

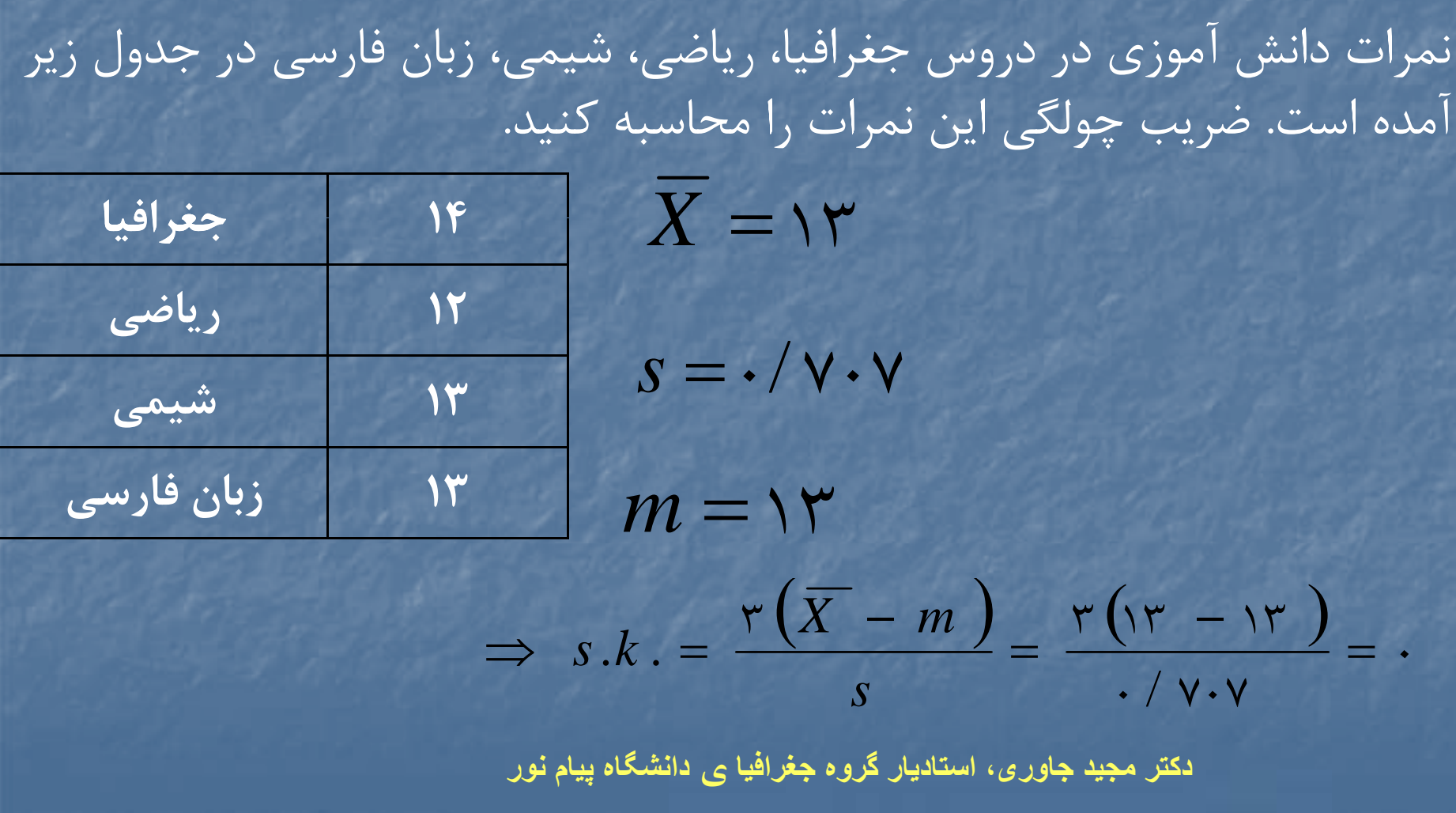

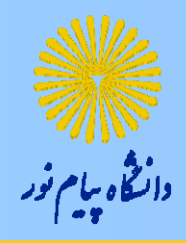

مثال(35)

براي داده هاي اكسيد سولفور ضريب چولگي را بدست آوريد؟

$$
X=\binom{1}{1}
$$

$$
s=\varphi/\,\varphi\,\mathsf{v}
$$

$$
m = 19 / \cdot \Delta
$$
  
\n
$$
\Rightarrow s.k. = \frac{\Gamma(\overline{X} - m)}{s} = \frac{\Gamma(\Delta/9 - 19 / \cdot \Delta)}{\Delta/9} = -.1/ \cdot \sqrt{9}
$$

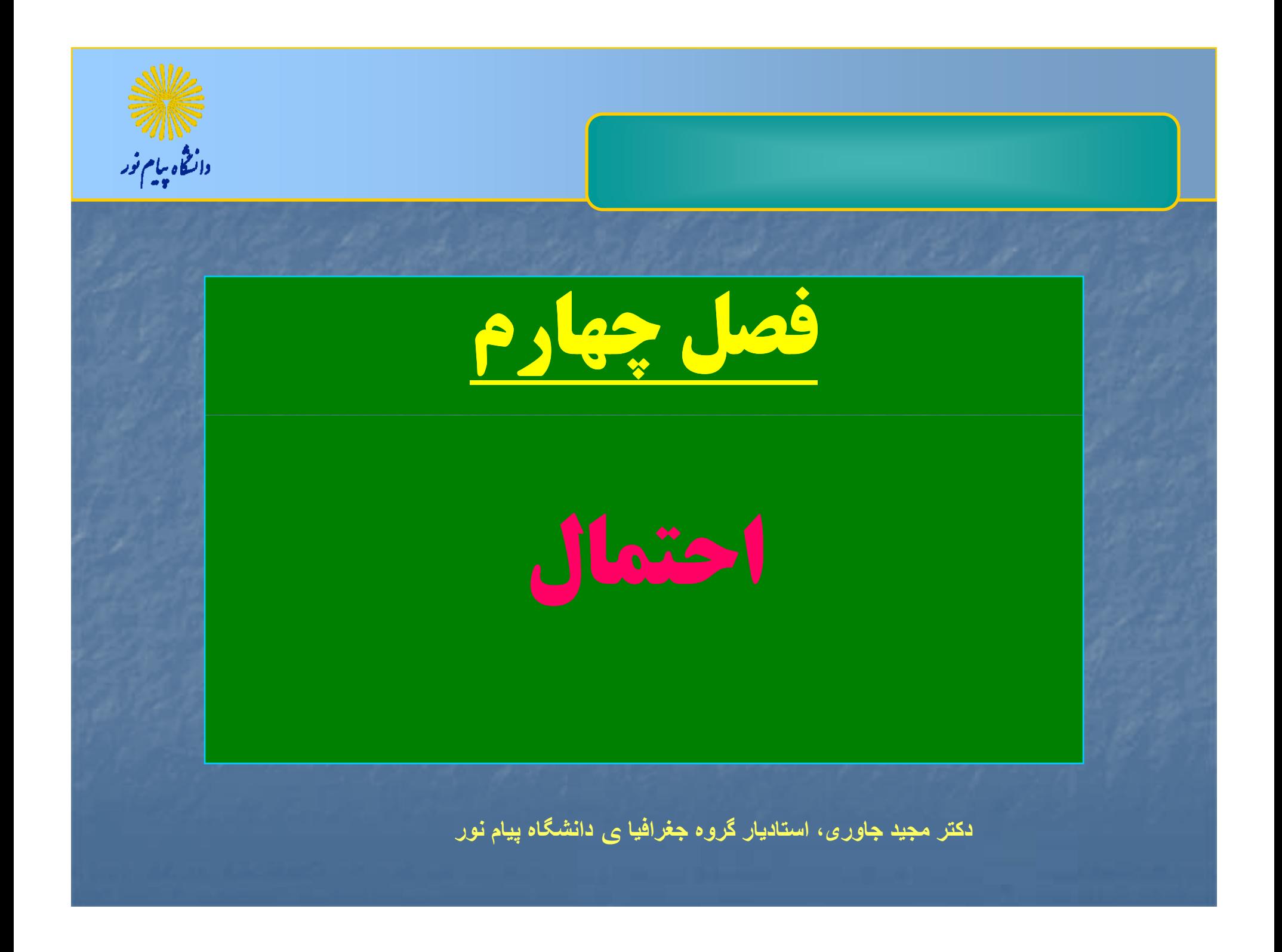

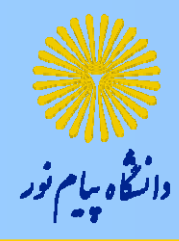

فصل چهارم: احتمال

هدف كلي: آشنائي مقدماتي با نظريه احتمال و روشهاي شمارش

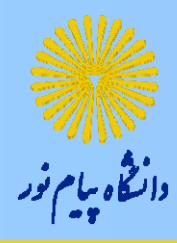

هدفهاي رفتاري

آشنائي با مفاهيم : فضاي نمونه <sup>و</sup> پيشامد احتمال <sup>و</sup> اصول آن روشهاي شمارش

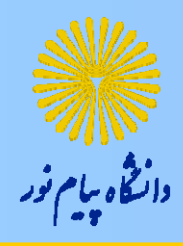

مفاهيم اوليه

 آزمايش تصادفي فضاي نمونه (S) پيشامد *E*)(

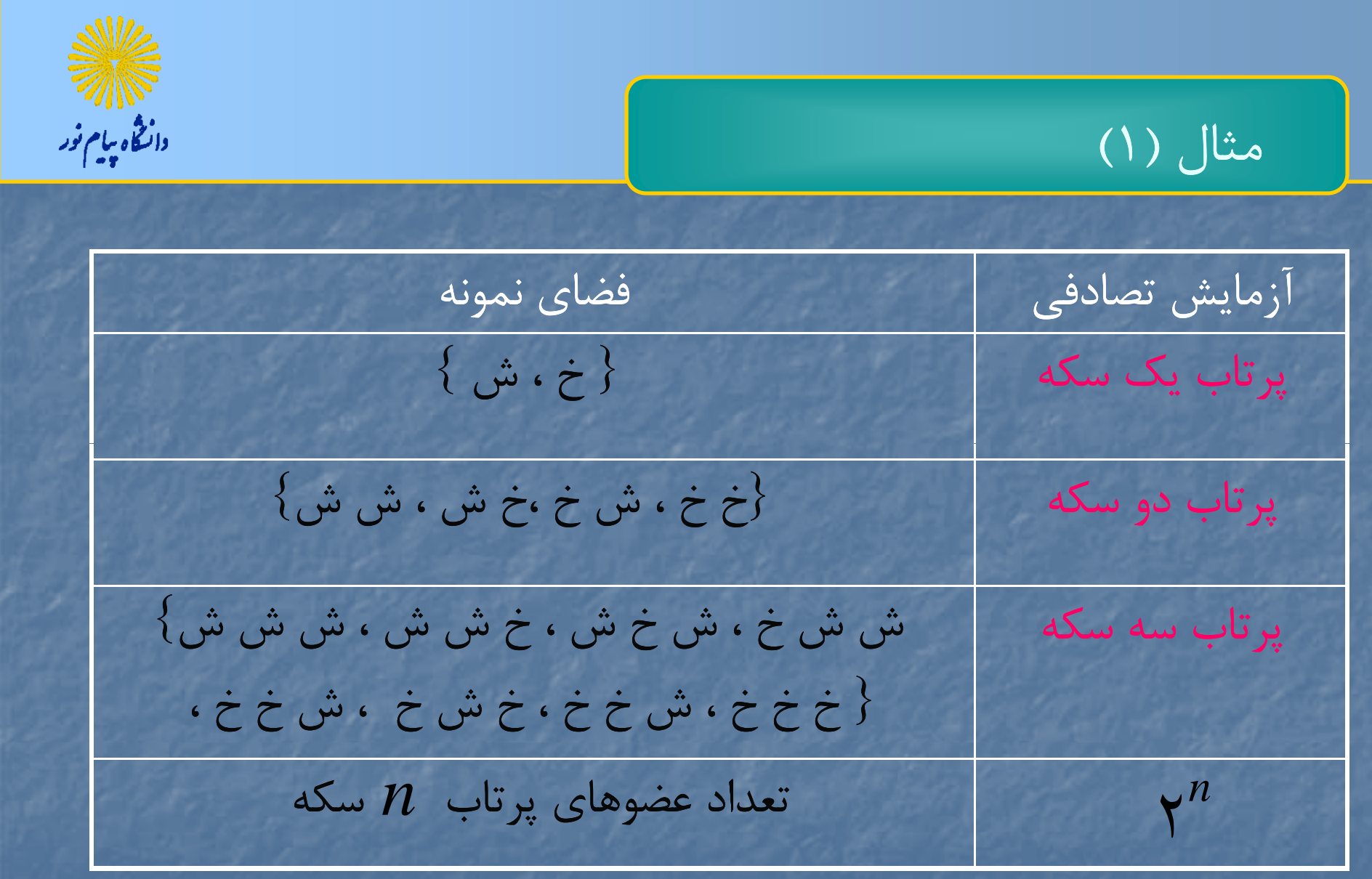

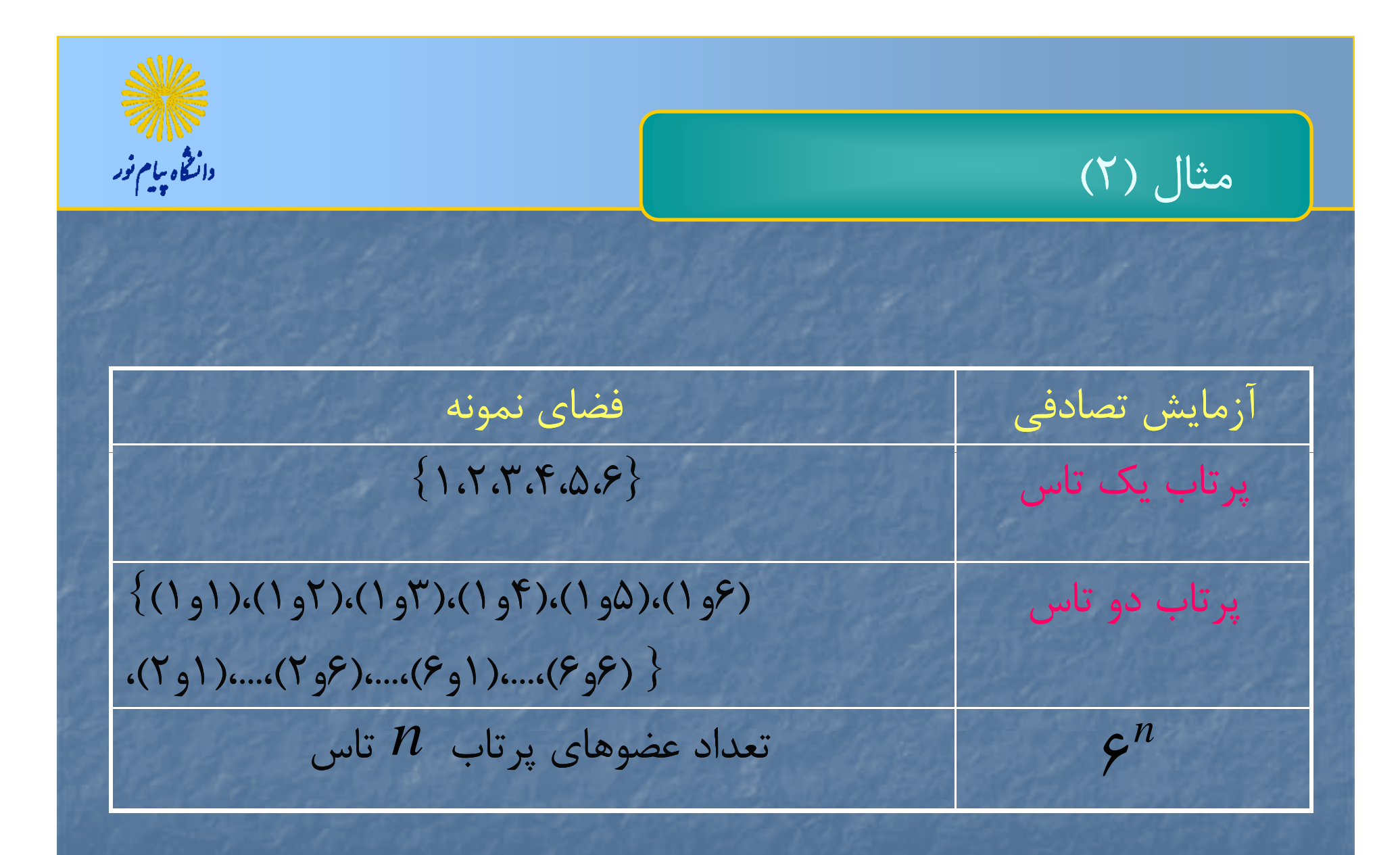

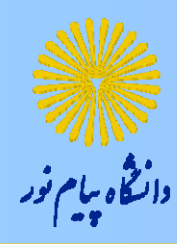

تعريف احتمال

احتمال يك پيشامد عبارتست از تعداد عضوهاي آن پيشامد بروي تعداد عضوهاي فضاي نمونه. به عبارتي:

$$
P(E) = \frac{n(E)}{n(S)}
$$

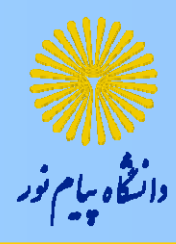

مثال (3)

## در پرتاب دو سكه، احتمال اينكه يك بار شير ظاهر شود، چقدر است؟

*S* {خ خ ، ش خ ،خ ش ، ش ش}  $E = \ \{$ ش خ ،خ ش $\}$ 

$$
\Rightarrow P(E) = \frac{n(E)}{n(S)} = \frac{1}{S} = \frac{1}{S}
$$

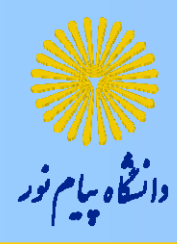

مثال (4)

در پرتاب دو سكه، احتمال اينكه حداقل يك بار شير ظاهر شود، چقدر است؟

 $S$ خ خ ، ش خ ،خ ش ، ش ش $S = \{$  $\in$   $\in$   $\in$   $\in$  . ش ش $\}$  $E=$  {ش خ ،خ ش ، ش ش}

$$
\Rightarrow P(E) = \frac{n(E)}{n(S)} = \frac{r}{r} = .7 \text{ VQ}
$$
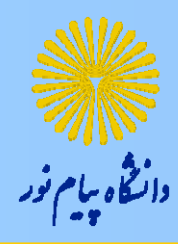

مثال (5)

در پرتاب سه سكه، احتمال اينكه دو بار شير ظاهر شود، چقدر است؟

{ } *S* خ خ خ ،خ خ ش ،خ ش خ ، ش خ خ، ش ش خ ، ش خ ش ،خ ش ش ، ش ش ش}

 $E$ ش ش خ ، ش خ ش ،خ ش ش  $\{E} = \{$ 

 $(E)$  $\frac{\partial}{\partial s}(s)=\frac{\ }{s}=-\frac{\ }{s}$  .  $\frac{1}{s}$  rvs  $\Rightarrow$   $P(E) = \frac{n(E)}{n(S)} = \frac{r}{\lambda} = .$ 

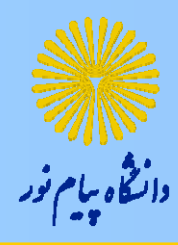

$$
(\mathbf{F})\bigcup
$$

 $S = \{ \text{I}, \text{I}, \text{I}, \text{I}, \text{S}, \text{O}, \text{S} \}$ در پرتاب يك تاس، احتمال اينكه عدد ظاهر شده فرد باشد، چقدر است؟  $E = \{\smallsetminus, \texttt{r}, \texttt{\o} \}$  $\Rightarrow P(E) = \frac{n(E)}{n(S)} = \frac{r}{s} = \frac{1}{s}$ 

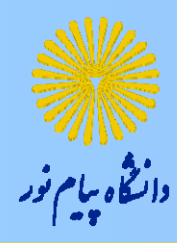

مثال (7)

در پرتاب دو تاس، احتمال اينكه مجموع دو عدد ظاهر شده<sup>9</sup> باشد، چقدر است؟

 $S=$  $\{\left(\begin{array}{c} \{(\begin{array}{c} 1 \ 0 \end{array}),(\begin{array}{c} 1 \end{array}),(\begin{array}{c} 1 \end{array}),(\begin{array}{c} 1 \end{array}),(\begin{array}{c} 1 \end{array}),(\begin{array}{c} 1 \end{array}),(\begin{array}{c} 1 \end{array}),(\begin{array}{c} 1 \end{array}),(\begin{array}{c} 1 \end{array}),(\begin{array}{c} 1 \end{array}),(\begin{array}{c} 1 \end{array}),(\begin{array}{c} 1 \end{array}),(\begin{array}{c} 1 \end{array}),(\begin{array}{c} 1 \end{array}),(\begin{array}{c} 1$  $E=$  $\{(\Upsilon_{2})$ ،  $(\varphi_{0})$ ،  $(\Delta_{2})$ ،  $(\varphi_{1})\}$ 

$$
\Rightarrow P(E) = \frac{n(E)}{n(S)} = \frac{1}{15} = \frac{1}{15} = \frac{1}{15}
$$

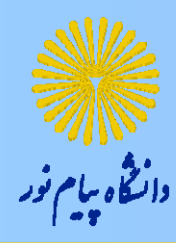

<sup>و</sup> اص ل <sup>م</sup> احت ال

اصل 1( ): اگر )(*E*پيشامدي از فضاي نمونه باشد، آنگاه: *S* )(  $\cdot \leq P(E) \leq \infty$ اصل (2): *P* ( ) <sup>0</sup> *<sup>P</sup>* (*<sup>S</sup>* ) <sup>1</sup> (2)ل <sup>ا</sup> , یا به عبارتی، اگر  $E_{\!\!\! k},E,\ldots,E_k$ شامدهای از فضای نمونه باشد، آنگاه: عبارتي،اگر $\sum P(E_i) = \sqrt{\ }$  $\sum_{i=1}^{k} P(E_i)$ *i* $l = \setminus$ **دکتر مجيد جاوری، استاديار گروه جغرافيا <sup>ي</sup> دانشگاه پيام نور**

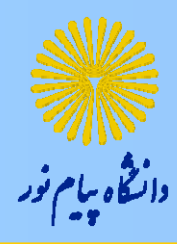

تعاريف <sup>ت</sup> اف

متمم احتمال 
$$
E_{\cdot}E
$$
متمم احتمال 
$$
P(E') = \eta - P(E)
$$

 $E')\!=\!\small\setminus\!-P(E)$ <br> $E,\, E,\, E,\, \Gamma$ دو پيشامد مستقل اند، اگر: $E,\, E,\, \Gamma$  $P(E_,\cap E_{\gamma})=P(E_{\gamma})\times P(E_{\gamma})$ 

دو پيشامد ناسازگاراند، اگر $\boldsymbol{L}_\gamma$  ,  $\boldsymbol{L}_\gamma$  $P\big(E_\text{\tiny V} \cap E_\text{\tiny V}\big)$  =  $\cdot$  $E_{\cdot\cdot}E$  $\mathbf{L}_{\gamma}$ , **دکتر مجيد جاوری، استاديار گروه جغرافيا <sup>ي</sup> دانشگاه پيام نور**

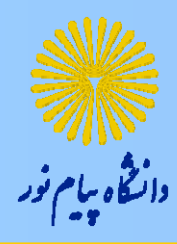

مثال (8)

در پرتاب يك تاس، احتمال اينكه عدد ظاهر شده كمتر از<sup>3</sup> نباشد، چقدر است؟  $S = \{1, 7, 7, 7, 6, 9\}$  $E = \{ \cdot, \tau \} \Rightarrow P(E) = \frac{n(E)}{n(S)} = \frac{\tau}{\tau} = \frac{\tau}{\tau}$  $\Rightarrow P(E') = \Gamma - P(E) = \Gamma - \frac{1}{\gamma} = \frac{1}{\gamma}$ 

مثال (9) يك تاس سالم دو <sup>ي</sup> <sup>س</sup> <sup>م</sup> <sup>و</sup> اب <sup>ر</sup> تا پر <sup>ب</sup> <sup>م</sup> شي ود. مطلوبست احتما ال ينكه <sup>م</sup> مج وع شماره هايي كه در دو بار پرتاب ظاهر مي شوند، كمتر از<sup>5</sup> <sup>و</sup> بيشتر از <sup>10</sup> باشد. *S* <sup>66132212615141312111</sup> )},(),...,,(),,(),...,,(),,(),,(),,(),,(),,(),,{( <sup>6</sup> *<sup>E</sup>* {(11) (12) (<sup>1</sup> <sup>3</sup>) (21) (22) (<sup>3</sup> <sup>1</sup>)} *P*(*E* ) 36 1 ),, ),, ),, ),, ),, , <sup>1</sup> 36 3 <sup>665665</sup> *E*<sup>2</sup> *EP* <sup>2</sup> )()},(),,(),,{( <sup>0</sup> ناسازگارندناسازگارند *EE* <sup>21</sup> }{ *EEP* <sup>21</sup>

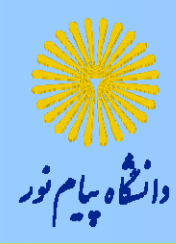

<sup>ي</sup> قضه

'

, <sup>12</sup> *EE* اگر دو پيشامد مستقل باشند، آنگاه:

 دو پيشامد مستقل اند.  $E_\mathrm{\gamma},E_\mathrm{\gamma}$ 

 $E\,$  ,  $E$ دو پیشامد مستقل اند.  $E_{_{\gamma}}^{'}, E_{_{\gamma}}$  .2

دو پيشامد مستقل اند  $\bm{F}^{'}$   $\bm{F}^{'+,3}$ ,  $\mathbf{Y} = \mathbf{Y} \mathbf{Y}$  $E$  ,  $E$ 

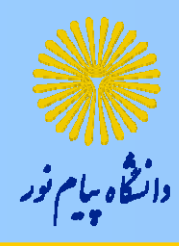

قواعد احتمال

جمع احتمال

$$
P(F) = P(F - F)
$$

$$
P(E_{\cdot} \cup E_{\cdot}) = P(E_{\cdot}) + P(E_{\cdot}) - P(E_{\cdot} \cap E_{\cdot})
$$

$$
P\bigl\langle E_{\scriptscriptstyle \gamma}\bigr|E_{\scriptscriptstyle \gamma}\bigr\rangle = \frac{P\bigl(E_{\scriptscriptstyle \gamma}\cap E_{\scriptscriptstyle \gamma}\bigr)}{P(E_{\scriptscriptstyle \gamma})}
$$

 $P\big(E_,\cap E_\tau\big)\!=P\big(E_\tau\big)\!\times P\big\langle E_\tau\big|\,E_\tau\big\rangle$  - فنرب احتمال  $\Pi$ 

مثال 
$$
( \cdot )
$$

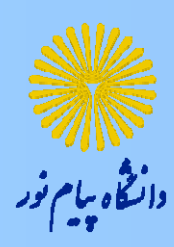

يک تاس سالم دو بار پرتاب مى شود. مطلوبست احتمال اينکه مجموع شماره هايى<br>که د. ده با. بـ تاب ظاهر مـ شوند، کمتر ا: ۵ با بيشتر ا: ۱۰ باشد. که در دو بار پرتاب ظاهر مي شوند، کمتر از ۵ يا بيشتر از ۱۰ باشد.

*S* {( ) ( ) ( ) ( ) ( ) ( ) ( ) ( ) ( ) ( )} ),, ),, ),, ),, ),, ),, ),...,, ),, ),...,, ,<sup>66132212615141312111</sup> 6 <sup>132212312111</sup> *E*<sup>1</sup> {( , ),( , ),( , ),( , ),( , ),( , )} *<sup>P</sup>*(*E*1) <sup>36</sup> 36 3 <sup>665665</sup> *E*<sup>2</sup> *EP* <sup>2</sup> )()},(),,(),,{( <sup>0</sup> <sup>25</sup> 369 <sup>0</sup> 363 366 <sup>21</sup> <sup>1</sup> <sup>2</sup> <sup>21</sup> *EEPEPEPEEP* / *E <sup>E</sup>* {} *<sup>P</sup><sup>E</sup> <sup>E</sup>* <sup>0</sup> 21<sup>21</sup>

سيد جواد مقدسي استاديار گروه زمين شناسي دانشگاه پيام نور **دکتر مجيد جاوری، استاديار گروه جغرافيا <sup>ي</sup> دانشگاه پيام نور**

مثال (11)

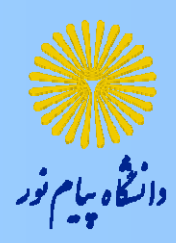

تاس سالمي را پرتاب مي كنيم. اگر بدانيم عدد ظاهر شده رف <sup>د</sup> مي باشد، احتمال اينكه عدد ظاهر شده كمتر از<sup>4</sup> باشد، چقدر است؟  $S = \{1$ و $\alpha$ و $\gamma$ و $\gamma$ و $\gamma$ و $\gamma$  $\mathsf{Y}$  $\Rightarrow$   $P(E_{\gamma}) =$  $\frac{1}{2}$  $\{0, r_{e} \}$  $E_{\rm x} =$  $\{1, 7, 8\}$  $E_{\scriptscriptstyle\parallel} =$  $E_{\gamma} \cap E_{\gamma} = {\gamma, \gamma} \Rightarrow P(E_{\gamma} \cap E_{\gamma}) = \frac{1}{\omega}$ and the state of the state of the state of the state of the state of the state of the state of the state of the  $\big(E_\text{\tiny V}\cap E_\text{\tiny V}\big)$  $\left(E_{_{\bf Y}}\right)$   $\qquad$   $\frac{1}{2}$   $\qquad$   $\qquad$   $\qquad$  $\mathsf{Y}$ 1 ٣  $\Rightarrow$   $P(E, |E_{\tau}) = \frac{1}{2}$  $P\bigl\langle E, \big|E_\tau\bigr\rangle = \frac{P\bigl(E, \bigcap E_\tau\bigr)}{P\bigl(E_\tau\bigr)} = \frac{\tau}{\Lambda} =$  $\mathsf{Y}$ **دکتر مجيد جاوری، استاديار گروه جغرافيا <sup>ي</sup> دانشگاه پيام نور**

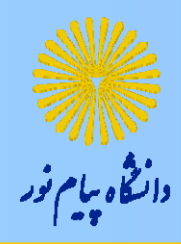

روشهاي <sup>م</sup> <sup>ر</sup> <sup>ش</sup> اش

$$
n! = n \times (n-1) \times ... \times r \times r \times r
$$
\n
$$
n! = n \times (n-1) \times ... \times r \times r \times r \times r
$$
\n
$$
n \cdot P_r = \frac{n!}{(n-r)!}
$$
\n
$$
n \cdot P_r = \frac{n!}{(n-r)!}
$$
\n
$$
P_r = \frac{n!}{r!(n-r)!}
$$
\n
$$
P_r = \frac{n!}{r!(n-r)!}
$$

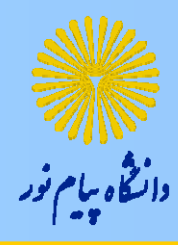

مثال (12)

# **تعداد جايگشتهاي كه مي توان با حروف** *edcba* ,,,, **ساخت؟**  $\Delta !\!=\!\Delta \!\times\! \mathsf{F} \!\times\! \mathsf{F} \!\times\! \mathsf{F} \!\times\! \mathsf{Y} \!\times\! \mathsf{1}=\mathsf{1} \mathsf{Y}\cdot$

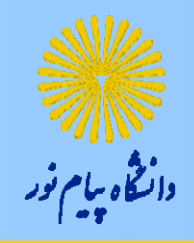

![](_page_121_Picture_1.jpeg)

#### **چند عدد دو رقمي وجود دارد؟**

![](_page_121_Picture_3.jpeg)

![](_page_122_Picture_0.jpeg)

![](_page_122_Picture_1.jpeg)

#### **چند كلمه سه حرفي با حروف** *edcba* ,,,, **مي توان ساخت؟**

## $\Delta \times \Delta \times \Delta = 17\Delta$

![](_page_123_Picture_0.jpeg)

مثال(15)

**از بين 7 عضو هيات مديره شركتي به چند طريق مي توان يك نفر مدير** عامل، یک نفر خزانه دار، یک نفر منشی انتخاب کرد؟

$$
{}_{\vee}P_{\varphi}=\frac{\vee!}{(\vee-\curlyvee)!}=\vee\times\varphi\times\varphi=\curlyvee\vee.
$$

![](_page_124_Picture_0.jpeg)

مثال(16)

## از ۷ کتاب ریاضی به چند طریق می توان ۳ کتاب انتخاب کرد؟|

$$
\begin{pmatrix} v \\ v \end{pmatrix} = \frac{v!}{r!(v-r)!} = r \delta
$$

مثال(17)

![](_page_125_Picture_1.jpeg)

**به چند طريق 3 دانشجوي سال اول <sup>و</sup> 4 دانشجوي سال دوم مي توانند بر روي <sup>7</sup> صندل دي <sup>ر</sup> يك در يف كنا <sup>ه</sup> <sup>ر</sup> <sup>م</sup> <sup>ق</sup> ار <sup>ر</sup> گيرند.؟**

$$
\frac{v!}{r!f!} = r\Delta
$$

![](_page_126_Picture_0.jpeg)

![](_page_127_Picture_0.jpeg)

فصل پنجم: توزيعهاي احتمال

هدف كلي: آشنائي با مفهوم متغيرهاي تصادفي و توزيع احتمال آنها

![](_page_128_Picture_0.jpeg)

هدفهاي رفتاري

آشنائي با مفاهيم : متغ ها ير <sup>ي</sup> تصادفي گسسته <sup>ي</sup> <sup>و</sup> پيوسته تابع چگالي متغير تصادفي اميد رياضي <sup>و</sup> واريانس متغير تصادفي توزيع نمونه وزيع احتمال I

![](_page_129_Picture_0.jpeg)

متغير تصادفي

تابعي از فضاي نمونه را به مجموعه اعداد حقيقي، متغير تصادفي مي نامند )( *<sup>X</sup>* .

 متغير تصادفي گسسته متغير تصادفي پيوسته

.1

![](_page_130_Picture_0.jpeg)

تابع احتمال متغير تصادفي

# هر متغير تصادفي *X* داراي يك تابع احتمال است كه در اصول زير صدق مي كند:  $\forall x; \leq f(x) \leq 1$  (1)  $\forall x; \sum f(x) = 1$  (r) *x*

مثال (1) در پرتاب يك سكه، فرض كنيد متغير تصادفي*X* تعداد شيرهاي ظاهر شده باشد. *S* در اين صورت: {خ ، ش} خ ش فضاي نمونه *X* <sup>=</sup> 1 ، <sup>0</sup> احتمال 2 1 2 1 *X* <sup>0</sup> <sup>1</sup> *f* ( ) <sup>1</sup> <sup>1</sup> سيد جواد مقدسي استاديار گروه زمين شناسي دانشگاه پيام نور *x* <sup>2</sup> 21**دکتر مجيد جاوری، استاديار گروه جغرافيا <sup>ي</sup> دانشگاه پيام نور**

![](_page_132_Picture_210.jpeg)

مثال (3) در پرتاب سه سكه، فرض كنيد متغير تصادفي *X* تعداد شيرهاي ظاهر شده باشد. *S* رپر رض <sup>ر</sup> <sup>ي</sup> <sup>ر</sup> <sup>ر</sup> در اين صورت: {خ خ خ ،خ خ ش ،خ ش خ ، ش خ خ، ش ش خ ، ش خ ش ،خ ش ش ، ش ش ش} *X* ,,,,,,, 01112223 *X* <sup>0</sup> <sup>1</sup> <sup>2</sup> <sup>3</sup> *xf* )( 8 3 8 1 8 3 8 1 **دکتر مجيد جاوری، استاديار گروه جغرافيا <sup>ي</sup> دانشگاه پيام نور**

![](_page_134_Picture_0.jpeg)

مثال (4)

در پرتاب يك تاس سالم ، فرض كنيد متغير تصادفي عدد ظاهر شده باشد. در اين صورت: *X*

$$
S = \{1, Y, Y, Y, \emptyset, \emptyset, \emptyset\}
$$

$$
X = 1, Y, Y, Y, \emptyset, \emptyset
$$

$$
X \qquad Y \qquad Y \qquad Y \qquad \phi \qquad \phi
$$
\n
$$
f(x) \qquad \frac{1}{\varphi} \qquad \frac{1}{\varphi} \qquad \frac{1}{\varphi} \qquad \frac{1}{\varphi} \qquad \frac{1}{\varphi}
$$
\nEXECUTE: The equation is given by  $f(x)$  is given by  $f(x)$ .

![](_page_135_Picture_0.jpeg)

مثال (5)

*c*0 2 5 6 8 به ازاي چه مقداري از تابع زير، يك تابع چگالي احتمال است؟ *X xf* )( *<sup>x</sup> <sup>x</sup> <sup>f</sup> <sup>x</sup>*)(; <sup>1</sup> 24 3 24 5 24 6 24 7 *c*3 1 217563 24 2424 24 2424 *cc c*

![](_page_136_Picture_0.jpeg)

مثال (6)

به ازاي چه مقداري از *c* تابع زير، يك تابع چگالي احتمال است؟  $f(x) = cx, x = 1,7,7$  $\forall x; \sum f(x) = 0$ *x*

1 6  $c \times 1 + c \times 1 + c \times 1 \implies c = 1 \implies c = 1$ 

![](_page_137_Picture_0.jpeg)

اميد رياضي متغير تصادفي

**اميد اض ري <sup>ي</sup> :**

نتيجه:

 $E(X) = \sum x \times f(x)$ *x*

براي هر تابعي از متغير تصادفي مثل )( *xg*اميد رياضي )( *xg*عبارتست از:  $E(g(X)) = \sum g(x) \times f(x)$ *x*

![](_page_138_Picture_0.jpeg)

واريانس متغير تصادفي

![](_page_138_Picture_2.jpeg)

## $V(X) = E(X^{\dagger}) - (E(X))^{\dagger}$

مثال (V)  
\nمثابیک سکه، فرض کنید متغیر تصادفي 
$$
X
$$
 تعداد شیرهای ظامر شده باشد.  
\n
$$
K = \frac{X}{\sqrt{2\pi}} \int_{0}^{2\pi} x^{\frac{3}{2}} \cdot \frac{1}{\sqrt{2\pi}} \int_{0}^{2\pi} x^{\frac{3}{2}} \cdot \frac{1}{\sqrt{2\pi}} \cdot \frac{1}{\sqrt{2\pi}} \cdot \frac{1}{
$$

مثال (A)  
مر پرتاب دو سکه، فرض کنید متغیر تمانوفی X تعداد شیرهای ظامر شده باشد.  
در این صورت امید ریاضی و واریانس متغیر تمانوفی X بدست آورید؟
$$
\frac{X}{f(x) \cdot 1 - \frac{1}{1 - \frac{1}{1
$$

 $E(X) = \sum x \times f(x) = \frac{1}{2} \times \frac{1}{2} \times$  $E(X) = \sum_{x} x x f(x) = \frac{x}{10} + \frac{x}{20} + \frac{x}{20} + \frac{y}{20} = 0$ *x***. X .**  $E(X^{\mathsf{T}}) = \sum x^{\mathsf{T}} \times f(x) = \frac{1}{2} \times \frac{1}{2} \times \frac{1}{2$ *x* $V(X) = E(X^{\dagger}) - (E(X))^{\dagger} = \sqrt{\Delta - \Delta} = -\Delta$ ,一个人的人都是一个人的人,就是一个人的人,我们就是一个人的人,我们就是一个人的人,我们就是一个人的人,我们就是一个人的人,我们就是一个人的人,我们就是一个人的

| with                                                                                                    | (9) | the |
|----------------------------------------------------------------------------------------------------|-----|-----|
| $if (x, \xi)$                                                                                                    | (9) | (1) |
| $g$ and $g$ are the value of $\xi$ in the interval $\xi$ and $\xi$ is the value of $\xi$ in the interval $\xi$ and $\xi$ is the value of $\xi$ in the interval $\xi$ and $\xi$ is the value of $\xi$ in the interval $\xi$ and $\xi$ is the value of $\xi$ and $\xi$ is the value of $\$ |     |     |

![](_page_142_Picture_0.jpeg)

ادامه مثال (9)

 $E(X^{\prime}) = \sum x^{\prime} \times f(x)$ *x* $\backslash \vartriangle / \backslash$  $\epsilon$ ۹١  $\epsilon$ 1 6 6 1  $\Delta$ 6 1  $\mathbf{\varphi}$ 6 1  $\mathsf{Y}$ 6  $\lambda$  $\mathsf{Y}$ 6 1  $1 = 1^{1}x - 17^{1}x - 17^{1}x - 17^{1}x - 17^{1}x - 17^{1}x - 17^{1}x - 17^{1}x - 17^{1}x - 17^{1}x - 17^{1}x - 17^{1}x - 17^{1}x - 17^{1}x - 17^{1}x - 17^{1}x - 17^{1}x - 17^{1}x - 17^{1}x - 17^{1}x - 17^{1}x - 17^{1}x - 17^{1}x - 17^{1}x - 17^{1}x - 17^{1}x - 17^{1}x - 17$  $V(X) = E(X^{\prime}) - (E(X))^{\prime} = \lambda \Delta / \lambda - \mu / \Delta^{\prime} = \lambda / \lambda \Delta$ 

![](_page_143_Picture_0.jpeg)
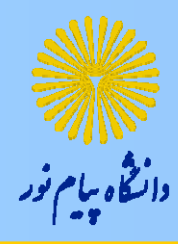

فصل ششم: چند توزيع احتمال خاص

هدف كلي: آشنائي با چند توزيع احتمال مهم

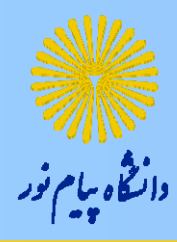

هدفهاي رفتاري

آشنائي با توزيعهاي: برنولي دوجمله اي پواسن نرمال

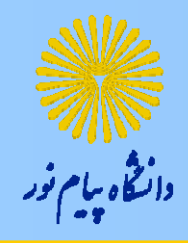

توزيع برنوليتوزيعبرنولي

واريانس

| $f(x) = p^x (\neg - p)^{-x}, x = \cdot,$ |
|------------------------------------------|
| $E(x) = p$                               |
| $E(x) = p$                               |

 $V(x) = p(1-p)$ 

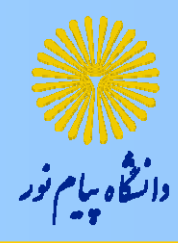

توزيع دوجمله اي

| \n $f(x) = \binom{n}{x} p^x \left(1-p\right)^{n-x}, x = \cdot, \cdot, \ldots, n$ \n |
|-------------------------------------------------------------------------------------|
| \n $E(x) = np$ \n                                                                   |
| \n $e^{i\omega t} \cos(\omega t) = \omega t$ \n                                     |

 $V(x) = np(1-p)$ 

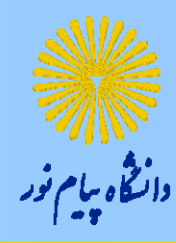

مثال(1)

**<sup>م</sup> احت ال اينكه ير <sup>ت</sup> <sup>ي</sup> به هدف اصابت كند، 6/0 است.**

الف) حتم ا ال ين ا كه در <sup>4</sup> تير <sup>ي</sup>شل <sup>ك</sup> شده <sup>2</sup> تير به هدف بخورد، <sup>چ</sup><sup>ت</sup> <sup>ف</sup> <sup>خ</sup> قدر ست ا ؟ *pn* /, <sup>604</sup>

 $\left( \cdot \right)$   $\left( \cdot \right)$   $\mathbf{f}$  $f(x = \mathbf{y}) = \begin{pmatrix} \mathbf{y} \\ \mathbf{y} \end{pmatrix} \cdot \frac{\mathbf{y}^{\mathsf{y}}(\mathbf{y} - \mathbf{y})^{\mathsf{y} - \mathsf{y}}}{\mathbf{y} - \mathbf{y}} = \mathbf{y}$ 

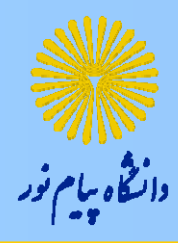

ادامهمثال(1)

ب) احتمال اينكه در ۴ تير شليك شده حداقل۲ تير به هدف بخورد، چقدر است؟|  $n = \mathfrak{e}, p = \mathfrak{e} \mathfrak{e}/\mathfrak{e}$  $f(x \geq r) = f(x = r) + f(x = r) + f(x = r)$  $\left| \cdot \right/ \mathop{\raisebox{+.3ex}{\hbox{$\scriptstyle\circ$}}} \left( \mathop{\raisebox{+.3ex}{\hbox{$\scriptstyle\circ$}}} \right) - \cdot \right/ \mathop{\raisebox{+.3ex}{\hbox{$\scriptstyle\circ$}}}$ ۴  $\cdot$  /  $\circ$   $\cdot$  /  $\circ$  $\mathbf{\hat{y}}$  $\left| \cdot \right/ \mathop{\raisebox{+.3ex}{\hbox{$\scriptstyle\circ$}}} \left( \mathop{\raisebox{+.3ex}{\hbox{$\scriptstyle\circ$}}} \right) - \cdot \right/ \mathop{\raisebox{+.3ex}{\hbox{$\scriptstyle\circ$}}}$ ۴  $2\left(1-\frac{1}{2}\right)^{r-r}+\left|\frac{1}{2}\left(1-\frac{1}{2}\right)\right|^{r-r}+\left|\frac{1}{2}\left(1-\frac{1}{2}\right)\right|^{r-r}$  $=\left(\begin{array}{c} \epsilon \\ \epsilon \end{array}\right)\cdot \left(\beta^{\gamma}(\gamma-\epsilon)/\beta\right)^{\gamma-\gamma}+\left(\begin{array}{c} \epsilon \\ \omega \end{array}\right)\cdot \left(\beta^{\gamma}(\gamma-\epsilon)/\beta\right)^{\gamma-\gamma}+\left(\begin{array}{c} \epsilon \\ \omega \end{array}\right)\cdot \left(\beta^{\gamma}(\gamma)\right)^{\gamma-\gamma}$   $=$   $\cdot$  /  $\wedge$   $\cdot$   $\vartriangle$  $\mathcal{L}$  and  $\mathcal{L}$  and  $\left(\gamma\right)^{1/\beta^{V}\left(\gamma-\epsilon/\beta\right)^{\beta-\gamma}}+\left(\gamma\right)^{1/\beta^{V}\left(\gamma-\epsilon/\beta\right)^{\beta-\gamma}}+\left(\gamma\right)^{\beta-\gamma}$ 

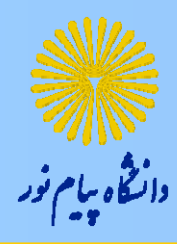

ادامهمثال(1)

ج) احتمال اینکه در ۴ تیر شلیک شده حداکثر ۲ تیر به هدف بخورد، چقدر است؟  $n = \mathfrak{e}, p = \mathfrak{e} \mathfrak{e}/\mathfrak{e}$  $f(x \le y) = f(x = \cdot) + f(x = \cdot) + f(x = \cdot)$  $69 (1 - 19)$  $\mathbf{f}$  $69 - 16$  $\mathbf{\hat{y}}$  $69 - 19$  $\int_{0}^{2} |f(x)-f(x)|^{2}dx + \int_{0}^{2} |f(x)-f(x)|^{2}dx + \int_{0}^{2} |f(x)-f(x)|^{2}dx$  $=\left(\begin{matrix} \varphi \ \end{matrix}\right),\left(\varphi'(\cdot-\cdot/\varphi)\right)^{\varphi-1}+\left(\begin{matrix} \varphi \ \end{matrix}\right),\left(\varphi'(\cdot-\cdot/\varphi)\right)^{\varphi-1}+\left(\begin{matrix} \varphi \ \end{matrix}\right)$   $=$   $\cdot$  /  $\triangle$   $\forall$   $\forall$   $\wedge$  $\mathbf{P}$  $\mathsf{Y}$  $\mathbf{P}$ 1  $\mathbf{P}$  $\ddot{\phantom{0}}$  $\left(\frac{1}{2}\right)^{1/2} \left(1-\frac{1}{2}\right)^{\beta-1}+\left(\frac{1}{2}\right)^{1/2} \left(1-\frac{1}{2}\right)^{\beta-1}+\left(\frac{1}{2}\right)^{1/2} \left(1-\frac{1}{2}\right)^{\beta-1}$ 

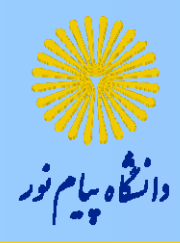

ادامهمثال(1)

**<sup>د</sup>) احتمال اينكه در 4 تير شليك شده تيري به هدف نخورد، چقدر است؟**

$$
n=\mathfrak{r},\,p=\mathfrak{.}\,/\,\mathfrak{c}
$$

$$
f(x=.) = {r \choose .} \cdot \varphi^{c}(\overline{).} \cdot / \varphi)^{r-1} = . \cdot \varphi^{r} = . \cdot / . \cdot \varphi
$$

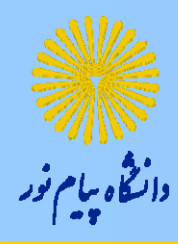

ادامهمثال(1)

<sup>ه</sup>) انتظار داريم به طور متوسط از <sup>20</sup> تير شليك شده چند تير به هدف بخورد؟  $\sim$  $n=\texttt{Y} \boldsymbol{\cdot},\, p=\boldsymbol{\cdot}/\texttt{Y}$  $E(x) = np = \sqrt{x} \cdot x \cdot 7$  /  $\gamma = \sqrt{7}$ 

مثال(2)

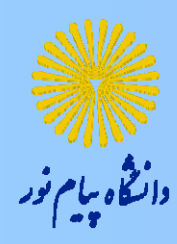

احتمال اینکه حسن در یک آزمون چهارگزینه ای از ۲۰ سوال مطرح شده  **5 سوال را درست پاسخ دهد، چقدر است؟**

$$
n = \gamma \cdot , p = \cdot / \gamma \Delta
$$
  

$$
f(x = \Delta) = \begin{pmatrix} \gamma \cdot \\ \Delta \end{pmatrix} / \gamma \Delta^{\Delta} (\gamma - \gamma / \gamma) \gamma^{\gamma - \Delta} = \gamma \gamma \cdot \gamma
$$

مثال
$$
\text{obj}(\textbf{r})
$$

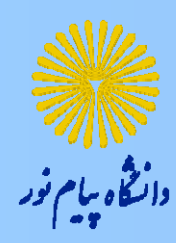

احتمال به دنیا آمدن فرزند پسر و دختر یکسان است. احتمال اینکه در **چهار تولد، 2 فرزند دختر چقدر است، چقدر است؟**

$$
n = \mathbf{Y} \cdot , \ p = \cdot / \mathbf{0}
$$
\n
$$
f(x = \mathbf{Y}) = \begin{pmatrix} \mathbf{Y} \\ \mathbf{Y} \end{pmatrix} \cdot / \mathbf{0}^{\mathbf{Y}} (\mathbf{Y} - \mathbf{Y}) \mathbf{0}^{\mathbf{Y} - \mathbf{Y}} = \mathbf{0} \cdot / \mathbf{Y} \mathbf{V} \mathbf{0}
$$

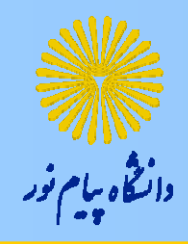

توزيع پواسنتوزيعپواسن

$$
f(x) = \frac{e^{-\mu} \mu^{x}}{x!}, x = \cdot, \cdot, \dots
$$
  
\n
$$
E(x) = \mu
$$
  
\n
$$
V(x) = \mu
$$
  
\n
$$
V(x) = \mu
$$

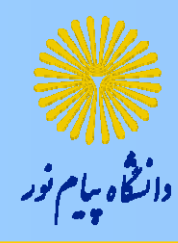

## **تعداد گردبادها در مناطق مركزي يك كشور داراي توزيع پواسن با ميانگين 5/2 است. اگر تعداد گردبادها را با** *X* **نشان دهيم. مطلوبست:**  $f(x \leq \iota) =$   $f'$

 $( f )_u$ مثال

$$
f(x \leq 1) = f(x = \cdot) + f(x = 1)
$$
  
= 
$$
\frac{e^{-1/\Delta} \cdot 1}{\Delta} + \frac{e^{-1/\Delta} \cdot 1}{\Delta} = \frac{1}{2} + \frac{1}{2} = \frac{1}{2} + \frac{1}{2} = \frac{1}{2} + \frac{1}{2} = \frac{1}{2}
$$

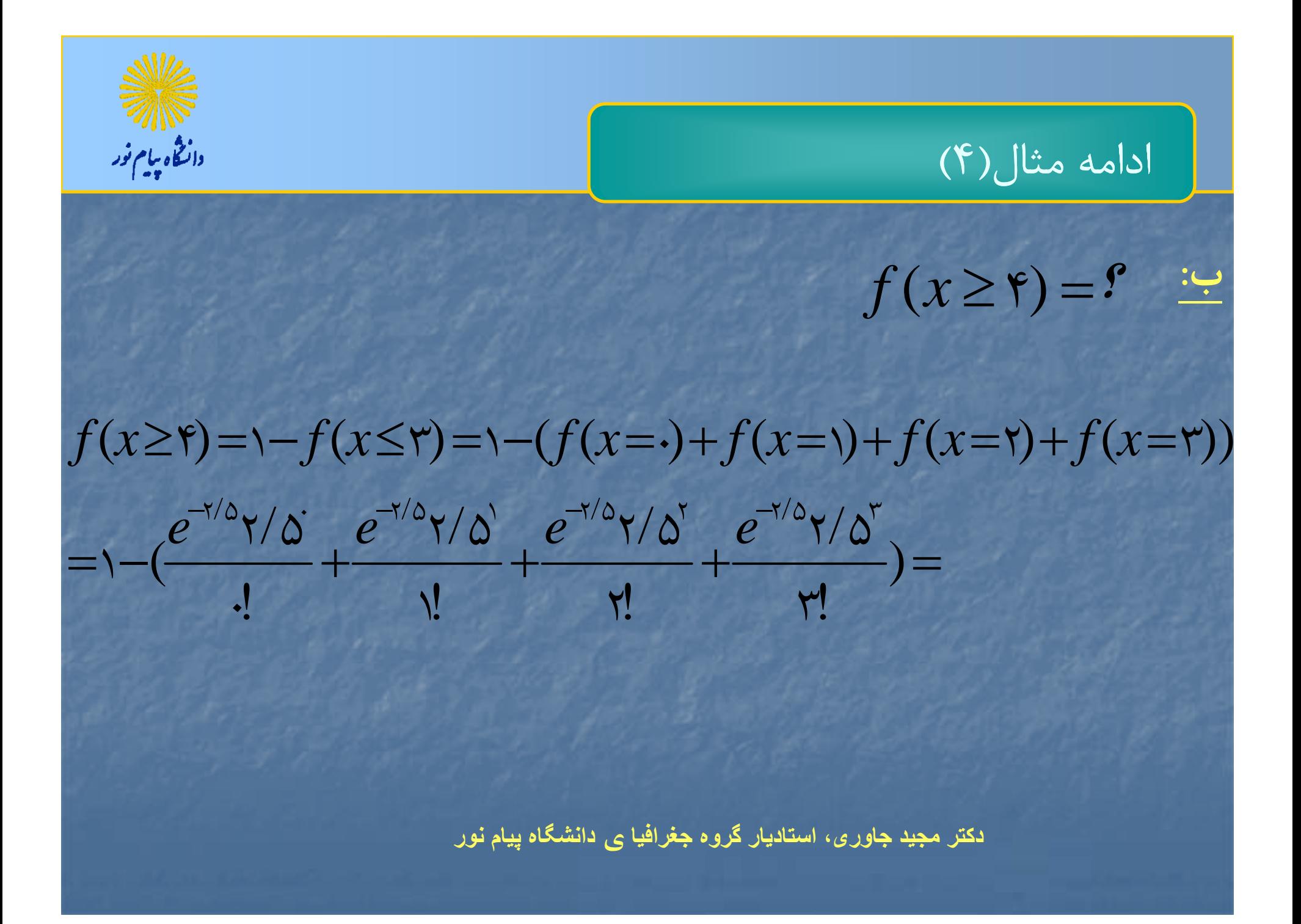

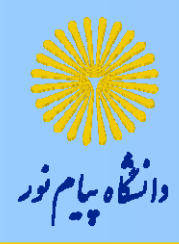

تقريب دوجمله اي از روي پواسن

الف) *n* بزرگ <sup>و</sup> *p* كوچك

 $\mu$  =  $np$  (

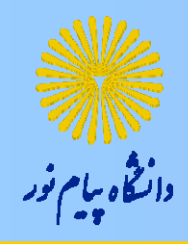

مثال (2)

\n
$$
p = \frac{1}{2} \times 1, n = r \times \frac{1}{2}
$$
\n

\n\n $\mu = np = r \times \frac{1}{2} \times \frac{1}{2} = r$ \n

\n\n $\mu = np = \frac{1}{2} \times \frac{1}{2} \times \frac{1}{2} = \frac{1}{2}$ \n

\n\n $\mu = np = \frac{1}{2} \times \frac{1}{2} = \frac{1}{2}$ \n

\n\n $\mu = np = \frac{1}{2} \times \frac{1}{2} = \frac{1}{2}$ \n

**دکتر مجيد جاوری، استاديار گروه جغرافيا <sup>ي</sup> دانشگاه پيام نور**

*xp*

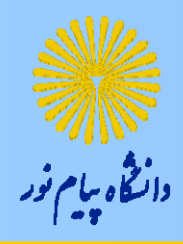

توزيع نرمال

$$
f(x) = \frac{1}{\sqrt{7\pi\sigma}}e^{-\frac{1}{\sigma^1}(x-\mu)^y}, -\infty \prec x \prec +\infty
$$

■ اميد رياضي

■ واريانس 2000 م 2000 م 2010 م 2010 م 2010 م 2010 م 2010 م 2010 م 2010 م 2010 م 2010 م 2010 م 2010 م 2010 م 20<br>مارس 2010 م 2010 م 2010 م 2010 م 2010 م 2010 م 2010 م 2010 م 2010 م 2010 م 2010 م 2010 م 2010 م 2010 م 2010 م

 $V(x) = \sigma$ 

 $E(x) = \mu$ 

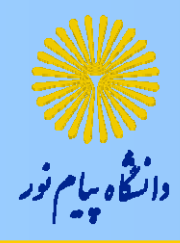

نرمال استانداردنرمالاستاندارد

ست ند ا اارد كردن مش هد <sup>ا</sup> ات

$$
Z = \frac{X - \mu}{\sigma}
$$

نمودار نرمال استاندارد

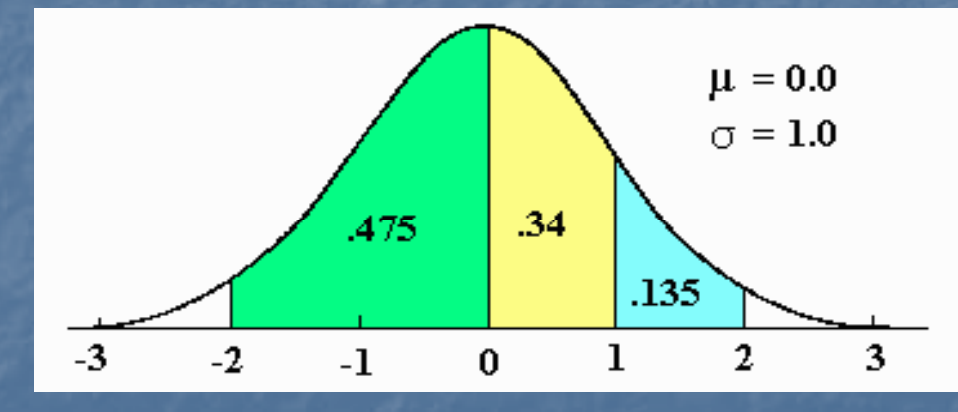

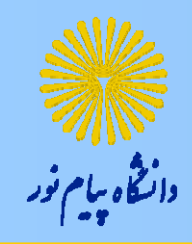

مثال (3)

فرض کنید، ۱۰۰ = ۸, 
$$
\mu = \backslash \cdot
$$
، یر:

$$
p(x \prec \backslash \cdot \mathsf{v}) = p\left(\frac{x-\mu}{\sigma} \prec \frac{\backslash \cdot \mathsf{v} - \backslash \cdot \cdot}{\land} \right) = p(Z \prec \cdot / \land \mathsf{v}) = \cdot / \land \cdot \mathsf{v} \land
$$

$$
p(x \succ 11 \cdot) = p\left(\frac{x - \mu}{\sigma} \succ \frac{11 - 1 \cdot 1}{\Lambda}\right) = p(Z \succ 1/\Upsilon\Delta)
$$

$$
= 1 - p(Z \le 1/\Upsilon\Delta) = 1 - \frac{1}{\Lambda}\Upsilon\Upsilon\Delta\Upsilon\Delta\Upsilon\Delta\Upsilon
$$

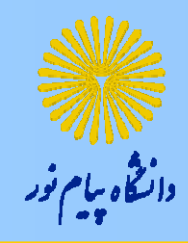

(<sup>ج</sup>

ادامهمثال (3)

8 114 100 8 <sup>100103</sup> (<sup>103</sup> <sup>114</sup> () ) *<sup>x</sup> xp <sup>p</sup>* 0 9599 <sup>0</sup> 6368 <sup>0</sup> 3231 0 375 1 75 1 75 <sup>0</sup> 375 /// /( )/()/()/ *p Z Zp Zp*

0 375 <sup>10097</sup> ( <sup>107</sup>) ( ) ( / ) *<sup>p</sup> <sup>Z</sup> <sup>x</sup> <sup>p</sup> <sup>x</sup> <sup>p</sup>* 01 8078 <sup>0</sup> 1922 8 1 7 // **) <sup>د</sup>**

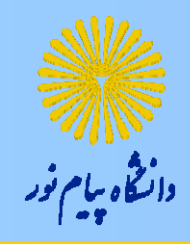

ادامهمثال (3)

$$
p(x \succ 1)\gamma) = p(\frac{x-\mu}{\sigma} \succ \frac{11\gamma - 1\cdot\cdot\cdot}{\Lambda}) = p(Z \succ 1/\gamma\Delta)
$$

$$
= 1 - p(Z \prec 1/\gamma\Delta) = 1 - \frac{1}{\gamma}\sqrt{2\gamma + 1}
$$

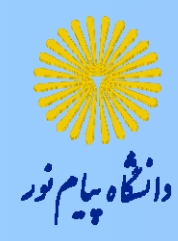

سخن آخر

### با آرزوي موفقيت براي شما در تمام مراحل زندگي

**با تشكر را از حكيم بكري زاده جهت همكاري ايشا كا <sup>ا</sup> شان**

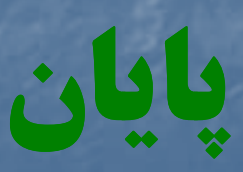

#### www.salampnu.com

# **سایت مرجع دانشجوی پیام نور**

 **نمونه سواالت پیام نور : بیش از 110 هزار نمونه سوال همراه با پاسخنامه تستی و تشریحی کتاب ، جزوه و خالصه دروس برنامه امتحانات منابع و لیست دروس هر ترم دانلود کامال رایگان بیش از 140 هزار فایل مختص دانشجویان پیام نور**

#### www.salampnu.com